# Wiley Technology Catalog

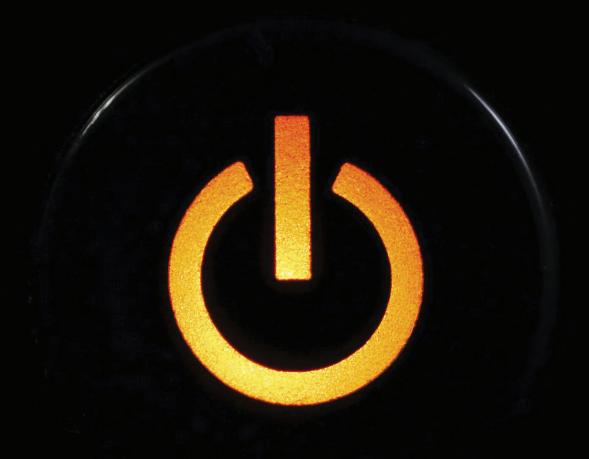

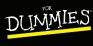

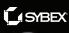

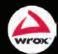

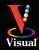

FALL 2012

August September October November

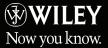

# Wiley Technology Fall 2012

For more information about any of the titles in this catalog, visit the digital version at:

http://promo.wiley.com/fall2012techctlg

| Apple & Mac 2              |
|----------------------------|
| Computer Hardware 13       |
| Business Productivity 14   |
| Personal Finance 14        |
| Office 2010 15             |
| Word Processors 15         |
| Windows 8 16               |
| Internet 25                |
| Self-Publishing 25         |
| Social Media 25            |
| Online Marketing 28        |
| Digital Photography 31     |
| Digital Video 37           |
| Computer Graphics 38       |
| Game Design 38             |
| Adobe CS6 39               |
| 3ds Max 49                 |
| Maya 50                    |
| CAD/CAM 50                 |
| Data 54                    |
| Programming 54             |
| SharePoint 2010 55         |
| SQL Server 55              |
| Visual Studio 56           |
| Application Development 60 |
| IT Administration 62       |
| Networking 62              |
| Virtualization 63          |
| Certification 65           |
| Architecture 68            |
| Landscape Architecture 68  |

**Smartphones & Tablets** 

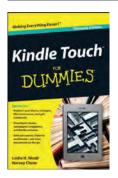

#### Kindle Touch For Dummies

Leslie Nicoll, Harvey Chute

9781118290774

Pub Date: 3/20/12 (US, Can.) \$9.99/\$11.99 Can./£6.99 UK

168 pages **Paperback** 

Computers / Hardware

Ctn Qty: 40

#### **Related Products**

Other Formats 9781118290781 \$9.99 2/23/12 MobiPocket 2001702 \$0.99 2/23/12 ePub 9781118344422 \$9.99 2/15/12 Adobe PDF

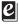

#### Summary: Your favorite books are at your fingertips with Kindle Touch!

If you adore all things literary, you'll love the Kindle Touch. Learn why with this handy little guide to one of Amazon's bestselling e-readers. You'll learn the art of navigating the touchscreen, where to find content, how to borrow e-books from the library and Amazon, things you can add to your Kindle Touch, how to play music and surf the web, problemsolving tips, and more!

• Walks you through setting up your Kindle Touch, registering it with Amazon, getting connected, and

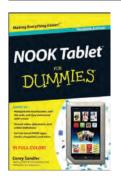

#### **NOOK Tablet For Dummies**

Corey Sandler 9781118306130

Pub Date: 2/7/12 (US, Can.) \$9.99/\$11.99 Can./£6.99 UK

224 pages Paperback

Computers / Hardware

Ctn Otv: 20

Previous Editions: 9781118394984

#### **Related Products**

#### Other Formats

9781118318881 \$9.99 1/25/12 MobiPocket 9781118318904 \$9.99 ePub

9781118318898 \$9.99 Adobe PDF

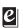

## Summary: The fun is just a tap away with the nifty NOOK

It's an e-reader, it's a tablet, and it's hot! The NOOK Tablet offers all the advantages of an Android-based tablet, and this small-trim book is packed with information about how to use it. Learn to set up your NOOK Tablet, navigate the touchscreen, download and read e-books, access the Internet, use all the cool Android apps that are included, and much more. Find out how to create your own e-books, share books with others, listen to music or watch streaming video on your NOOK Tablet, personalize your tablet, add accessories, and take advantage of all it offers.

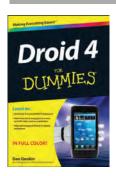

#### **Droid 4 For Dummies**

Dan Gookin 9781118336748 Pub Date: 5/29/12 (US, Can.) \$18.99/\$22.99 Can./£14.99 UK 256 pages Paperback . Computers / Hardware

#### **Related Products**

#### Other Formats

Ctn Qty: 20

9781118351833 \$18.99 3/5/12 ePub 9781118351857 \$18.99 3/5/12 Adobe PDF 9781118351864 \$18.99 3/5/12 MobiPocket

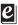

#### Summary: A handy, concise guide to the Droid 4 from bestselling author Dan Gookin

As handy, productive, and trim as your new Droid 4 smartphone, this easy-in, easy-out Droid 4 guide is just what you need to get the very most out of Google's latest homerun smartphone. Bestselling For Dummies author Dan Gookin keeps you ahead of the game by thoroughly and clearly covering all the bases. Master basic phone operations, texting, portable web browsing, social networking, video chatting, and tons more, all delivered in Dan Gookin's fun, funny, fact-filled, and entertaining style.

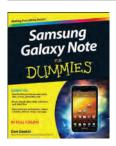

#### **Samsung Galaxy Note For Dummies**

Dan Gookin 9781118388464 Pub Date: 6/19/12 (US, Can.) \$24.99/\$29.99 Can./£17.99 UK 320 pages Paperback Computers / Hardware

Ctn Qty: 20

#### **Related Products**

Other Formats 9781118388471 \$24.99 5/29/12 ePub 9781118388488 \$24.99 5/29/12 Adobe PDF 9781118388501 \$24.99 5/29/12 MobiPocket

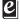

#### Summary: Use this friendly, full-color guide to make the most of the extraordinary Samsung Galaxy Note device!

The Samsung Galaxy Note is the first mobile device that successfully bridges the gap between a modern smartphone and a tablet. Nicknamed "phablet", it has an array of features that could intimidate you without the help of this plain-English guide! Dan Gookin shows you how to set up and configure the Galaxy Note and use the revolutionary "S" software that allows you to draw directly on the screen with the special stylus, or "S Pen".

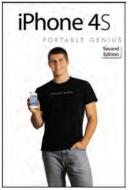

9781118352786 Pub Date: 8/14/12 (US, Can.) \$25.00/\$30.00 Can./£16.99 UK Paperback

384 pages Carton Qty: 20 Computers / Hardware Series: Portable Genius

#### iPhone 4S Portable Genius, 2nd Edition

Paul McFedries

#### Summary

#### Make the most of everything your exciting new iPhone has to offer

Now that you have the latest and greatest iPhone, it's time to find all the best and most fun ways to use it. This quick and handy guide presents all the important stuff you want to know, in a hip, helpful way. Packed with tips, tricks, and techniques, this edition covers the practical as well as the newest and coolest features, things like iOS 5, Siri, FaceTime video calling, HD video recording, multitasking, and much more.

- Packs a boatload of tips, tricks, and techniques in a handy size to help you get the most out of your iPhone
- Uses the hip, practical Portable Genius approach, designed to show you the key features that keep your digital lifestyle humming
- Spotlights innovative ways to complete various tasks and help you save time and hassle

#### **Author Bio**

**Paul McFedries** (Toronto, Ontario) is the president of Logophilia Limited, a technical writing company. He has been programming since he was a teenager in the mid-1970s and has programmed everything from mainframes to desktops to bar code scanners. He has worked with many different languages, including Fortran, assembly language, C , and, JavaScript. Paul has written more than three dozen books that have sold more than three million copies worldwide, including: *Windows Vista Simplified, Teach Yourself Visually Windows Vista, Macs Portable Genius, Office 2007 Visual Quick Tips,* and *Teach Yourself VISUALLY Macs*. Paul encourages all readers to drop by his Web site, www.mcfedries.com.

#### Other Formats

MobiPocket - 7/27/2012 \$25.00 9781118352793 ePub - 7/27/2012 \$25.00 9781118352816

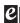

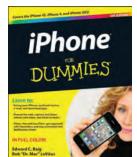

9781118352014 Pub Date: 10/16/12 (US, Can.) \$24.99/\$29.99 Can./£17.99 UK Paperback

416 pages Carton Qty: 20 Computers / Hardware

## iPhone For Dummies, 6th Edition

Edward C. Baig

#### Summary

#### The full-color guide to getting the most out of your iPhone

Completely updated and revised to include iOS 5, iCloud, and the latest iPhone features, this full-color book is your guide to all things iPhone. Bestselling veteran authors Edward Baig and Bob "Dr. Mac" LeVitus introduce you to the capabilities of the iPhone for making phone calls, browsing the Internet, sending and receiving e-mails, working with the calendar, watching and recording HD videos, taking and editing great photos, and much more.

You'll discover how to set up iTunes, buy music and videos, protect your information, troubleshoot, multitask, and download the hundreds of thousands of apps available from the App Store.

• Gets you started with your iPhone, and introduces you to the multitouch interface, synching with iCloud making phone and video calls, texting, working with the calendar, and more

#### **Author Bio**

**Edward C. Baig** (New York, NY) is the Personal Technology columnist for *USA TODAY*. He joined the *USA TODAY* staff in September 1999 and his weekly column runs on Thursday's in the Money section. Besides his weekly column, Ed co-host's the *Talking Tech* video podcast available at USAToday.com and through iTunes. His recent titles include *Macs For Dummies*, *11th Edition, iPad 2 For Dummies, 3rd Edition* and *iPhone 4S For Dummies, 5th Edition*. **Bob LeVitus** (Austin, Texas) often referred to as "Dr. Mac," is one of the world's leading authorities on all things Apple and he has been one of the Mac community's most trusted gurus for more than twenty years. His most recent titles include: *iPhone 4S For Dummies, 5th Edition*, and *iPad 2 For Dummies, 3rd Edition*.

#### **Previous Editions**

5th Edition - 12/13/2011 \$24.99 9781118036716

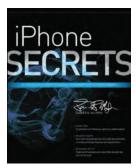

9781118339039 Pub Date: 12/11/12 (US, Can.) \$29.99/\$35.99 Can./£19.99 UK

Paperback

360 pages Carton Qty: 20 Computers / Interactive & Multimedia Series: Secrets

#### **iPhone Secrets**

Darren Murph

#### Summary

#### A top tech blogger takes you behind the scenes for an in-depth look at the iPhone

The world's love of the iPhone only continues to grow by leaps and bounds. Darren Murph, managing editor of Engadget and a Guinness World Record holder as the most prolific blogger, explores every amazing capability of the iPhone and shows you how to take full advantage of this remarkable mini-computer. He reveals secret shortcuts, best ways to boost your productivity, how to take advantage of iMessage and push notifications, international iPhone travel tips, how to maximize AirPlay, and so much more.

- Most iPhone users barely scratch the surface of what the device can do; the world's leading tech blogger shares little-known secrets that let you take your iPhone use to a new level
- Covers keeping the iPhone synced via iCloud, using mobile social networking and location-based platforms, multitasking, iMessage, making the most of Siri, and using all the video calling options
- Helps you maximize wireless convenience with AirPlay streaming media, Wi-Fi calling solutions for international travel, and the GameCenter
- Looks at troubleshooting and jailbreaking for peak performance
- Perfect for any gadget freak, even those with their first iPhone

iPhone Secrets opens up a new dimension of productivity, convenience, and fun for iPhone users.

#### **Author Bio**

**Darren Murph** is the Managing Editor for Engadget, a respected publication in the wide world of consumer electronics. He's written nearly 20,000 posts - enough to earn him a Guinness World Record as the planet's most prolific professional blogger - on everything from speech synthesis to gadget dissection. He's a gadget critic, reviewer and author, and splits his time between breaking news, covering new launches at trade shows around the world and reviewing new consumer gadgets. He has also authored *iPad Secrets*, been a keynote speaker at NEXT Aarhus (an innovation conference in Denmark) and contributed How-To / hacker guides regularly to Bonnier's *Popular Science* publication.

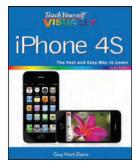

9781118352144 Pub Date: 8/21/12 (US, Can.) \$24.99/\$29.99 Can./£17.99 UK Paperback

320 pages Carton Qty: 20 Computers / Hardware Series: Teach Yourself VISUALLY (Tech)

#### Teach Yourself VISUALLY iPhone 4S, 2nd Edition

Guy Hart-Davis

#### Summary

#### Get the most out of your new iPhone with this easy-to-read visual guide

If you want clear, practical, visual instructions on how to use your new iPhone, this is the book for you. With over 500 color illustrations plus easy-to-follow explanations, it gets you up and running by clearly showing you how to do everything. See how to access and download books, apps, music, and video, as well as send photos, sync with your other Apple devices, and even edit movies on your phone!

- Guides you through all the new features and capabilities of the cutting-edge iPhone and the latest version of the iOS
- Shows you how to access and download books, apps, songs, and videos
- Walks you through sending photos and e-mails, editing movies, and syncing with other Apple devices and services

#### **Author Bio**

**Guy Hart-Davis (Barnard Castle, UK)** is the author of more than 40 computing books, including *Mac OS X Leopard QuickSteps, How to Do Everything with Your iPod & iTunes*, and *iMacs Portable Genius*. He also writes about PCs, Windows, Linux, and VBA.

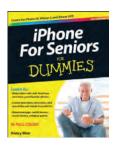

#### iPhone For Seniors For Dummies 2nd Edition

Nancy C. Muir 9781118375426 Pub Date: 11/27/12 (US, Can.) \$24.99/\$29.99 Can./£17.99 UK

352 pages | Paperback Computers / Hardware

Ctn Qty: 20

Previous Editions: 9781118209615

#### **Related Products**

#### Other Formats

9781118417348 \$24.99 11/27/12 ePub 9781118420812 \$24.99 11/27/12 Adobe PDF 9781118380611 \$24.99 10/1/12 MobiPocket

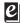

# Summary: Get to know your iPhone with this colorful and easy-to-use guide

So you just purchased your first iPhone? Although it seems like everyone has an iPhone these days, it's not a given that you'll instantly know how to use one. And that's where this handy book comes in. Written in the friendly *For Dummies* style and sporting senior-friendly larger type and full-color illustrations, this book clearly shows you how to use your iPhone, even if it's your first-ever smartphone. Make calls, send e-mail, download videos, read e-books, FaceTime video chat, and discover the wonderful world of apps. It's all here and much more!

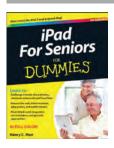

#### iPad For Seniors For Dummies, 4th Edition

Nancy C. Muir 9781118352779 Pub Date: 5/8/12 (US, Can.) \$24.99/\$29.99 Can./£17.99 UK 400 pages | Paperback Computers / Hardware

Ctn Qty: 16

Previous Editions: 9781118176788

#### **Related Products**

#### Other Formats

9781118405666 \$24.99 5/8/12 Adobe PDF 9781118405680 \$24.99 5/8/12 ePub 9781118431191 \$24.99 5/7/12 MobiPocket

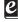

## Summary: Discover all the incredible things your new iPad can do!

The iPad has made a lot of things easier for today's seniors, and the iPad promises even more. Get the most out of your new iPad with the latest edition of this fun and practical full-color guide. Written in the friendly *For Dummies* style by veteran and bestselling *For Dummies* author Nancy C. Muir, this book sports senior-friendly larger type and lots of illustrations, so you can access information as easily as you can on your iPad!

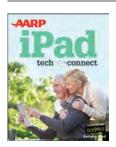

#### **AARP iPad: Tech to Connect**

Barbara Boyd 9781118387962 Pub Date: 7/24/12 (J

Pub Date: 7/24/12 (US, Can.) \$19.99/\$23.99 Can./£15.99 UK 256 pages | Paperback

Computers / Hardware Ctn Qty: 20

#### Summary: The world is at your fingertips with iPad!

AARP iPad: Tech to Connect introduces you to the world?s most popular tablet device, the iPad, and all the amazing things it has to offer. In clear, non-technical language, this book guides you through registering and setting up your iPad, getting acquainted with the multitouch interface, navigating around the screen, finding and downloading apps, reading books, listening to music, watching videos, surfing the web, and communicating with friends and family.

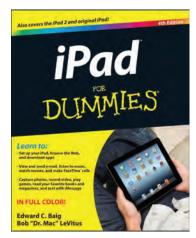

9781118352007 Pub Date: 4/20/12 (US, Can.) \$24.99/\$29.99 Can./£17.99 UK

Paperback

368 pages Carton Qty: 20 Computers / Hardware

# Related Products Other Formats

9781118405246 - \$24.99 **2** Adobe PDF 9781118405253 - \$24.99

MobiPocket

9781118407448 - \$24.99

ePub

## iPad For Dummies, 4th Edition

Edward C. Baig, Bob LeVitus

#### **Summary**

#### The updated, full-color guide to Apple's all-new iPad

It's ultra-thin, rich with functionality, packed with stunning graphics, and one of the hottest-selling devices on the planet. And if you want to get the very most from the latest iPad and iOS software, this is the book to have. Mac experts and veteran *For Dummies* authors Edward Baig and Bob "Dr. Mac" LeVitus walk you through the basics as you set up and explore the new iPad, master the multitouch interface, set up iTunes for your iPad, browse the web, find the latest apps in the App Store, synchronize with iCloud, play games, video chat, and yes, accessorize, accessorize, accessorize.

- Covers the third-generation iPad, iPad 2, and original iPad
- Gets you up to speed on the basics, including the multitouch interface, setting up your e-mail account, getting connected, filling your iPad with amazing apps and cool content, and more
- Shows you how to turn your iPad into the ultimate gaming machine, take
  advantage of the retina display for a razor-sharp reading experience, watch and
  record HD movies, shoot and edit high-quality images with the iSight Camera, use
  FaceTime video calling, and so much more
- Includes tips on protecting your information, troubleshooting, connecting wirelessly, and using your iPad as a personal hotspot

From smart basics to some very savvy stuff, iPad For Dummies, 4th Edition will make you wonder how you ever lived without your iPad.

#### **Author Bio**

**Edward C. Baig** is the Personal Technology columnist for *USA TODAY* and the author of *Macs For Dummies, 11th Edition*.

Bob "Dr. Mac" LeVitus pens the popular "Dr. Mac" column for the *Houston Chronicle* and is the author of *Incredible iPad Apps For Dummies*.

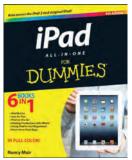

9781118352380 Pub Date: 7/17/12 (US, Can.) \$34.99/\$41.99 Can./£23.99 UK

640 pages Carton Qty: 10 Computers / Hardware

Paperback

## iPad All-in-One For Dummies, 4th Edition

Nancy Muir

#### Summary

#### Six minibooks in one show you how to power-use the iPad

For work, play, and life on the road, the iPad has quickly become indispensable, and the new iPad is packed with even more features and power than ever. In this fun and practical guide, longtime *For Dummies* author Nancy Muir walks you through the latest functions, features, and capabilities of the iPad. Get up to speed on the basics, see how to use your iPad to get more organized and productive, learn to use your iPad for work, and discover all the ways to have fun. This book covers it all, and in full color!

- Packs six minibooks in one full-color guide: iPad Basics, Just for Fun, iPad on the Go, Getting Productive with iWork, Using iPad to Get Organized, and Must-Have iPad Apps
- Covers the newest iPad features, functions, and capabilities, including the stunning retina display, voice dictation, the enhanced iSight camera, HD video recording in full 1080p, and more

#### **Author Bio**

**Nancy Muir** (Port Townsend, Washington) is the owner of a writing and consulting company that specializes in business and technology topics. She has authored more than 50 books on technology and business topics, including *Computers For Seniors For Dummies*, 2nd Edition, iPad For Seniors For Dummies and iPad All-in-One For Dummies. Nancy consults and trains companies, governments, and law enforcement agencies worldwide.

#### **Other Formats**

MobiPocket - 7/2/2012 \$34.99 9781118431801 ePub - 6/5/2012 \$34.99 9781118416815 Adobe PDF - 6/5/2012 \$34.99 9781118420294

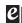

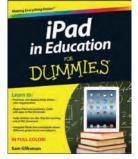

9781118375389 Pub Date: 11/27/12 (US, Can.) \$24.99/\$29.99 Can./£17.99 UK Paperback

400 pages Carton Qty: 20 Computers / Hardware

#### iPad in Education For Dummies

Sam Gliksman

#### Summary

#### It's easy to bring the incredible iPad experience to your classroom today!

The iPad is natural fit for education in the 21st century, and this straightforward, full-color guide shows you just how to deploy it effectively in your educational institution. What is the best way to purchase iPads in quantity for your organization? What tools and apps are best for what grades and curriculum levels? How can you take advantage of the App Store? Author Sam Gliksman, a foremost authority and sought-after consultant on iPad deployments in schools, answers all your questions.

- Helps teachers, administrators, and IT specialists see how to deploy iPads in their classrooms
- Covers costs and issues such as how to use iPads effectively in different grades and for different curriculum levels

#### **Author Bio**

**Sam Gliksman** (Los Angeles, CA) has been leading technology applications in business and education for over 25 years and brings a wealth of experience and insight to any educational endeavor. Currently working as a High School Director and an independent educational technology consultant, Sam advises schools and administrators on common sense ways to integrate technology into 21st century learning initiatives. Sam presents at national and international conferences and gives workshops to teachers and parent groups. Sam was invited to a personal conference with the Prime Minister of Greece in 2011 to advise on the use of mobile technology in that country's education system. Sam is creator of the popular iPads in Education community (http://ipadeducators.ning.com/).

#### **Other Formats**

ePub - 12/4/2012 \$24.99 9781118417270 Adobe PDF - 12/4/2012 \$24.99 9781118420751 MobiPocket - 12/4/2012 \$24.99 9781118435441

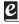

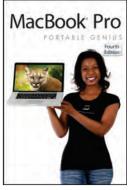

9781118363614 Pub Date: 9/19/12 (US, \$25.00/\$30.00 Can./£17.99 HK Paperback

448 pages Carton Qty: 10 Computers / Hardware Series: Bible

#### MacBook Pro Portable Genius, 4th Edition

**Brad Miser** 

#### **Summary**

#### Discover loads of tips and techniques for the newest MacBook Pro

You're already ahead of the game with a MacBook Pro. Now you can get even more out the popular Apple notebook with the new edition of this handy, compact book. Crammed with savvy insights and tips on key tools and shortcuts, this book will help you increase your productivity and keep your Apple digital lifestyle on track. From desktop sharing and wireless networking to running Windows applications, this book avoids fluff, doesn't skimp on the essentials, saves you time and hassle, and shows you what you most want to know.

- Includes savvy advice and plenty of no-nonsense information in a clear layout that is easy to access
- Covers essential tools, topics, and shortcuts on things like desktop sharing, wireless networking, running Windows applications, using the Intel Ivy Bridge processor, and more

#### **Author Bio**

Brad Miser (Brownsburg, IN) has written more than 25 books extensively about computers and related technology. He has also written numerous articles in MacAddict magazine and has been a featured speaker on various topics at MacWorld Expo, at user group meetings and in other venues. Brad is or has been a sales support specialist, the director of product and customer services, and the manager of education and support services for several software development companies. Brad's books include: Teach Yourself VISUALLY MacBook (Wiley), Special Edition Using Mac OS X, v10.4 Tiger and Special Edition Using Mac OS X Leopard (Pearson), Mac User's Guide to Living Wirelessly (Course Technology PTR), Pimping Your Mac Mini (Course Technology PTR) Absolute Beginner's Guide to iPod and iTunes, Third Edition (Pearson) and more.

ePub - 8/31/2012 \$25.00 9781118363607 MobiPocket - 8/31/2012 \$25.00 9781118363621

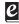

**Previous Editions** 

3rd Edition - 8/16/2011 \$25.00 9780470642047

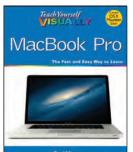

9781118383278 Pub Date: 10/23/12 (US, \$29.99/\$35.99 Can./£21.99 UK Paperback

400 pages Carton Oty: 20 Computers / Hardware Series: Teach Yourself VISUALLY (Tech)

## Teach Yourself VISUALLY MacBook Pro

**Brad Miser** 

#### Summary

#### Quickly get up to speed on your MacBook Pro

This handy resource is not only visually appealing but offers excellent step-by-step guidance to your MacBook Pro. Following the illustrated instructions will empower you to accomplish everyday tasks guickly and easily. The book covers the basics such as powering on or shutting down the MacBook Pro and working on the Mac desktop with the new Mission Control and Launchpad--to downloading applications with the Mac App Store, running Windows applications, and more. Use this clear, visual guide and quickly learn the ins and outs of your MacBook Pro.

- Covers new hardware updates, Mac OS X Lion, iLife, iTunes, and more
- Shows you how to work on the desktop, configure widgets on the dashboard, run Windows applications, and do your own troubleshooting

#### **Author Bio**

Brad Miser (Brownsburg, IN) has written more than 25 books extensively about computers and related technology. He has also written numerous articles in MacAddict magazine and has been a featured speaker on various topics at MacWorld Expo, at user group meetings and in other venues. Brad is or has been a sales support specialist, the director of product and customer services, and the manager of education and support services for several software development companies. Brad's books include: Teach Yourself VISUALLY MacBook (Wiley), Special Edition Using Mac OS X, v10.4 Tiger and Special Edition Using Mac OS X Leopard (Pearson), Mac User's Guide to Living Wirelessly (Course Technology PTR), Pimping Your Mac Mini (Course Technology PTR) Absolute Beginner's Guide to iPod and iTunes, Third Edition (Pearson) and more.

#### Other Formats

ePub - 9/4/2012 \$29.99 9781118383193 MobiPocket - 9/4/2012 \$29.99 9781118383209

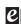

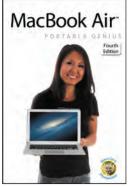

#### 9781118370216 Pub Date: 9/7/12 (US, Can.) \$25.00/\$30.00 Can./£17.99 UK ePub

Carton Qty: N/A Computers / Hardware Series: Bible

## MacBook Air Portable Genius, 4th Edition

Paul McFedries

#### Summary

#### You'll fly through your work with these MacBook Air tips and tricks

Packed with tips and techniques on everything from how to get started with the MacBook Air notebook to getting the most out of all its latest features and accessories, this fun, hip, and portable guide has just what you need to take flight. Veteran author Paul McFedries covers a slew of new topics, including improved graphics on the new Air, setting up the latest Wi-Fi and Bluetooth connectivity, using the new, iPhone-like multitrack touchpad, and more. You'll save time and hassle and discover how to do the things you need most.

- Offers timesaving and helpful tips to both novice and intermediate users of Apple hardware
- Covers all the key skills, tools, and shortcuts you need to become productive with your MacBook Ai.
- Helps you maximize all the power and new features of the very latest MacBook Air

#### **Author Bio**

**Paul McFedries** (Toronto, Ontario) is the president of Logophilia Limited, a technical writing company. He has been programming since he was a teenager in the mid-1970s, and has programmed everything from mainframes to desktops to bar code scanners, and has worked with many different languages, including Fortran, assembly language, C , and, JavaScript. Paul has written more than four dozen books that have sold more than three million copies worldwide. Paul encourages all readers to drop by his Web site, www.mcfedries.com.

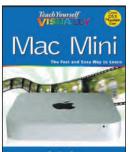

#### Teach Yourself VISUALLY Mac Mini

Guy Hart-Davis

#### Summary

#### The perfect how-to guide for visual learners

Apple's Mac Mini packs a powerful punch is in a small package, including both HDMI and Thunderbolt ports plus the acclaimed OS X. But if you want to get the very most from all this power and versatility, be sure to get this practical visual guide. With full-color, step-by-step instructions as well as screenshots and illustrations on every page, it clearly shows you how to accomplish tasks rather than burying you in pages of text.

Discover helpful visuals and how-tos on the OS, hardware specs, Launchpad, the App Store, multimedia capabilities (such as connecting your Mac Mini to your HDTV and using it as a media center) and more.

9781118374870 Pub Date: 9/25/12 (US, Can.) \$29.99/\$35.99 Can./£21.99 UK

- Helps Mac Mini users get up to speed quickly on the latest and best features, including the major features of the OS X operating system and the new Thunderbolt and HDMI ports
- · Teaches practical techniques using easy-to-follow, step-by-step visuals and brief explanations

Paperback

352 pages Carton Qty: 20 Computers / Hardware Series: Teach Yourself VISUALLY (Tech)

#### **Author Bio**

**Guy Hart-Davis (Barnard Castle, UK)** is the author of more than 40 computing books, including *Mac OS X Leopard QuickSteps, How to Do Everything with Your iPod & iTunes*, and *iMacs Portable Genius*. He also writes about PCs, Windows, Linux, and VBA.

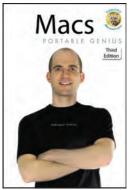

9781118164334 Pub Date: 1/22/13 (US, \$25.00/£17.99 UK **Paperback** 

368 pages Carton Qty: 20 Computers / Hardware Series: Portable Genius

#### Macs Portable Genius, 3rd Edition

Paul McFedries

#### Summary

#### Unlock all the powerful features of your Mac

Most Mac fans bought a Mac because they love the intuitive nature and ease of use for which Macs are famous. But countless other cool Mac features are just waiting to be discovered, and this hip guide reveals them. Packed with essential information and savvy advice, it shares smart ideas and innovative ways to get things done, great Mac timesavers, and tips that can help you avoid hassle. Find out more about OS X Lion, Mac hardware and software, iPod and iTunes, troubleshooting and maintenance, and how to set up a Mac to work best for you.

- A helpful collection of savvy tips, facts, and secrets that help you get all the convenience and fun your Mac has to offer
- Shows you all the cool features of OS X Lion, Safari web-browsing tips, how to maximize iTunes and your iPod, valuable keyboard shortcuts, and more

#### Other Formats

Adobe PDF - 1/22/2013 \$25.00 9781118226186 ePub - 1/22/2013 \$25.00 9781118239391 MobiPocket - 1/22/2013 \$25.00 9781118264133

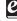

**Previous Editions** 

2nd Edition - 9/7/2010 \$25.00 9780470874028

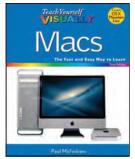

## Teach Yourself VISUALLY Macs, 3rd Edition

Paul McFedries

#### Summary

#### The visual guide to getting up and running with your new Mac

Macs are enjoying robust sales, and visual learners are drawn to their intuitive interface. This colorful, step-bystep guide quickly gets you up to speed on your new Mac, and if you're moving to a Mac from Windows, it smoothes the transition. Full-color screen shots and numbered, step-by-step instructions show you how to navigate the interface and explain how to attach hardware, sync mobile devices, browse the web with Safari, manage photos with iPhoto, shop at the iTunes store, and much more. There are even productivity, maintenance, and troubleshooting tips.

- New Mac users, those switching from Windows, and Mac veterans upgrading to the newest version of OS X will get up and running guickly and easily with this full-color, step-by-step guide
- Covers basic set-up, hardware add-ons, syncing iPhones and iPods to the Mac, using popular apps, browsing the Internet with Safari, and setting up e-mail

#### **Author Bio**

Paul McFedries (Toronto, Ontario) is the president of Logophilia Limited, a technical writing company. He has been programming since he was a teenager in the mid-1970s, has programmed everything from mainframes to desktops to bar code scanners, and has worked with many different languages, including Fortran, assembly language, C , and, of course, JavaScript. Paul has written more than three dozen books that have sold more than two million copies worldwide. These books include iPhone 4S Portable Genius and Teach Yourself VISUALLY Mac OS X Lion. Paul encourages all readers to drop by his Web site, www.mcfedries.com.

#### **Previous Editions**

2nd Edition - 10/5/2010 \$29.99 9780470888483

9781118354650 Pub Date: 11/13/12 (US, \$29.99/\$35.99 Can./£21.99 UK **Paperback** 

320 pages Carton Qty: 20 Computers / Hardware Series: Teach Yourself VISUALLY (Tech)

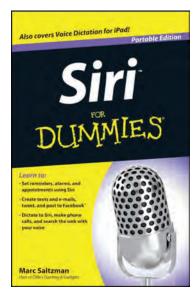

9781118299289 Pub Date: 4/24/12 (US, Can.) \$7.99/\$9.99 Can./£5.99 UK Paperback

192 pages Carton Qty: 20 Computers / Hardware

#### Related Products -Other Formats

MobiPocket

9781118408322 - \$7.99 Adobe PDF 9781118299272 - \$7.99 ePub 9781118317556 - \$7.99

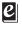

## **Siri For Dummies, Portable Edition**

Marc Saltzman

#### **Summary**

# Love Siri or looking to learn more about iPhone's new virtual assistant? This book's for you!

What could be cooler than asking your iPhone 4S questions and having it reply? This handy little book shows you all the cool things Siri can do for you, so you can get the most from your iPhone's voice-activated personal assistant. Let Siri read you your messages, locate facts, direct you to the nearest sushi bar, and so much more!

- Shows you how to use Siri to keep your calendar, remind you of appointments, and check your messages
- Explains using Siri to get directions, play your favorite music, make phone calls, search the web, and even provide the weather report
- Offers helpful tips on how to use your voice to write an e-mail, create a text, add a note, and more with Siri and the iPad's new Voice Dictation feature
- Explores some fun things to ask Siri and reveals some surprise Siri secrets
- Includes coverage of Siri for iPhone 4S and Voice Dictation for the new iPad

Siri For Dummies, Portable Edition is exactly what you need to make Siri work for you.

#### **Author Bio**

**Marc Saltzman** has reported on the tech industry since 1996. A syndicated columnist for Gannett ContentOne, CNN.com, and USAToday.com, he hosts Gear Guide, CNN's Gaming & Gadgets, and Tech Talk with Marc Saltzman.

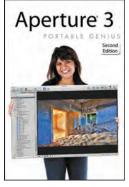

9781118274293 Pub Date: 8/21/12 (US, Can.) \$30.00/\$36.00 Can./£21.99 Paperback

368 pages Carton Qty: 20 Photography / Techniques Series: Portable Genius

## Aperture 3 Portable Genius, 2nd Edition

Josh Anon, Ellen Anon

#### Summary

#### Get the latest tips, facts, and secrets that help you make the most of Aperture 3

Aperture offers a full range of tools to help serious photographers organize and manipulate images and manage workflow. This little guide is packed with hip tips, secrets, and shortcuts that help you get even more functionality from the software. Find out more than you ever knew about vignetting, RAW fine-tuning, Quick Preview mode, Command Editor, and using the integrated iPhoto Browser. Learn new ways to streamline your workflow, get tips on publishing albums online or as customized photo books, and take advantage of many more Genius techniques.

- · Designed for the Apple enthusiast, this handy, colorful guide is packed with ingenious and innovative tips for getting the most from Aperture 3
- Offers advice on using the new streamlined interface, using advanced RAW image processing, and streamlining workflow with keyboard shortcuts

#### Author Bio

Josh Anon (Moraga, CA) is a Camera & Staging artist at Pixar Animation Studios and an award - winning still photographer. He's coauthored a number of books, including *Photoshop CS5 for Nature Photographers* (Anon & Anon, Sybex, 2010), and his images have appeared in a variety of books, magazines, galleries, and more. Josh is also a co-founder of DSLRU.com and an instructor for the Panasonic Digital Photo Academy.

Ellen Anon, Ph.D. (Erie, PA) is an Apple Certified Trainer in Aperture. She is an accomplished nature photographer, her photos have been showcased in calendars, posters, galleries, magazines, and books, including Sierra Club's Mother Earth. She teaches photography and Photoshop workshops for nature photographers around the country and is the author of Photoshop for Nature Photographers: A Workshop in a Book (2010) and coauthor of Aperture Exposed: The Mac Photographer's Guide to Taming the Workflow.

MobiPocket - 8/3/2012 \$30.00 9781118331217 Adobe PDF - 8/3/2012 \$30.00 9781118333341

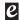

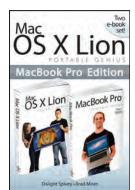

9781118375143 Pub Date: 3/6/12 (US, \$44.99/\$53.99 Can./£29.99 ePub

Carton Qty: N/A Computers / Operating Systems Series: Portable Genius

## Mac OS X Lion Portable Genius Bundle, MacBook Pro Edition

Dwight Spivey

#### Summary

#### Two e-books, Mac OS X Lion Portable Genius and MacBook Pro Portable Genius, Third Edition, bundled in one package

Books in the Portable Genius series provide readers with the most accessible, useful information possible, including plenty of tips and techniques for the most-used features in a product or software. These e-books will show you what you may not find out by just working with your MacBook Pro and OS X Lion. Genius icons present smart or innovative ways to do something, saving time and hassle. Easy-to-find information gives you the essentials plus insightful tips on how to navigate OS X Lion and your MacBook Pro.

- Covers the iLife suite as well as the new Intel Core i7 and i5 processors
- Contains information on how to use the coolest features of the new Mac operating system, OS X Lion
- Offers essential coverage of the key skills, tools, and shortcuts, offering you total confidence that you can accomplish whatever task is necessary

#### **Author Bio**

Brad Miser (Brownsburg, IN) has written more than 25 books extensively about computers and related technology. He has also written numerous articles in MacAddict magazine and has been a featured speaker on various topics at MacWorld Expo, at user group meetings and in other venues. Brad is or has been a sales support specialist, the director of product and customer services, and the manager of education and support services for several software development companies. Dwight Spivey (Mobile, AL) is a software and support engineer for Konica Minolta, where he specializes in working with Mac operating systems, applications, and hardware, as well as color and monochrome laser printers. He teaches classes on Mac usage, writes training and support materials for Konica Minolta, and is a Mac OS X beta tester for Apple.

#### Other Formats

MobiPocket - 2/13/2012 \$44.99 9781118375136

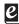

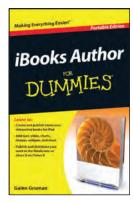

9781118376799 Pub Date: 5/29/12 (US, Can.) \$16.99/\$19.99 Can./£6.99 UK Paperback

240 pages Carton Qty: 20 Computers / Desktop Publishina

#### **iBooks Author For Dummies**

Galen Gruman

#### Summary

#### Design and create your own e-book using the groundbreaking iBooks Author app

With Apple's iBooks Author app, you can create rich, interactive books for use on the iPad, and this new *For Dummies* handy portable guide shows you just how to do it. Whether you want to create textbooks, training materials, marketing reports, or awesome product manuals with dynamic content, this book takes you through the process. Plunge in, and you'll soon learn how to create an iPad e-book with all the bells and whistles, including video, interactive widgets, text, tables, figures, colors, cool fonts, and more.

- Helps educators, small publishers, trainers, authors, or entrepreneurs create their own e-books using the new iBooks Author software
- Covers the software as well as book-building basics, such as adding text, color, tables, and figures

#### **Author Bio**

**Galen Gruman** (San Francisco, CA, USA) is an experienced editor, writer, user of desktop publishing software, and author of Wiley's *InDesign For Dummies* series, *InDesign Bible* series, and *Mac OS X Lion Bible*, as well as books on QuarkXPress and PageMaker. He was also lead author on Wiley's *Exploring iPad 2 For Dummies*. As principal of the Zango Group, Galen produces both print books and e-books. He's been involved in magazine and book production since the mid-1980s, as well as been an editor and writer for a variety of technology publications, including Macworld, InfoWorld, and CIO Magazine.

#### Other Formats

MobiPocket - 5/7/2012 \$16.99 9781118376775 Adobe PDF - 5/7/2012 \$16.99 9781118401972

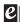

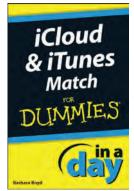

9781118397954 Pub Date: 9/20/12 (US, Can.) \$6.99/\$5.99 Can./£4.99 UK ePub

Carton Qty: N/A Computers / Hardware Series: In A Day For Dummies

#### iCloud & iTunes Match In A Day For Dummies

Barbara Boyd

#### Summary

#### Get in sync with iCloud & iTunes Match, with this 96-page e-book guide

Want to keep your calendar, contacts, e-mail, and iWork documents up to date and in sync--no matter where you are or which iOS device you're using? Want access to your photos or music library everywhere? Apple's iCloud and iTunes Match services make it simple and automatic--and this In A Day For Dummies e-book will help you get up and running with iCloud and iTunes Match quickly.

- Covers the basics of setting up iCloud on your devices and syncing your e-mail, contacts, calendars, notes, to-do lists, reminders, and more
- Shows you how to subscribe to iTunes Match, scan and match your music library, and start streaming your favorite songs
- Walks you through using iCloud to retrieve a lost or stolen iPhone or iPad
- Includes access to "Beyond the Book" online bonus content to help you put your iCloud and iTunes Match skills into practice

Download iCloud & iTunes Match In A Day For Dummies and get your head in the iCloud today!

#### **Author Bio**

**Barbara Boyd** (Rome, Italy) has been a freelance writer since 2001 and currently writes about technology, food, gardens, and travel. From 1985 to 1990 Barbara worked at Apple, first as the right-hand assistant to John Sculley's technical guru and later as a member of the Technical Product Support group. Barbara is the coauthor of *iPhone All-in-One For Dummies* and *Macs All-in-One For Dummies*. Barbara moved to Rome in 2000 and she is a part-time professor at Rome's first university, La Sapienza.

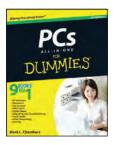

#### PCs All-in-One For Dummies, 6th Edition

Mark L. Chambers 9781118280355

Pub Date: 12/25/12 (US, Can.) \$34.99/\$41.99 Can./£23.99 UK

768 pages Paperback

Computers / Hardware

Ctn Qty: 10

Previous Editions: 9780470614549

#### Related Products

**Other Formats** 

9781118330678 \$34.99 10/23/12 ePub

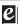

#### Summary: A perfect companion for your desktop PC!

Whether you use your PC for work or play, there's a lot to learn and a lot of territory to discover, so take along a good guide. Serving up nine meaty minibooks, this All-in-One guide covers essential PC topics from soup through nuts, including the latest on PC hardware, Windows 8, Internet Explorer 9, all the tools in Office 2010, digital media, troubleshooting, social media, and home networking. You'll get to know your PC inside and out and find yourself turning to this terrific resource again and again.

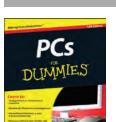

#### PCs For Dummies, 12th Edition

Dan Gookin 9781118197349

Pub Date: 11/27/12 (US, Can.) \$24.99/\$29.99 Can./£17.99 UK

408 pages Paperback

Computers / Hardware

Ctn Qty: 20

Previous Editions: 9780470137284

#### **Related Products**

Other Formats

9781118228036 \$24.99 10/2/12 Adobe PDF

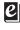

#### Summary: The all-time bestselling PC reference, fully updated for the newest technologies!

Previous editions of this fun and friendly PC guide have sold more than three million copies, making it the bestselling PC reference in the world. Dan Gookin, the author whose straightforward and entertaining style is the foundation of the For Dummies series, gives you the same easy-to-follow guidance in this edition, fully updated for Windows 8, using the cloud, and all the newest PC bells and whistles. It's perfect for the absolute beginner as well as for anyone switching to the latest hardware and software.

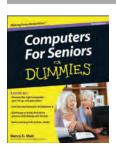

#### **Computers For Seniors For Dummies,** 3rd Edition

Nancy C. Muir 9781118115534

Pub Date: 12/25/12 (US, Can.) \$24.99/\$29.99 Can./£17.99 UK

408 pages Paperback

Computers / Hardware

Ctn Qty: 20

Previous Editions: 9780470534830

#### Summary: The bestselling guide to choosing a computer and getting online, fully updated for Windows 8!

Whether you use your computer for bookkeeping, making travel plans, socializing, shopping, or just plain fun, computers are now an essential part of daily life. But it can be overwhelming to keep up with the technology as it continually evolves. This clear, friendly guide not only gets you up to speed on computer basics, it also covers the very latest information, like the changes you'll see with Windows 8.

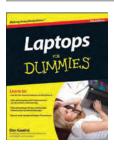

#### Laptops For Dummies, 5th Edition

Dan Gookin 9781118115336

Pub Date: 11/20/12 (US, Can.) \$24.99/\$29.99 Can./£16.99 UK

384 pages Paperback

Computers / Hardware

Ctn Oty: 20

Previous Editions: 9780470578292

#### Related Products

**Other Formats** 

9781118224267 \$24.90 11/20/12 Adobe PDF

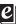

#### Summary: Hit the road with your laptop and this musthave For Dummies guide

If you're like most people, your laptop is taking the place of your PC. Whether you're on the road, working at home, or multitasking, your laptop is now an essential, trusted tool. Just in time, beloved and popular author Dan Gookin returns with a new edition that covers the very latest in laptops. From synchronizing with your desktop and coordinating e-mail to maintaining security, networking, working in Windows 8, adding your smartphone to the mix, and more, this book makes understanding laptops simpler than you ever thought possible.

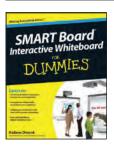

#### SMART Board Interactive Whiteboard For Dummies

Radana Dvorak 9781118376683 Pub Date: 11/13/12 (US, Can.) \$24.99/\$29.99 Can./£16.99 UK 384 pages Paperback Computers / Hardware Ctn Qty: N/A

#### Summary: The easy-to-use guide to SMART Boards

SMART Boards—which combine the functionality of a computer with the simplicity of a whiteboard—are rapidly becoming fixtures in classrooms, boardrooms, and lecture halls everywhere. While these high tech devices are transforming the ways we teach and learn, getting the most out of them can be down right intimidating. SMART Board Interactive Whiteboard For Dummies is here to help, explaining everything users need to know to make the most of their SMART Boards.

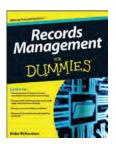

#### **Records Management For Dummies**

Blake Richardson 9781118388082 Pub Date: 11/27/12 (US, Can.)

Pub Date: 11/27/12 (US, Can.) \$29.99/\$35.99 Can./£21.99 UK

300 pages Paperback

Business & Economics / Strategc Planning

Ctn Qty: 20

#### **Related Products**

#### Other Formats

Ctn Qty: 20

9781118388099 \$29.99 11/27/12 ePub 9781118388105 \$29.99 11/27/12 Adobe PDF 9781118388129 \$29.99 11/27/12 MobiPocket

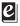

## Summary: Here's what you should know to manage data records efficiently

With proper electronic data management, your business can lower costs, improve efficiency, eliminate duplication, and be protected in the event of a lawsuit. This book provides an overview of records management solutions and implementation strategies in plain, non-technical English. Step-by-step instructions show you how to begin managing records and information and how to maintain the program once you have it established. Sample forms for inventory, scheduling, and necessary documentation are also available on the companion website.

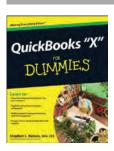

#### **QuickBooks "X" For Dummies**

Stephen L. Nelson 9781118356418 Pub Date: 10/23/12 (US, Can.) \$24.99/\$29.99 Can./£17.99 UK 408 pages Paperback Computers / Financial Applications

#### Summary: Get your business organized with QuickBooks

Now more than ever, keeping track of every penny is crucial to making it in business. And the owners of thousands of small-to-mid-size businesses turn to QuickBooks to help them manage their finances without having to hire an outside accounting professional. Bestselling author Stephen Nelson updates his popular *QuickBooks For Dummies* to cover the latest revisions and enhancements to this leading small business accounting software package.

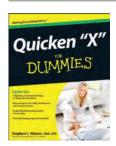

#### **Quicken "X" For Dummies**

Stephen L. Nelson 9781118356401

Pub Date: 11/20/12 (US, Can.) \$24.99/\$29.99 Can./£17.99 UK

384 pages Paperback

Computers / Financial Applications

Ctn Qty: 20

## Summary: Get your finances in order quickly with this completely updated Quicken guide!

In this newest edition of his perennial favorite guide, financial expert and bestselling author Stephen Nelson shows how taking control of your finances can be quick and effortless with Quicken, the number one personal finance software on the market. Providing you with a thorough introduction to all the latest features and enhancements to the newest version, Nelson shows you how to use the program to track your income and expenses, maximize savings, pay your bills, manage your investments, and balance your checkbook.

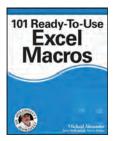

#### 101 Ready-To-Use Excel Macros

Michael Alexander 9781118281215 Pub Date: 6/19/12 (US, Can.) \$39.99/\$47.99 Can./£27.99 UK 320 pages

**Paperback** Computers / Spreadsheets

Ctn Qty: 20

#### **Related Products**

#### Other Formats

9781118330685 \$39.99 6/19/12 ePub 9781118333532 \$39.99 6/19/12 Adobe PDF 9781118334669 \$39.99 6/19/12 MobiPocket

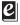

#### Word 2010 eLearning Kit For Dummies

Lois Lowe 9781118336991

Pub Date: 6/13/12 (US, Can.) \$34.99/\$41.99 Can./£24.99 UK

352 pages **Paperback** 

Computers / Word Processing

Ctn Qty: 20

#### **Related Products**

#### Other Formats

9781118381649 \$34.99 6/26/12 Adobe PDF 9781118381670 \$34.99 6/26/12 MobiPocket 9781118390023 \$34.99 5/14/12 ePub

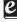

#### Summary: Use this step-by-step learning package to master Word 2010

Summary: Save time and be more productive with this

examples, usually aimed at illustrating a particular topic, this

efficiently and effectively program Excel macros immediately.

macros and explain how to customize your applications to look and work exactly as you want them to. By the end of the

book, you will understand how each featured macro works, be

able to reuse the macros included in the book and online, and

invaluable resource provides you with the tools needed to

Step-by-step instructions show you how to create VBA

While most books about Excel macros offer only minor

helpful guide to Excel macros!

modify the macro for personal use.

Word 2010 is one of the core applications of Microsoft Office and if you're eager to get started using all it has to offer, this value-packed eLearning Kit is essential to your learning process. This complete Word 2010 course includes a full-color printed book and a Dummies interactive eLearning course on CD. You'll discover the basics of the Word interface, how to navigate it, how to get comfortable with the terminology, and how to use its many features. Detailed instructions walk you through real-world exercises and help to make learning easier!

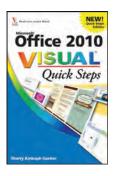

#### Office 2010 Visual Quick Steps

Sherry Kinkoph Gunter 9781118338773

Pub Date: 2/28/12 (US, Can.) \$9.99/\$11.99 Can./£8.99 UK

144 pages Paperback

Computers / Groupware

Ctn Qty: 20

#### Summary: A handy collection of shortcuts, tips, and tricks to boost your productivity with Office 2010

Microsoft Office is overwhelmingly the number one office productivity suite, and it's now available on the web as well. This handy, step-by-step guide helps you make the most of Word, Excel, and PowerPoint, with tips and techniques that optimize these Office applications. Designed for those who learn best visually, it uses numbered steps and full-color screen shots to teach each technique, helping you save time, boost your productivity, and create better documents, spreadsheets, and presentations.

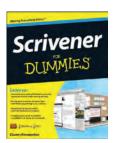

#### **Scrivener For Dummies**

Gwen Hernandez 9781118312476

Pub Date: 10/2/12 (US, Can.) \$24.99/\$29.99 Can./£16.99 UK

360 pages **Paperback** 

Computers / Word Processing

Ctn Qty: N/A

#### **Related Products**

#### Other Formats

9781118312445 \$28.50 6/15/12 MobiPocket 9781118312452 \$28.50 6/15/12 Adobe PDF 9781118312469 \$28.50 6/15/12 ePub

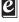

#### Summary: No matter what you want to write, Scrivener makes it easier.

Whether you're a planner, a seat-of-the-pants writer, or something in between, Scrivener provides tools for every stage of the writing process. Scrivener For Dummies walks you step-by-step through this popular writing software's best features. This friendly For Dummies guide starts with the basics, but even experienced scriveners will benefit from the helpful tips for getting more from their favourite writing software.

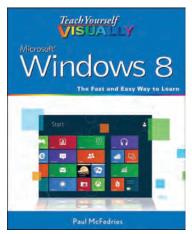

9781118135280 Pub Date: 8/29/12 (US, Can.) \$29.99/\$35.99 Can./£21.99 UK Paperback

352 pages Carton Oty: 20 Computers / Operating

Systems

Series: Teach Yourself VISUALLY

(Tech)

#### **Related Products**

## **Other Formats**

9781118225202 - \$29.99 Adobe PDF

9781118238738 - \$29.99

9781118263358 - \$29.99

MobiPocket

#### Teach Yourself VISUALLY Windows 8

Paul McFedries

#### Summary

#### A practical guide for visual learners eager to get started with Windows 8

If you learn more quickly when you can see how things are done, this Visual quide is the easiest way to get up and running on Windows 8. It covers more than 150 essential Windows tasks, using full-color screen shots and step-by-step instructions to show you just what to do. Learn your way around the interface and how to install programs, set up user accounts, play music and other media files, download photos from your digital camera, go online, set up and secure an e-mail account, and much more.

- The tried-and-true format for visual learners, using step-by-step instructions illustrated with full-color screen shots to show exactly how things are done
- More than 600,000 copies of previous Teach Yourself VISUALLY books on Windows have been sold
- Shows how to perform more than 150 Windows 8 tasks, including working with files, digital images, and media; customizing Windows; optimizing performance; and sharing a computer with multiple users
- Covers installing and repairing applications, system maintenance, setting up password-protected accounts, downloading photos to your computer, and managing media files

Teach Yourself VISUALLY Windows 8 is the fastest, easiest way for visual learners to get going with the newest version of Windows.

#### **Author Bio**

Paul McFedries (Toronto, Ontario) is the president of Logophilia Limited, a technical writing company. He has been programming since he was a teenager in the mid-1970s, has programmed everything from mainframes to desktops to bar code scanners, and has worked with many different languages, including Fortran, assembly language, C++, and, of course, JavaScript.

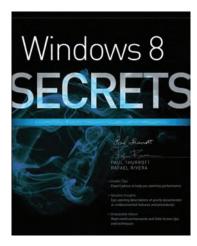

9781118204139

Pub Date: 8/28/12 (US, Can.) \$39.99/\$47.99 Can./£27.99 UK

Paperback

648 pages Carton Qty: 10

Computers / Operating

Systems Series: Secrets

# Related Products Other Formats

9781118265550 - \$39.99 MobiPocket

9781118237694 - \$39.99

ePub 9781118228296 - \$39.99

Adobe PDF

## Windows 8 Secrets (4th Edition)

Paul Thurrott, Rafael Rivera

#### **Summary**

#### Tips, tricks, treats, and secrets revealed on Windows 8

Microsoft is introducing a major new release of its Windows operating system, Windows 8, and what better way to learn all its ins and outs than from two internationally recognized Windows experts and Microsoft insiders, authors Paul Thurrott and Rafael Rivera? They cut through the hype to get at useful information you'll not find anywhere else, including what role this new OS plays in a mobile and tablet world.

Regardless of your level of knowledge, you'll discover little-known facts about how things work, what's new and different, and how you can modify Windows 8 to meet what you need.

- Windows 8 is the exciting update to Microsoft's operating system
- Authors are internationally known Windows experts and Microsoft insiders
- Reveals tips, tricks, and secrets on Windows 8's new features and functionality
- Explains best practices for customizing the system to work for you
- Investigates the differences between Windows 8 and previous versions of Windows
- Helps you go from Windows user to Windows expert

Windows 8 Secrets is the ultimate insider's guide to Microsoft's most exciting Windows version in years.

#### **Author Bio**

**Paul Thurrott** runs the SuperSite for Windows (WinSuperSite.com), the most influential Windows-oriented website in the world. He is the author of more than 20 technology books and editor of the world's largest-circulation e-mail newsletter on Windows, Windows IT Pro UPDATE. His other major newsletter, WinInfo Daily News, delivers the latest high-tech news every week day. Paul is also a columnist for *Windows IT Pro Magazine*.

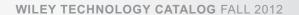

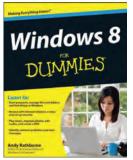

9781118134610 Pub Date: 9/19/12 (US, Can.) \$24.99/\$29.99 Can./£17.99 UK

#### Paperback

432 pages Carton Qty: 20 Computers / Operating Systems

#### Windows 8 For Dummies

Andy Rathbone

#### Summary

#### The bestselling tech book of all time, now updated for Windows 8

Microsoft Windows is the operating system that runs nearly 90 percent of the world's computers. Windows 8 will offer new interface updates, cloud-based services, and much more. This update of Andy Rathbone's bestselling Windows guide covers all the basics, plus the enhancements unique to Windows 8. Whether you're meeting Windows for the first time or upgrading from an earlier version, this book shows you how to navigate the interface, work with files, browse the Internet, set up e-mail, manage media, and more.

- Combined editions of this book, all by Microsoft MVP Andy Rathbone, have sold more than 15 million copies worldwide, making *Windows For Dummies* the #1 bestselling technology book of all time
- Covers all the basics of using Windows 8--core desktop components, managing files and folders, saving files, using Windows search, printing, and working in the cloud
- Shows how to get online, set up and use e-mail, use the latest version of Internet Explorer, set up security and virus protection, add music to the media player, organize photos, and edit media
- Includes coverage on using Windows 8's new "Metro" interface on both a desktop computer and a touchscreen device

Windows 8 For Dummies has what all Windows newbies need to know as well as complete coverage of the new version's bells and whistles.

#### **Author Bio**

**Andy Rathbone (San Diego, CA)** is the author of all previous editions of *Windows For Dummies*. He's also written books on PC operation and repair, home theater and entertainment technologies, and tablet computing. He maintains contact with his readers and answers questions at andyrathbone.com.

#### Other Formats

Adobe PDF - 9/11/2012 \$24.99 9781118225134 ePub - 9/11/2012 \$24.99 9781118238714 MobiPocket - 9/11/2012 \$24.99 9781118263310

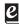

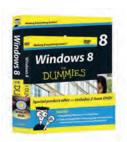

9781118271674 walkt
Pub Date: 10/9/12 (US,
Can.)
\$27.99/\$33.99 Can./£19.99 UK •
Paperback

432 pages Carton Qty: 20 Computers / Operating Systems

#### Windows 8 For Dummies Book + DVD Bundle

Andy Rathbone

#### Summary

The Windows 8 For Dummies book bundled together with a three-hour DVD providing instructional video training--perfect to get you up and running on Windows 8!

This book and DVD bundle offers a two-pronged attack for helping new and inexperienced Windows users get a grip on the Windows 8 operating system. The book walks readers through the basics, from the core activities that don't change from version to version, to the tools that enhance the system, to the latest updates that make Windows 8 different from previous versions. The three-hour video offers short, two- to five-minute walkthrough video lessons on the most common Windows 8 tools.

- Bundle includes a copy of Windows 8 For Dummies, by bestselling For Dummies author Andy Rathbone, and three hours of video training on DVD
- Offers the core components of the desktop, navigating the dual interfaces, and managing the file and folder system
- Includes the basics for connecting to the Internet, e-mail options and operation, working with the Internet Explorer browser, setting virus protection, and other security tools
- · Shows how to customize and upgrade Windows and add music, movies, and photos
- Addresses common problems and messages, switching to a new Windows 8 computer, and finding more help

This book and DVD bundle makes a winning combination for any Windows 8 user, no matter what experience level.

#### **Author Bio**

**Andy Rathbone (San Diego, CA)** is the author of all previous editions of *Windows For Dummies*. He's also written books on PC operation and repair, home theater and entertainment technologies, and tablet computing. He maintains contact with his readers and answers questions at andyrathbone.com.

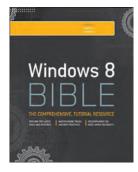

9781118203880 Pub Date: 10/2/12 (US, Can.) \$39.99/\$47.99 Can./£27.99 UK Paperback

984 pages Carton Qty: 10 Computers / Operating Systems Series: Bible

#### Windows 8 Bible, 4th Edition

Jim Boyce, Rob Tidrow

#### Summary

#### The first and last word on the feature-packed new Windows 8

Windows 8 is an exciting new version of Microsoft's flagship operating system and it's packed with exciting new features. From the new Windows 82032s lock screen and the new Internet Explorer to a built-in PDF reader and new user interface, Windows 8 is not only a replacement for Windows 7 but a serious OS for today's tablet and touchscreen device users. And what better way to get the very most out of it than with this equally impressive new book from Microsoft experts? Over 900 pages packed with tips, instruction, and techniques help you hit the ground running with Windows 8.

- Provides complete how-to coverage of Windows 8 in a thoroughly redesigned and revised new Bible from an expert author team
- Covers all the exciting new Windows 8 features, including the Windows 82032s lock screen, Internet Explorer Immersive, Modern Reader, a new interface, and more
- Helps new and inexperienced users, as well as those upgrading from Windows 7, Windows Vista, or Windows XP
- Also explores new connections to cloud applications and data, distributed file system replication, and improvements to branch cache

Get the very most out of Windows 8, no matter what device you run it on, with Windows 8 Bible.

#### **Author Bio**

**Jim Boyce** is a Microsoft MVP and is Sr. Technical Account Manager at Microsoft. Jim has authored and coauthored over 50 books and hundreds of articles and white papers on computer topics including Windows, Windows Server, Office applications, programming, and other topics. As an MVP, he regularly participates in Microsoft's MVP forums. **Rob Tidrow** has worked in the technology industry for 15 years. Rob has authored or co-authored over 30 books on a wide variety of computer and technical topics, including IBM Lotus Symphony, Microsoft Windows, Wireless Networking technologies, Microsoft Outlook, Windows 2003 Server, and Microsoft Internet Information Server.

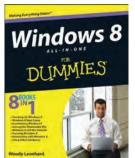

#### 9781118119204 Pub Date: 10/9/12 (US, Can.) \$34.99/\$41.99 Can./£24.99 UK Paperback

936 pages Carton Qty: 10 Computers / Operating Systems

#### Windows 8 All-in-One For Dummies

Woody Leonhard

#### Summary

#### Eight minibooks in one great resource will get you fully up to speed on Windows 8

Promising an updated user interface, new application to today's mobile world, and increased connection to data and services that live in the cloud, Windows 8 will have new features and perks you'll want to start using right away. And that's where this bestselling guide comes in. With eight minibooks in one, it's packed with information on all aspects of the OS. Take the guesswork out of Windows 8 from day one with this all-in-one resource.

- Windows 8 boasts numerous exciting new features, and this eight-books-in-one reference is your one-stop guide for discovering them all!
- · Provides top-notch guidance from trusted and well-known Windows expert and author, Woody Leonhard
- Covers Windows 8 inside and out, including how to customize Windows 8, Windows 8 and the Internet, security, networking, multimedia, and more

Make your move to Windows 8 easy with Windows 8 All-in-One For Dummies.

#### **Author Bio**

**Woody Leonhard (Phuket Island, Thailand)** has won many Computer Press Awards, with particular acclaim for his long-running Windows SuperGuide series in *PCComputing* magazine. 500,000 people subscribe to Woody's newsletters. Over 1,000,000 read his monthly Q&A columns in ZD Smart Business magazine. He was one of the first Microsoft Consulting Partners, and has participated in Microsoft beta tests since the days of Word for Windows version 1.1.

#### **Other Formats**

Adobe PDF - 9/17/2012 \$34.99 9781118224618 ePub - 9/17/2012 \$34.99 9781118237991 MobiPocket - 9/17/2012 \$34.99 9781118262702

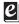

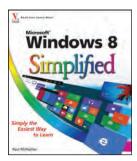

9781118135273 Pub Date: 10/9/12 (US, \$24.99/\$29.99 Can./£17.99 UK **Paperback** 

272 pages Carton Qty: 10 Computers / Operating Systems Series: Simplified

#### Windows 8 Simplified

Paul McFedries

#### Summary

#### The easiest way for visual learners to get started with Windows 8

The popular Simplified series makes visual learning easier than ever, and with more than 360,000 copies sold, previous Windows editions are among the bestselling Visual books. This guide goes straight to the point with easy-to-follow, two-page tutorials for each task. With full-color screen shots and step-by-step directions, it gets beginners up and running on the newest version of Windows right away. Learn to work with the new interface and improved Internet Explorer, manage files, share your computer, and much more.

- · Perfect for the absolute beginner, with easy-to-follow instructions and colorful illustrations that show what's happening on the screen
- · Covers Windows basics, navigating the interface, creating accounts to share a computer, customizing Windows, and working with files

#### **Author Bio**

Paul McFedries (Toronto, Ontario) is the president of Logophilia Limited, a technical writing company. He has been programming since he was a teenager in the mid-1970s, has programmed everything from mainframes to desktops to bar code scanners, and has worked with many different languages, including Fortran, assembly language, C++, and, of course, JavaScript. Paul has written more than four dozen books that have sold more than two million copies worldwide. These books include Windows 7 Visual Quick Tips, Teach Yourself VISUALLY Macs, 2<sup>nd</sup> Edition, Macs Portable Genius, and Teach Yourself VISUALLY Windows 7. Readers can find out what Paul is up to by dropping by his Web site, www.mcfedries.com.

#### Other Formats

Adobe PDF - 9/21/2012 \$24.99 9781118225240 ePub - 9/21/2012 \$24.99 9781118238783 MobiPocket - 9/21/2012 \$24.99 9781118263341

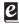

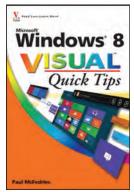

9781118135303

HK

Paperback

304 pages

Systems

Carton Oty: 20

Pub Date: 10/23/12 (US,

Computers / Operating

\$19.99/\$23.99 Can./£15.99

#### Windows 8 Visual Quick Tips Paul McFedries

## Summary

#### Easy-in, easy-out format covers all the bells and whistles of Windows 8

If you want to learn how to work smarter and faster in Microsoft's Windows 8 operating system, this easy-touse, compact guide delivers the goods. Designed for visual learners, it features short explanations and full-color screen shots on almost every page, and it's packed with timesaving tips and helpful productivity tricks. From enhancing performance and managing digital content to setting up security and much more, this handy guide will help you get more out of Windows 8.

- Uses full-color screen shots and short, step-by-step instructions to help visual learners become more proficient with Windows 8
- Covers the basics as well as innovative ideas and tricks to help you get more done in less time

#### **Author Bio**

Paul McFedries (Toronto, Ontario) is the president of Logophilia Limited, a technical writing company. He has been programming since he was a teenager in the mid-1970s, has programmed everything from mainframes to desktops to bar code scanners, and has worked with many different languages, including Fortran, assembly language, C++, and, of course, JavaScript. Paul has written more than four dozen books that have sold more than two million copies worldwide. These books include Windows Vista Visual Quick Tips, Teach Yourself VISUALLY Macs, Macs Portable Genius, and Teach Yourself VISUALLY Windows Vista. Paul encourages all readers to drop by his Web site, www.mcfedries.com.

#### **Other Formats**

Adobe PDF - 10/5/2012 \$19.99 9781118225264 ePub - 10/5/2012 \$19.99 9781118238745 MobiPocket - 10/5/2012 \$19.99 9781118263365

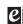

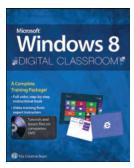

9781118392850 Pub Date: 10/23/12 (US, \$29.99/\$35.99 Can./£19.99 UK Paperback

640 pages Carton Qty: N/A Computers / Operating Systems Series: Digital Classroom

#### Windows 8 Digital Classroom

#### Summary

#### Complete training package gets you up and running on Windows 8

The next best thing to having your own private instructor guiding you through Windows 8 is this terrific bookand-video training tool from the experts at AGI Creative Team. Sixteen self-paced lessons show you how to customize settings, work with Internet Explorer, connect peripherals, and handle maintenance and troubleshooting. The full-color, step-by-step print book makes detailed tasks less intimidating, while lesson files and videos on the DVD really drive home concepts and reinforce the instruction as you learn.

You'll also get thoroughly up to speed on what's new in Windows 8 and how to get the most out of the new features.

- Features full-color, step-by-step instructions that make even the most complicated tasks easy to understand, while the video training enhances the content covered in the print book
- Includes 16 self-paced lessons with step-by-step instruction in Windows OS basics as well as new Windows 8 features

#### **Author Bio**

AGI Creative Team (Woburn, MA) creates and delivers training programs for creative, marketing, and communications professionals. American Graphic Institute's team of expert instructors have developed many of Adobe's official training books along with technical training programs for Adobe and Microsoft employees. AGI authors take their classroom training expertise and share it in the dozens of books and training videos they create. Information about AGI's training classes, seminars, and conferences is available at agitraining.com.

#### Other Formats

ePub - 10/5/2012 \$29.99 9781118392881 MobiPocket - 10/5/2012 \$29.99 9781118392898

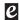

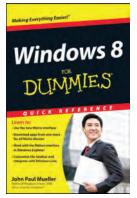

9781118132432 Pub Date: 10/2/12 (US, Can.) \$18.99/\$22.99 Can./£14.99 Paperback

384 pages Carton Qty: N/A Computers / Operating Systems

#### Windows 8 For Dummies Quick Reference

John Paul Mueller

#### Summary

#### The handy and fast reference for mastering Windows 8

This quick and easy reference is designed for all users (newbies and seasoned) who are comfortable with the Windows OS and need a fast reference to solve a problem or navigate a new feature without context or explanation. It will be the must-have reference for anyone using Windows 8.

- Offers quick answers and solutions so readers can read less and do more
- Includes new elements such as Control Panel guide, icon glossary, shortcuts and other tools users can leverage to move quickly and efficiently though Windows 8

Get the completely updated and overhauled edition of this bestselling book with a newly refreshed easy-to-use format.

#### **Author Bio**

John Paul Mueller (LaValle, WI) is a writer and technical editor who has written over 300 articles and 79 books, most recently Windows Server 2008 All-In-One Desk Reference For Dummies. He has contributed articles to such magazines as DevSource, SQL Server Professional and many others. John answers over 500 reader emails per week, plogs regularly on Amazon, and blogs on his website at http://www.mwt.net/~jmueller/.

#### Other Formats

Adobe PDF - 10/2/2012 \$18.99 9781118225059 ePub - 10/2/2012 \$18.99 9781118238554 MobiPocket - 10/2/2012 \$18.99 9781118263204

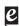

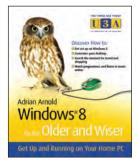

9781119941552 Pub Date: 9/19/12 (US, Can.) \$19.99/\$23.99 Can./£12.99 Paperback

288 pages Carton Qty: N/A Computers / General Series: The Third Age Trust (U3A)/Older & Wiser

#### Windows 8 for the Older and Wiser

Adrian Arnold

#### Summary

#### A must-read book for seniors who are eager to get started with Windows 8!

As one of the biggest and most highly anticipated technology releases, Windows 8 will be new territory to many PC users and may require a generous learning curve. Windows 8 for the Older and Wiser is an ideal guide for the senior computer user. Featuring an accessible writing style, a full-colour layout, an easy-to-read font, and a generous amount of screenshots, this resource covers everything from mouse and keyboard basics to surfing the Internet.

No previous computing knowledge is assumed, so you get an easygoing style that skips the technical jargon. A friendly step-by-step approach helps you get through each topic, including what the "windows" are in Windows and how they work, how to customise your Windows desktop, get digital photos from your camera to your PC, and much more.

- Details how to create, save, organise, and find files
- Reviews all the desktop background options, font sizes, widgets, colours, and more
- Addresses troubleshooting solutions to common problems
- Walks you through setting up and using e-mail
- Demonstrates how to use the Internet for news, shopping, travel, and more
- · Helps you use programs, navigate menus, enlarge fonts and icons, set the screen for best visibility, and

Windows 8 for the Older and Wiser is an easy-to-follow guide for the senior market for making the most of Windows 8.

#### **Author Bio**

Adrian Arnold (Colchester, UK) is a computer trainer with Age Concern in Colchester, UK and author of Computing for the Older & Wiser, Internet for the Older and Wiser, and Computing with Windows 7 for the Older and Wiser. With more than a decade of experience in computing training for the over-50s, Adrian knows how to get the best from his students.

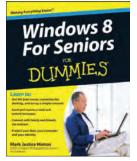

9781118120286 Pub Date: 10/9/12 (US, Can.) \$24.99/\$29.99 Can./£17.99 UK **Paperback** 

384 pages Carton Qty: 20

Computers / Operating

Systems

#### **Windows 8 For Seniors For Dummies**

Mark Justice Hinton

#### Summary

#### Help seniors get started with Windows 8 with this easy-to-understand guide!

In easy-to-follow steps, this fun and friendly guide shows you clearly how to use Windows 8. Featuring a large font that makes the book easier to read and magnified screen shots to help make the subject matter less intimidating, author Mark Justice Hinton walks you through the basics of Windows 8, so you can make the switch without a hitch.

- Explains Windows 8 with easy-to-follow steps and tips for senior readers
- · Covers how to use the Internet, send and receive e-mail, upload and download photos, view video, listen to music, play games, use a webcam, and more
- · Uses a senior-friendly larger font for text and includes more than 150 enlarged screen shots
- Discusses topics important to senior readers, including keeping data and personal information safe and secure

Get started using the exciting features of Windows 8 today, with Windows 8 For Seniors For Dummies.

#### **Author Bio**

Mark Justice Hinton (Albuquerque, NM) has a well-rounded background in technology. He teaches classes on topics ranging from digital photography to HTML. He maintains a tech help blog at www.mjhinton.com/help. Mark is also author of Windows 7 For Seniors For Dummies as well as Digital Photography For Seniors For Dummies.

#### **Other Formats**

Adobe PDF - 9/17/2012 \$24.99 9781118224601 ePub - 9/17/2012 \$24.99 9781118238035 MobiPocket - 9/17/2012 \$24.99 9781118262733

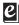

22

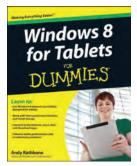

9781118329580 Pub Date: 12/11/12 (US, Can.)

Paperback

360 pages Carton Qty: 20 Computers / Operating Systems

#### Windows 8 For Tablets For Dummies

Andy Rathbone

#### Summary

#### Just for you--Windows 8 from the tablet user's perspective

If you're an experienced Windows user, you don't need a guide to everything that Windows 8 can do, just to those tools and functions that work on your tablet. And so here it is. This new book zeros in on what you need to know to work best on your tablet with Windows 8. Topics include navigating the new Windows 8's "Metro" interface and how it works on a touchscreen, how to safely connect to the Internet, how to work with apps or share your tablet in a group, and much more.

If you're a new tablet user, you'll particularly appreciate the fresh guidance on storing files in the cloud, finding tools on the new Windows app store, and tablet troubleshooting.

- \$24.99/\$29.99 Can./£17.99 UK Focuses just on using Windows 8 on tablet devices, giving tablet users their own exclusive guide
  - · Covers unique Windows 8 tablet features, such as the touchscreen interface, the new Windows app store, cloud computing options, and tablet troubleshooting
  - Explores using a tablet PC as a media machine for music, photos, and video, as well as how to stay safe online, improve performance, and other topics
  - Reveals savvy, practical tips from bestselling Windows For Dummies author Andy Rathbone

Keep Windows 8 For Tablets For Dummies close at hand and get the very most out of your Windows 8 tablet.

#### **Author Bio**

Andy Rathbone (San Diego, CA) is the author of all previous editions of Windows For Dummies. He's also written books on PC operation and repair, home theater and entertainment technologies, and tablet computing. He maintains contact with his readers and answers questions at andyrathbone.com.

#### Other Formats

Adobe PDF - 9/17/2012 \$24.99 9781118401798 ePub - 9/17/2012 \$24.99 9781118401804 MobiPocket - 9/17/2012 \$24.99 9781118401811

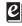

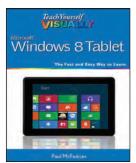

9781118374856 Pub Date: 10/23/12 (US, Can.) \$29.99/\$35.99 Can./£21.99 UK

**Paperback** 

320 pages Carton Qty: 20 Computers / Operating Systems

#### Teach Yourself VISUALLY Windows 8 Tablets

Paul McFedries

#### Summary

#### A visual guide to all the features of the new Windows 8 Tablet

This must-have resource features visually rich, step-by-step instructions that show you how to get the most enjoyment from your Windows 8 tablet. Learn about the exciting new Metro UI, optimized specifically for touch devices. The most popular and commonly used apps and functions are covered too, along with the basics of syncing with a network, setting up e-mail, watching videos, listening to music, and common productivity tasks. This book provides all the guidance needed to enjoy all the best the new Windows 8 tablets have to offer.

- Includes information on Microsoft's Windows 8 and the new Metro UI in a clear and easy-to-navigate visual
- Contains over 125 Windows tablet tasks, illustrated with full-color screenshots

#### **Author Bio**

Paul McFedries (Toronto, Ontario) is the president of Logophilia Limited, a technical writing company. He has been programming since he was a teenager in the mid-1970s, has programmed everything from mainframes to desktops to bar code scanners, and has worked with many different languages, including Fortran, assembly language, C++, and, of course, JavaScript. Paul has written more than three dozen books that have sold more than two million copies worldwide. These books include Teach Yourself VISUALLY Windows 7 and Windows 7 Simplified. Paul encourages all readers to drop by his Web site, www.mcfedries.com.

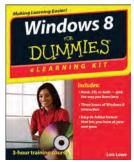

9781118202876 Pub Date: 1/15/13 (US, \$34.99/\$41.99 Can./£24.99 Paperback

304 pages Carton Qty: 20 Computers / Operating Systems

#### Windows 8 For Dummies eLearning Kit

Faithe Wempen

#### Summary

#### Use Windows 8 without worry with this complete learning kit

If you want to master Windows 8, this value-packed eLearning kit is essential to your learning process. A complete Microsoft Windows 8 course, it includes a full-color printed book and an interactive eLearning course on CD. Each lesson opens with an introduction to the content and explains the importance and potential uses for every task described. Featuring both written and animated step-by-step how-tos, practice labs, helpful videos, numerous examples, and a host of For Dummies hints and tips, this package makes your learning process easier.

Follow the material in sequence, or jump in and out as you wish; you learn at your own pace, in your own way. Throughout, you will benefit from illustrations, animations, voiceover explanations, and the option of closed captioning if you find you learn better when you can read the instructions.

#### **Author Bio**

Faithe Wempen (Noblesville, IN) is an associate instructor at Indiana University Purdue University at Indianapolis (IUPUI). She teaches Computer Hardware and Software Architecture. She is an online instructor for Powered.com where she develops and teaches courses on Microsoft Office applications, PC purchase and upgrade, home office setup/maintenance, and emerging hardware technologies.

#### **Other Formats**

Adobe PDF - 1/15/2013 \$34.99 9781118228319 ePub - 1/15/2013 \$34.99 9781118233474 MobiPocket - 1/15/2013 \$34.99 9781118265444

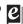

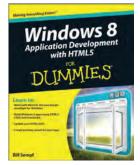

9781118173350 Pub Date: 10/30/12 (US,

408 pages

Carton Qty: 20

\$29.99/\$35.99 Can./£21.99 UK

Paperback

## Windows 8 Application Development with HTML5 For Dummies

Bill Sempf

#### Summary

#### The fast and easy guide for creating Windows 8 apps using popular technologies!

This book offers a primer for building HTML5, CSS3 and JavaScript applications for Windows 8. It includes an upto-date guide for dusting off an aging HTML skill set and adapting to the Windows 8 apps and provides a reference for Windows and .NET programmers not familiar with HTML5. The overall design principles of MetroUI (the new design paradigm for Windows) are discussed.

The book also addresses visual design with HTML and CSS, which are the visual design languages to bring MetroUI applications to the screen. Finally, there is a section on using JavaScript for inter- and intra-functional components.

- Contains the design principles for MetroUI, the new design paradigm for Windows
- The author is an enterprise architect, seasoned programmer and web developer who specializes in implementing Microsoft solutions at his client sites

#### **Author Bio**

Bill Sempf (Grove City, Ohio) is an enterprise architect, seasoned programmer and web developer who specializes in implementing Microsoft solutions at his client sites. His breadth of experience includes business and technical analysis, software design, development, testing, server management and maintenance. Bill has participated in the creation of well over 200 applications for large and small companies, managed the software infrastructure of two Internet service providers, coded complex software happily in every environment imaginable, and made mainframes talk to cell phones. He brings hands-on, practical experience to his authoring projects and promotes his books at www.pointweb.net

#### Other Formats

Adobe PDF - 10/30/2012 \$29.99 9781118227046 ePub - 10/30/2012 \$29.99 9781118239957

MobiPocket - 10/30/2012 \$29.99 9781118264669

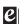

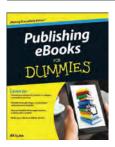

#### **Publishing eBooks For Dummies**

Ali Luke 9781118342909 Pub Date: 9/25/12 (US, Can.) \$24.99/\$29.99 Can./£17.99 UK 336 pages **Paperback** 

Computers / Electronic Publishing

Ctn Qty: 20

#### **Related Products**

Other Formats 9781118352021 \$24.99 9/4/12 ePub

9781118352038 \$24.99 9/4/12 MobiPocket 9781118372784 \$24.99 9/4/12 Adobe PDF

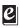

#### Summary: Publish, market, and sell your own e-book

Although creating an e-book seems fairly straightforward, it is not. You need to select and create a variety of formats that will be read on a variety of e-reader devices--and market and sell your book in a variety of ways. Before you take the plunge, get this practical guide. With clear instruction and sensible advice, it will help you navigate the often confusing, time-consuming, and costly world of self-publishing an ebook.

The book gives you solid marketing tips for selling your ebook, including using blogging and social media.

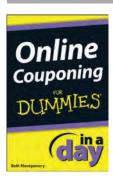

#### Online Couponing In a Day For Dummies

Beth Montgomery 9781118383384

Pub Date: 7/16/12 (US, Can.) \$6.99/\$5.99 Can./£4.99 UK

ePub

Computers / Internet

Series: In A Day For Dummies

Ctn Qty: N/A

#### Summary: Coupon online like a pro and save big money with this 100-page e-book

On a budget and need help figuring out how to coupon online? This concise e-book will show you where to go online to find the best store and manufacturer coupons, how to combine them for the best deals, and how to stay organized. Get this bargain priced e-book with "beyond the book" extras including a video demonstration, checklist, and more.

• Contains 100 pages of couponing tips, techniques, and ideas for saving money

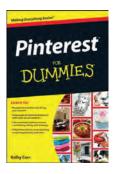

#### **Pinterest For Dummies**

Kelby Carr 9781118328002 Pub Date: 5/8/12 (US, Can.) \$16.99/\$19.99 Can./£13.99 UK 216 pages

Paperback

Computers / Internet

Ctn Qty: 20

#### **Related Products**

#### Other Formats

9781118353042 \$16.99 4/6/12 ePub 9781118353059 \$16.99 4/6/12 MobiPocket 9781118375785 \$16.99 4/3/12 Adobe PDF

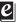

#### Summary: Organize your life, your likes, and more with Pinterest and this fun how-to guide

Now you can organize your digital life with Pinterest, a hot new site that lets you create visual bookmarks of your favorite things and "pin" them on virtual pinboards. Want to save something from a blog? Have a favorite retail website? Want to pin a quick photo you took with your phone? Organize them all with Pinterest and this fast, friendly guide that shows you just how to do it. You'll see how to set up an account and your boards, how to pin and re-pin, where to use hashtags, find ways to share pins with your other social networks, and more.

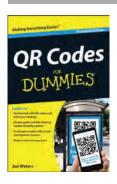

#### **QR Codes For Dummies**

Joe Waters 9781118337035

Pub Date: 6/5/12 (US, Can.) \$9.99/\$11.99 Can./£8.99 UK

120 pages Paperback

Computers / Internet

Ctn Qty: 40

#### **Related Products**

#### Other Formats

9781118362112 \$9.99 4/16/12 MobiPocket 9781118370711 \$9.99 4/16/12 ePub 9781118372913 \$9.99 4/16/12 Adobe PDF

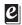

#### Summary: Find out how to effectively create, use, and track QR codes

QR (Quick Response) codes are popping up everywhere, and businesses are reaping the rewards. Get in on the action with the no-nonsense advice in this streamlined, portable guide. You'll find out how to get started, plan your strategy, and actually create the codes. Then you'll learn to link codes to mobile-friendly content, track your results, and develop ways to give your customers value that will keep them coming back. It's all presented in the straightforward style you've come to know and love, with a dash of humor thrown in.

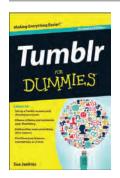

#### **Tumblr For Dummies, Portable Edition**

Sue Jenkins 9781118335956

Pub Date: 5/29/12 (US, Can.) \$9.99/\$11.99 Can./£6.99 UK

168 pages Paperback Ctn Qty: 40

#### **Related Products**

#### Other Formats

9781118370803 \$9.99 5/29/12 Adobe PDF 9781118370810 \$9.99 5/29/12 Adobe PDF 9781118370810 \$9.99 5/29/12 MobiPocket 9781118370827 \$0.00 5/20/12 9781118370827 \$9.99 5/29/12 ePub

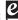

#### Summary: Create a Tumblelog and start posting--this fun, portable guide shows you how

Tumblr may be a microblogging platform, but there's nothing micro about it. There's no limit to what you can post in your blog--from text, photos, and links to audio, video, slideshows, and more. Now you can join the over 28 million Tumblelogs on Tumblr with this handy, portable guide. In the popular, For Dummies, easy-access style, this practical book shows you exactly what to do to get the most out of Tumblr. Set up your account, choose a theme, post from your computer or phone, see how to reblog content, and before you know it, you're off and Tumbling.

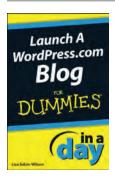

#### Launch a WordPress.com Blog In A Day For **Dummies**

Lisa Sabin-Wilson 9781118379783

Pub Date: 5/14/12 (US, Can.) \$6.99/\$5.99 Can./£4.99 UK Electronic book text

Series: In A Day For Dummies

Ctn Qty: N/A

#### Summary: Let this 96-page e-book show you the quick and easy way to launch your blog

WordPress is among the most popular blogging platforms. If you're ready to start your WordPress blog, this handy e-book will get you going. It gets right to the point, showing you how to create a WordPress.com account, navigate WordPress.com and use the Dashboard, customize blog settings, use themes, organize your blog, and dress it up with widgets and upgrades. A special link to dummies.com provides additional information, including video tutorials that boost your blog IQ. Read it today and have your blog up and running tomorrow!

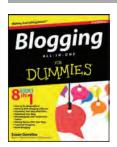

#### Blogging All-in-One For Dummies, 2nd Edition

Susan Gunelius 9781118299449 Pub Date: 7/31/12 (US, Can.) \$34.99/\$41.99 Can./£23.99 UK 720 pages Paperback Ctn Qty: 10

Previous Editions: 9780470573778

#### **Related Products**

#### Other Formats

9781118331903 \$34.99 7/31/12 ePub 9781118334133 \$34.99 7/31/12 Adobe PDF

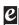

#### Summary: A complete update to the ultimate reference guide on blogging basics!

The increase in the number of blogs is seemingly endless and continues to grow at a phenomenal rate, thanks in part to the rise of smartphones, tablets, and blogging applications. With this kind of popularity, how can a blogger stand out from the rest of the masses? This all-in-one guide is packed with detailed information and advice that helps you create and solidify your place in the blogosphere. You'll learn how to get started, use blogging tools, collaborate with other bloggers, become a part of mobile blogging, and much more.

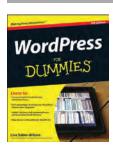

#### WordPress For Dummies, 5th Edition

Lisa Sabin-Wilson 9781118383186

Pub Date: 11/20/12 (US, Can.) \$24.99/\$29.99 Can./£17.99 UK

432 pages **Paperback** Ctn Qty: 20

#### **Related Products**

#### Other Formats

9781118383148 \$24.99 11/1/12 Adobe PDF 9781118383162 \$24.99 11/1/12 ePub 9781118383179 \$24.99 11/1/12 MobiPocket

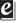

#### Summary: The popular guide to WordPress, fully updated to help you get blogging

Join the millions of bloggers who rely on WordPress, the popular and free blogging platform. This guide covers all the features and improvements in the most up-to-date version of WordPress. Whether you are switching to WordPress from another blogging platform or just starting your first blog, you'll find lots of advice in this friendly guide. With this easy-tofollow book, you'll be able to take full advantage of the flexibility and usability of WordPress.

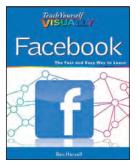

9781118374887 Pub Date: 11/20/12 (US, \$29.99/\$35.99 Can./£21.99UK Paperback

352 pages Carton Qty: 20 Computers / Hardware Series: Teach Yourself VISUALLY (Tech)

#### **Teach Yourself VISUALLY Facebook**

Ben Harvell

#### Summary

#### Your easy access portal to learning the ins and outs of Facebook the visual way

At your fingertips, this easy-to-use guide offers visually rich, step-by-step instructions that show how to get the most enjoyment from Facebook. Discover the latest Facebook features, such as the new timeline and messaging system, and learn how to set up an account, work with the most popular and commonly used apps and integrated sites, find friends, and enjoy groups.

- Includes everything you need to know, from simply setting up an account to personalizing a timeline or starting a group for a personal interest
- Introduces the latest features, including the new messaging system
- Offers full-color screen shots and numbered, step-by-step instructions that show everything you need to get the most out of Facebook

Teach Yourself VISUALLY Facebook gives you all the guidance necessary to enjoy the best Facebook has to offer.

#### **Author Bio**

Ben Harvell (United Kingdom) is a consumer technology writer and magazine editor with over eight years experience. Ben is a regular contributor to major international magazines and websites and the author of several consumer technology books.

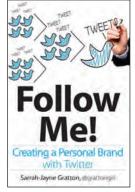

9781118336342 Pub Date: 7/3/12 (US, Can.) \$24.99/\$29.99 Can./£17.99 UK Author Bio

304 pages Carton Otv: 20 Computers / Internet

## Follow Me!: Creating a Personal Brand with Twitter

Sarah-Jayne Gratton

#### Summary

#### Make the most of Twitter as a tool for creating a personal brand

Twitter boasts more than 100 million active users with 50 million of them actively tweeting every day, making Twitter an indisputably powerful marketing platform. With this insightful book, author and Twitter guru Sarah-Jayne Gratton offers real-world examples and proven techniques for capturing a Twitter audience and using that audience to spread the word about you to build a personal brand.

- Details ways in which you can use Twitter to build a personal brand
- Shows you how to maximize Twitter's potential as a powerful marketing tool for your own benefit
- Encourages you to take advantage of Twitter's vast audience

Follow Me!: Creating a Personal Brand with Twitter escorts you through using Twitter to create and execute a surefire personal marketing campaign that spans the globe.

Sarah-Jayne Gratton (London, UK) is an author, television presenter, and former theatre performer. She is European correspondent for the television show You Are the Supermodel, where she hosts a weekly segment on personal branding. A former actress, Sarah-Jayne is an influential social media persona, speaker, and writer, regularly featured in Social Media Today and other publications including In-Spire Lifestyle Magazine (inspireIsmagazine.co.uk) and blogcritics.org. She was nominated for a Shorty Award in social media and is one of "Twitter's Top 75 Badass Women" (bitrebels.com). She is also listed in the Top 50 of The Sunday Times "Social List." You can find out more about Sarah-Jayne at sarahjaynegratton.com and can follow her on Twitter (@grattongirl).

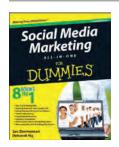

#### Social Media Marketing All-in-One For **Dummies, 2nd Edition**

Jan Zimmerman, Deborah Ng 9781118215524 Pub Date: 9/25/12 (US, Can.) \$29.99/\$35.99 Can./£21.99 UK 840 pages Paperback Social Science / Media Studies Ctn Otv: 10

Previous Editions: 9780470584682

#### Summary: Learn the latest social media marketing techniques

Social media continues to evolve at breakneck speed, and the savvy marketer needs to keep up. This bestselling guide to social media marketing has been completely updated to cover the newest vehicles, including Groupon and Rue La La, location-based services like Foursquare, and new social networking sites like Google+ and Pinterest. Checklists, case studies, and examples will help you decide the best places to spend your marketing dollars, and you'll learn about valuable social media tools and analytics methods that can help you assess the success of your efforts.

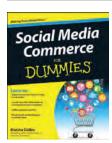

#### **Social Media Commerce For Dummies**

Marsha Collier 9781118297933

Pub Date: 11/27/12 (US, Can.) \$26.99/\$31.99 Can./£17.99 UK

384 pages Paperback

Business & Economics / E-Commerce

Ctn Qty: 20

#### **Related Products**

Other Formats

9781118299432 \$26.99 11/27/12 MobiPocket

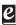

#### Summary: Capture customers and sales with social media commerce

Social media commerce is a booming industry. By using social networks in the context of e-commerce transactions, brands large and small are making their products more available and more convenient for customers. This one-of-a-kind guide introduces you to social media commerce and explains how you can use social media to provide better customer service, collect payments online, and build your customer base. Online marketing expert Marsha Collier helps you determine where you have the best opportunity to reach your market, which sites you should integrate with, and much more.

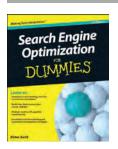

#### Search Engine Optimization For Dummies, 5th Edition

Peter Kent 9781118336854

Pub Date: 7/10/12 (US, Can.) \$29.99/\$35.99 Can./£21.99 UK

456 pages Paperback

Computers / Internet

Ctn Qty: 20

#### **Related Products**

Other Formats

9781118396117 \$29.99 7/10/12 Adobe PDF 9781118396124 \$29.99 7/10/12 ePub

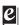

#### Summary: Increase your online ranking with this beginner guide to SEO!

Search engine optimization (SEO) is an integral part of getting a site to rank high in the various search engines in order to attract potential customers. With this new edition of a bestseller, you'll learn the ins and outs and best practices of successful SEO in order to make your website content more search-engine friendly so that it ranks higher among search engines and draws high-volume traffic.

· Covers search engine basics to help you get started

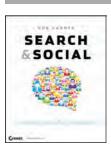

#### Search and Social: The Complete Guide to **Real-Time Marketing**

Rob Garner 9781118264386

Pub Date: 11/6/12 (US, Can.) \$29.99/\$35.99 Can./£19.99 UK

336 pages Paperback

Business & Economics / E-Commerce

Ctn Qty: 20

#### **Related Products**

#### Other Formats

9781118283417 \$29.99 11/6/12 ePub 9781118284674 \$29.99 11/6/12 MobiPocket

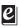

#### Summary: Leverage and implement search and social media to win the hearts and wallets of customers

This is the first detailed, hands-on guide to developing, implementing, monitoring and optimizing strategies and tactics for building a successful real-time marketing platform that attracts customers and revenue. Search and Social shows you how to develop a strategic plan that encompasses content, platform, and community management. Including all up-to-date tools and technologies, this practical guide explains how to use the right tools for everything from creating search and social content to effectively using social media platforms.

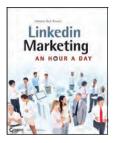

#### LinkedIn Marketing: An Hour a Day

Viveka von Rosen 9781118358702

Pub Date: 11/20/12 (US, Can.) \$29.99/\$35.99 Can./£19.99 UK

360 pages Paperback Ctn Qty: 20

#### Summary: A step-by-step guide for succeeding on the for "business" social media network

LinkedIn Marketing: An Hour a Day helps you create, customize, and optimize a presence on LinkedIn, the world's largest social network for professionals. In this detailed, stepby-step book, LinkedIn expert Viveka von Rosen reveals how to use this powerful platform to ensure that you or your company get noticed by the right audience. Discover previously undocumented tips and tricks for community growth and management, including how to best use Groups, events, and other LinkedIn features and applications.

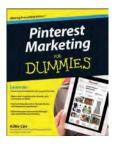

#### **Pinterest Marketing For Dummies**

Kelby Carr 9781118383155

Pub Date: 7/24/12 (US, Can.) \$19.99/\$29.99 Can./£15.99 UK

216 pages Paperback

Business & Economics / E-Commerce

Ctn Qty: 20

#### **Related Products**

Other Formats

9781118383100 \$19.99 7/2/12 ePub 9781118383117 \$19.99 7/2/12 Adobe PDF 9781118383124 \$19.99 7/2/12 MobiPocket

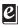

#### Summary: Tap into the marketing power of Pinterest

People are using Pinterest to organize their digital lives. This hot social site lets users create visual bookmarks of their favorite things and 'pin' them on virtual pinboards. Now you can learn how to market on Pinterest with this hands-on guide. You'll discover how to launch new products, showcase your brand's personality, seek product approval, run innovative contests, and engage your community in a way that is difficult to replicate on other social networks.

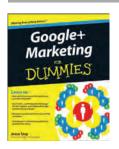

#### **Google+ Marketing For Dummies**

Jesse Stay 9781118381403

Pub Date: 9/25/12 (US, Can.) \$24.99/\$29.99 Can./£17.99 UK

336 pages **Paperback** 

Business & Economics / E-Commerce

Ctn Qty: 20

#### **Related Products**

**Other Formats** 

9781118381410 \$24.99 9/4/12 MobiPocket 2 9781118381427 \$24.99 9/4/12 Adobe PDF 9781118381434 \$24.99 9/4/12 ePub

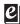

#### Summary: Organize customers, craft targeted messages, or host Hangouts with Google's social network

Google+ is Google's social network that has the social media world abuzz with excitement. With Google tools like YouTube, Picasa, Blogger, and Picnik being integrated with Google+, marketers will find Google+ is the best way to reach the longtime users of Google's other tools. Google+ expert Jesse Stay shows you how to create and maximize your Google+ presence to connect with your customers.

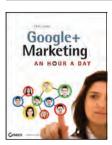

#### Google+ Marketing: An Hour a Day

Chris Lang 9781118289334

Pub Date: 9/7/20 (US, Can.) \$29.99/\$35.99 Can./£19.99 UK

400 pages Paperback

Computers / Internet

Ctn Qty: 20

#### **Related Products**

#### Other Formats

9781118335031 \$29.99 9/7/20 Adobe PDF 9781118335031 \$29.99 9/7/20 MobiPocket 9781118333914 \$29.99 9/7/20 Adobe PDF

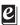

#### Summary: Develop, implement, and measure successful marketing campaigns on Google+

Google+ is Google's exciting new social network that has taken the Internet by storm. Marketers, advertisers, and business owners who want to jump on board this fast-growing social network with fresh, targeted marketing campaigns should start with this practical guide. Using the effective and highly popular An Hour a Day approach, this book steps you through day-by-day tasks so you can create a compelling Google+ business page, implement analytics, enable easy Google+ sharing, create viral content, and much more.

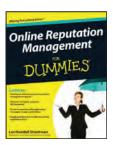

#### Online Reputation Management For Dummies Dummies

L. Stradtman 9781118338599

Pub Date: 9/19/12 (US, Can.) \$24.99/\$29.99 Can./£17.99 UK

360 pages Paperback

Business & Economics / E-Commerce

Ctn Qty: 20

#### **Related Products**

#### **Other Formats**

9781118352045 \$24.99 9/24/12 MobiPocket 9781118416655 \$24.99 9/19/12 ePub 9781118420041 \$24.99 9/19/12 Adobe PDF

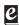

## Summary: More important than ever--how to manage your online reputation

In today's social world, managing your online reputation is more critical than ever, whether it's your company brand or yourself as a brand, and one thing is certain: everyone needs a plan. This essential book shows you how to set up a system that works every day, helps forward your brand's online goals, and is able to deal with negative chatter. Covering everyday listening and messaging as well as reputation management for special events or crises, this book walks you through step-by-step instructions and tips that will help you build and maintain a positive online presence.

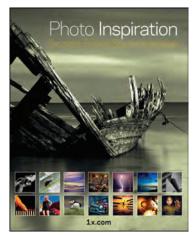

9781118290521 Pub Date: 4/20/12 (US, Can.) \$39.99/\$47.99 Can./£26.99 UK Paperback

224 pages Carton Qty: 20 Photography / Techniques

#### -Related Products -

#### **Other Formats**

9781118333976 - \$39.99 Adobe PDF 9781118413692 - \$39.99 MobiPocket 9781118413715 - \$39.99 ePub

#### **Previous Editions**

9780470486504 - \$29.99

# Photo Inspiration Secrets Behind Stunning Images

#### **Summary**

#### The inspiration you need to help improve your photography skills

Well-known for their stunning world-class photography, 1x.com has worked with their most talented photographers to handpick 100 awe-inspiring images and provided the backstory and photographer's secrets that helped capture them. This book presents you with inspiration as well as underlying techniques that can help improve your photography skills immediately.

- Shares behind-the-scene stories of the featured photos from the photographers themselves, from their artistic vision to the technical details that went into each shot
- Offers clear, concise, and accessible descriptions for the ideas, vision, performance, setup, location, equipment, camera settings, lighting diagrams, and image editing methods of each amazing photo

*Photo Inspiration* provides a unique combination of the final photograph with the tools and knowledge that made it possible, all of which are aimed at helping you meet your photographic potential.

#### **Author Bio**

1x.com is a unique concept in online photo galleries. Photos published on the site -roughly 1 of every 20 submitted from around the globe -- are selected by professional
curators. The site features a social network, tutorials, a forum, and peer reviews. Many
of the images are for sale as fine art prints.

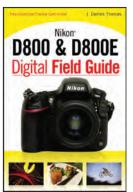

9781118169148 Pub Date: 6/13/12 (US, \$19.99/\$23.99 Can./£15.99 UK Paperback

288 pages Carton Qty: 20 Series: Digital Field Guide

#### Nikon D800 & D800E Digital Field Guide

J. Dennis Thomas Summary

Professional advice on everything you need to know about the new Nikon D800 dSLR camera

Packed with everything you want and need to know in order to take amazing photos using your new Nikon D800 camera, this portable and full-color guide walks you through the controls, features, and functions of the D800 using step-by-step instructions and helpful examples. Veteran author J. Dennis Thomas shares full-color images of each menu screen and explains how to adjust white balance, autofocus, and exposure as well as how to choose lenses and adjust settings.

The handy trim size allows this guide to go where you go, giving you easy access to information guicky so you can get the exact shot you want when you want it.

- Offers a refresher guide to the basic principles of digital photography
- · Explains how to use all of the Nikon D800s menus, controls, and functions, so you can get the shot
- · Features valuable insight from a successful professional photographer for capturing unique and memorable portrait, candid, action, travel, sports, and other shots

#### **Author Bio**

J. Dennis Thomas (Austin, TX) owns his own company, Dead Sailor Productions, a photography and graphic design business. He freelances for companies like RedBull Energy Drink, Obsolete Industries, Secret Hideout Studios, and Digital Race Photography. He still continues to photograph bands, including such bands as LA Guns, the US Bombs, Skid Row, Quiet Riot, Echo & the Bunnymen and Willie Nelson. He has been published in several regional publications and continues to show his work in various galleries throughout the country. Mr. Thomas has also authored the Nikon D7000 Digital Field Guide and the recently published Nikon D5100 Digital Field Guide.

#### Other Formats

Adobe PDF - 6/13/2012 \$19.99 9781118226544 ePub - 6/13/2012 \$19.99 9781118239698 MobiPocket - 6/13/2012 \$19.99 9781118264393

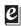

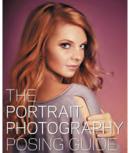

9781118290514 Pub Date: 8/28/12 (US, Paperback

256 pages Carton Qty: 20 Photography / Techniques

#### The Portrait Photography Posing Guide

Clay Blackmore Summarv

#### Tips, techniques, and inspiration for taking stunning portraits

Portrait photography is a key topic for nearly every photographer, from amateur to professional, and yet it is one of photography's most challenging areas. Understanding the details of how a model's pose, body language, and posture affect a photograph is crucial to the success of any serious portrait photographer. Author and Canon Explorer of Light Clay Blackmore shows you how to guide a subject's personality through their body language in order to get the most flattering and memorable shot possible.

- Answers critical questions such as: how can a photographer avoid having the subject look awkward? How does one offer posing direction to an inexperienced model? What are key factors to consider in the posing of every portrait photograph?
- Shares helpful posing tips and techniques and explains how to direct models effectively Suggests ways to make strategic edits in post-production to fix common posing mistakes
- \$34.99/\$41.99 Can./£23.99 UK Offers hundreds of examples of strong and stunning portrait posing

The Portrait Photography Posing Guide teaches you the skills you need to identify strong portrait posing as you strengthen your photographic skills.

#### **Author Bio**

Clay Blackmore is one of the most passionate professional photographers in the country today and a true innovator in the world of wedding photography and portraiture. Working out of Washington, DC, Clay's style blends the beauty and timelessness of classical portraiture with spontaneity and appeal of photojournalism. One of only a few Canon Explorers of Light, Blackmore lectures nationally and internationally and creates the wedding portrait programs for Disney photographics. A celebrity and society favorite, Blackmore's clients include such luminaries as Larry King, Forrest Whitaker, Jenna Elfman, and Maria Sharapova.

#### Other Formats

Adobe PDF - 8/15/2012 \$34.99 9781118333952 **Previous Editions** 

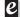

CompTIA A+ Complete Deluxe Study Guide - 10/19/2009 \$79.99 9780470486481

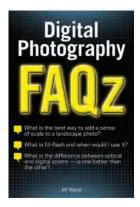

9781118277232 Pub Date: 7/24/12 (US, \$29.99/\$35.99 Can./£21.99 UK Paperback

400 pages Carton Qty: 20 Photography / Techniques

## Digital Photography FAQz, 2nd Edition

Jeff Wignall

#### Summary

#### Straightforward, clear answers to the most commonly asked digital photography questions

What's the difference between optical zoom and digital zoom? Do more megapixels equate to better photo quality? Why is there a delay after I push the shutter release button before I can take another picture? If you've ever asked a question concerning digital photography and wished you had a helpful resource to provide you with clear, reliable answers, then look no further.

With nearly four decades of photo experience under his belt, author Jeff Wignall responds to 365 of the most common digital photography questions with informative, practical replies. The full-color format helps you see what he's talking about.

- Boasts a colorful yet simple design that helps you find exactly the information you're looking for
- Illustrates each answer with one or more photos
- Eliminates any ambiguity by providing you with authoritative answers along with clear illustrations

#### **Author Bio**

Jeff Wignall (Stratford, CT) is an expert photographer and author of numerous bestselling books on photography, including: The Joy of Digital Photography (Lark Books, 2006), The Kodak Most Basic Book of Digital Photography (Lark Books, 2006), The Kodak Guide to Shooting Great Travel Pictures (Fodor's Travel Publications, 2003) and the million-copy bestseller *The Joy of Photography* (3rd edition). He has been writing about photography for more than 30 years and is a former "Camera" columnist for the Sunday New York Times and the former technical editor of Photo District News (PDN). He is a frequent contributor to a number of photo magazines, including: American Photo, Outdoor Photographer, PC PHOTO Digital, Digitalis Foto (Budapest, Hungary) and the BottomLine Newsletters. Thousands of his photos have been published in books, magazines, ads, and on websites.

#### Other Formats

Adobe PDF - 7/6/2012 \$29.99 9781118333426

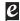

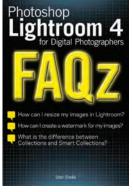

9781118352465 Pub Date: 10/9/12 (US, \$29.99/\$35.99 Can./£19.99 UK Paperback

384 pages Carton Oty: 20 Photography / Techniques

#### Photoshop Lightroom 4 FAQz

Stan Sholik

## Summary

#### Get the answers to 365 of the most commonly asked questions about Lightroom

Photographers who are getting acquainted with Photoshop Lightroom and all its advantages for managing large quantities of images will find this handy book an indispensable resource. Veteran photographer Stan Sholik answers 365 of the most frequently asked questions about the new Lightroom 4 in an informative, practical format, making it easy to find what you're looking for and put the information to use. Sample photos illustrate questions and answers, and a quick-reference guide provides easy access to must-have information.

- This guide is the first in a new series designed to provide practical answers to common guestions about popular technologies
- Written by a veteran commercial and illustrative photographer who has developed a national reputation for his wide range of technology-oriented specialties

#### **Author Bio**

Stan Sholik (Orange County, CA) has spent over three decades as a commercial, advertising and illustrative photographer in Orange County, CA. During that time he has developed a national reputation in a wide range of technology-oriented specialties for his clients in the computer, electronics, medical device and food industries. Early in his career he began specializing in closeup/macro photography, motion-simulation and in-camera photocomposition to enhance the images created with his large-format cameras. He has also gained a reputation as a writer on both conventional and digital imaging topics with articles in View Camera, Shutterbug, Professional Photographer, After Capture, Rangefinder and other magazines. He has published several books for Amhurst Media, and just recently published his first book with Wiley, HDR Efex Pro After the Shoot.

MobiPocket - 9/21/2012 \$29.99 9781118352472 ePub - 9/21/2012 \$29.99 9781118352489

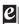

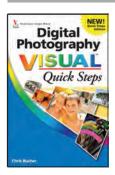

#### **Digital Photography Visual Quick Steps**

Chris Bucher 9781118338797

Pub Date: 2/28/12 (US, Can.) \$9.99/\$11.99 Can./£8.99 UK

160 pages Paperback

Photography / Techniques

Ctn Qty: 20

## Summary: Follow these clear-cut steps and start taking better photos

If you want to get more out of your digital camera and start taking better photographs, this easy-to-follow guide is for you. Designed for visual learners who'd rather see how to do something quickly instead of wading through paragraphs of text, this useful book offers highly visual tutorials and full-color screen shots on every page. You'll see just how to compose and light pictures using professional techniques, learn how to mix and match focus and lens settings, and find great ways to enhance your photos with digital imaging software.

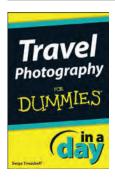

#### **Travel Photography In A Day For Dummies**

Serge Timacheff 9781118385258

Pub Date: 7/17/12 (US, Can.) \$6.99/\$7.99 Can./£4.99 UK

ePub

Photography / Techniques Series: In A Day For Dummies

Ctn Qty: N/A

## Summary: Take better travel shots on your next vacation with this terrific, 100-page e-book!

From pro to hobbyist, from short weekends to dream vacations, every photographer wants to be able to capture memorable and compelling travel photos. Now you can hit the road with this fast-paced, In A Day For Dummies e-book that really zeros in on how to best capture eye-popping travel photos. Find out how to set your camera, make adjustments on the fly, prepare for all kinds of light--even get great shots with your smartphone. You'll go through this handy e-book in a day, and capture photos for a lifetime.

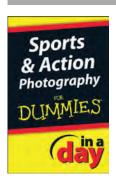

#### Sports & Action Photography In A Day For Dummies

9781118385296

Pub Date: 7/2/12 (US, Can.) \$6.99/\$7.99 Can./£4.99 UK

ePub

Photography / Techniques Series: In A Day For Dummies

Ctn Qty: N/A

# Summary: Take better actions shots with this terrific, 100-page e-book!

From pro to hobbyist, from your child's first baseball game to the championship match, every photographer wants to be able to capture thrilling action shots. Now you can sharpen your photography skills with this fast-paced, In A Day For Dummies e-book that really zeros in on the specifics. See how to freeze action, add motion blur, and work with the variety of conditions you'll face when shooting live action.

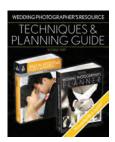

#### Wedding Photographer's Resource: Techniques and Planning Guide

Kenny Kim 9781118376034

Pub Date: 3/3/12 (US, Can.)

\$49.99/£31.99 UK

ePub

Photography / Techniques

Ctn Qty: 16

#### Related Products

Other Formats

9781118376027 \$49.99 2/15/12 MobiPocket

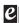

## Summary: Two successful digital wedding photography guides in one e-book set

These two e-books offer wedding photographers a full-color reference that walks them through all the major and minor steps in planning and organizing a successful wedding day shoot. Digital Wedding Photographer's Planner and Digital Wedding Photography Photo Workshop include a complete guide to wedding photography, covering the key concepts and skills necessary to create memorable wedding photos.

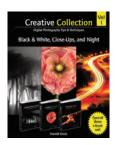

#### Creative Collection: Black & White, Close-Ups, and Night, Volume 1

Harold Davis 9781118376157 Pub Date: 3/3/12 (US, Can.) \$64.99/£37.99 UK ePub Photography / Techniques Ctn Qty: 11

#### **Related Products**

Other Formats 9781118376140 \$64.99 2/15/12 MobiPocket

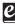

#### Summary: Nurture your creativity with this three-part ebook collection

Harold Davis, a well-known photographer whose work is widely displayed and collected, has shared his techniques on blackand-white, close-up, and nighttime photography in three beautifully illustrated guides. This Creative Collection presents all three in e-book format, offering insight and inspiration to photographers. Davis explains the challenges of these three photographic genres and shows you how to take creative control. His spectacular images are used to illustrate the techniques, making the collection a visual delight.

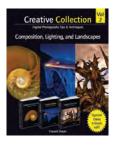

#### **Creative Collection: Composition, Lighting,** and Landscapes, Volume 2

9781118376126 Pub Date: 3/3/12 (US, Can.) \$64.99/£37.99 UK ePub

Photography / Techniques

Ctn Qty: 12

Harold Davis

#### **Related Products**

**Other Formats** 9781118376119 \$64.99 2/15/12 MobiPocket

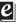

#### Summary: Three colorful e-books offer advice on key photographic techniques from Harold Davis

Composition and lighting are two of the essential foundations of photography. Landscapes are a favorite of both hobbyists and professional photographers. This collection features ebooks on all three, lavishly illustrated with photos by renowned photographer Harold Davis. You'll learn how lighting, texture, and composition create outstanding photos and how to approach a subject creatively, choose and use appropriate equipment, and refine your technique. Then you'll explore the nuances of landscape photography. Throughout, you'll learn from an expert.

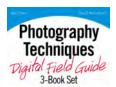

#### Photography Techniques Digital Field Guide 3-**Book Set**

Alan Hess, Brian McLernon 9781118271957 Pub Date: 1/5/12 (US, Can.) \$44.99/\$53.99 Can./£29.99 UK

ePub

Photography / Techniques Series: Digital Field Guide

Ctn Qty: N/A

#### Summary: Perfect your skills in key photographic techn with this value priced, three book bundle.

The Photography Techniques Digital Field Guide three-book bundle includes full copies of Composition Digital Field Guide, Exposure Digital Field Guide, and Lighting Digital Field Guide.

These three colorful Digital Field Guides are packed with expert advice to help you fully understand exposure, composition, and lighting. Learn to understand when shutter speed is more important than aperture, and vice versa; how to master the rule of thirds, leading lines, symmetry and balance; smart ways to control lighting with your camera and and when to use speedlights; and more.

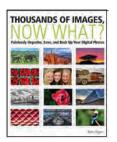

#### Thousands of Images, Now What: Painlessly Organize, Save, and Back Up Your Digital **Photos**

Mike Hagen 9780470582084 Pub Date: 3/27/12 (US, Can.) \$29.99/\$35.99 Can./£19.99 UK 224 pages Paperback

Computers / Computer Graphics

Ctn Qty: 20

#### Summary: Tackle the challenges of digital photo file management!

If you find yourself with more digital photos than you know what to do with or at a loss as to how to begin organizing them all, then Digital Asset Management (DAM) is your solution. This incredibly helpful book answers such common questions as: how should I manage the sheer volume of images? How can I make sure my pictures are safely backedup? How can I efficiently categorize my images so that I can quickly find the one I'm seeking?

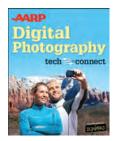

#### **AARP Digital Photography: Tech to Connect**

9781118387078

Pub Date: 11/13/12 (US, Can.) \$19.99/\$23.99 Can./£15.99 UK

256 pages Paperback Ctn Qty: 20

#### **Related Products**

#### Other Formats

9781118401736 \$9.99 10/1/12 Adobe PDF 9781118401743 \$19.99 10/1/12 MobiPocket 9781118401750 \$19.99 10/1/12 ePub

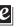

#### Summary: The easy-to-use guide for shooting better photographs and having fun with your camera

Digital cameras can be confusing, especially when you just want to get some great vacation photos or shots of the grandkids. This full-color book makes digital photography easy and fun! Whether you're looking for tips on a point-andshoot camera, guidance on digital SLR settings, or how to get better pictures with your smartphone, you'll find it in this book along with much more. You'll also get the basics of editing, organizing, and sharing your photos, plus tips on printing photos or posting them on social networks.

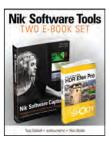

#### **Nik Software Tools Bundle**

Joshua A. Haftel 9781118376096

Pub Date: 3/3/12 (US, Can.)

\$49.99/£31.99 UK

ePub

Photography / Techniques

Ctn Qty: 18

#### **Related Products**

#### **Other Formats**

9781118376089 \$49.99 2/15/12 MobiPocket

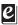

#### Summary: This e-book set includes two winning guides on Nik Software tools

Designed to save time in the digital workflow, Nik Software's entire suite of products (Dfine 2.0, Color Efex Pro 4.0, Sharpener Pro 3.0, Silver Efex Pro 2, VIVEZA 2.0, and their newest software, HDR Efex Pro) was conceived with the single goal of helping photographers use products such as Adobe Photoshop more easily while also offering editing capabilities not found within Photoshop. This two-book set, Nik Software Captured and HDR Efex Pro After the Shoot, shows how best to utilize these highly popular products.

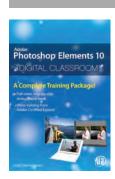

#### **Photoshop Elements 10 Digital Classroom**

9781118275009

Pub Date: 1/3/12 (US, Can.) \$24.99/\$29.99 Can./£17.99 UK

384 pages ePub

Computers / Computer Graphics

Series: Digital Classroom Ctn Qty: N/A

#### **Related Products**

#### Other Formats

9781118393970 \$24.99 3/29/12 Adobe PDF 9781118275016 \$24.99 11/15/11 MobiPocket

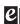

#### Summary: Learn Photoshop Elements your own way with this self-paced e-book

Photoshop Elements is the leading consumer-level imageediting software, and this personal training e-course teaches you how to use all its features. The full-color e-book provides 13 essential lessons, each presented with step-by-step instructions and including lesson files and a video explanation of the concepts. You learn from leading instructors, and do it at your own pace.

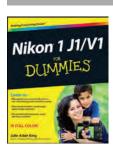

#### Nikon 1 J1/V1 For Dummies

Julie Adair King 9781118299470

Pub Date: 5/8/12 (US, Can.) \$29.99/\$35.99 Can./£21.99 UK

320 pages Paperback

Photography / Techniques

Ctn Qty: 20

#### **Related Products**

#### **Other Formats**

9781118398692 \$19.99 4/13/12 ePub 9781118398708 \$29.99 4/13/12 MobiPocket 9781118398715 \$29.99 4/9/12 Adobe PDF

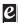

#### Summary: Master Nikon's first mirrorless camera with this full-color guide

The Nikon 1 is a revolutionary new pocket-size camera line that packs the power of a digital SLR into a smaller body. This easy-to-follow guide covers both the J1 and V1 models, showing you all the modes and capabilities of each and how to use them. Illustrated with full-color images to show what you can achieve, it explores all the controls, different lenses, auto and video shooting modes, and how you can take creative control of your photos.

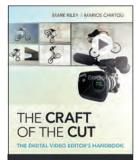

#### The Craft of the Cut, 2nd Edition

The Digital Video Editor's Handbook

Mark Riley, Marios Chirtou

#### Summary

#### The art of professional video editing

Although technology is rapidly evolving, it is still complicated to edit video. This unique book not only teaches you the art of professional editing, it also gives you authentic professional experience. You'll be guided through a typical industry production workflow; you'll have access to raw footage, including alternate takes of each scene from a professional short film; and you'll make your own decisions. By the book's end, you'll have completed your own version of a film. It's the perfect primer for aspiring editors who want to ascend to industry-level positions.

- 9781119951735 Pub Date: 9/4/12 (US, \$44.99/\$53.99 Can./£27.99 UK
- Paperback

416 pages Carton Qty: NA Photography / Techniques

- Immerses you in the actual experience of editing a film, from video rushes to the shooting script and continuity notes
- Provides actual media, including alternate takes, and you make all the decisions
- Walks you through the post-production of a professional short film; by the book's end, you will have acquired the skills to complete your own version of the film
- Shows you how to use Final Cut Pro X as part of the production process

The Craft of the Cut goes deep inside the world of professional video editing and equips you with skills for professional-level editing.

#### **Author Bio**

Mark Riley (London) has worked in the television industry since 1991 bringing his technical and broadcast operations expertise to companies as diverse as Discovery, Associated Press and Television News, Technicolor,

Marios Chirtou (London) is a 22 year veteran of MTV and has created a successful series of independent films and numerous dance music videos. His videos mixes became a regular fixture on MTV's PARTY ZONE, with many episodes receiving commercial release. Marios' two-part news feature on British Hip Hop also aired on MTV's WEEK IN ROCK programme.

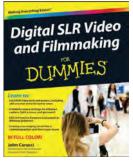

9781118365984

Paperback

352 pages

Carton Qty: 20

Pub Date: 10/23/12 (US,

\$29.99/\$35.99 Can./£21.99 UK

Photography / Techniques

### Digital SLR Video and Filmmaking For Dummies

John Carucci

#### Summary

#### Step-by-step guide for using your digital SLR to make quality video

With digital SLR cameras becoming more and more popular as replacements for standalone video cameras, this book helps photographers become better videographers and shows videographers how to incorporate DSLRs into their work. The book includes an overview of the DSLR video tools and process and shows how to establish camera settings for effective capture, light a scene, get sound, and achieve the film look. The book also offers the basics on editing footage into a final product using common video editing tools.

- Offers everything needed to shoot, produce, and edit a professional looking videos using DSLR video equipment
- Written for both professional photographers and videographers and those just starting out
- Includes the steps for applying information to a film project, including developing a screenplay, approaching shooting like a cinematographer, and directing
- Contains a walkthrough of common video projects including making a music video, a wedding video, and video greeting card

Digital SLR Video and Filmmaking For Dummies is designed to help photographers ramp up their video skills, videographers add DSLRs to their toolkits, and amateurs begin shooting their own short films and videos.

#### **Author Bio**

John Carucci (New York, NY) is a full-time writer and photographer/videographer. He's currently an entertainment news producer for Associated Press Television. He's also written books on nighttime and creative photography and articles for American Photo, Popular Photography, and PC Photo magazines.

#### Other Formats

MobiPocket - 10/1/2012 \$29.99 9781118401767 ePub - 10/1/2012 \$29.99 9781118401774 Adobe PDF - 10/1/2012 \$29.99 9781118401781

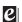

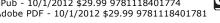

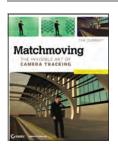

#### Matchmoving: The Invisible Art of Camera Tracking, 2nd Edition

Tim Dobbert 9781118352052

Pub Date: 11/20/12 (US, Can.) \$49.99/\$59.99 Can./£33.99 UK

325 pages Paperback

Computers / Computer Graphics Series: Wiley Desktop Editions

Ctn Qty: N/A

Previous Editions: 9780782144031

#### Summary: Get your foot in the studio door by learning the art of matchmoving

Matchmoving is a technique that allows computer graphics to be inserted into live-action footage with correct position, scale, orientation, and motion. Also known as motion tracking, it's what allows movie monsters to run down Main Street and robots to run through crowds--and look real. Now this unique book from a top expert from Industrial Light and Magic teaches you the art of matchmoving.

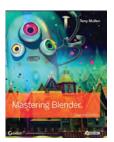

#### Mastering Blender, 2nd Edition

Tony Mullen 9781118275405

Pub Date: 12/4/12 (US, Can.) \$59.99/\$71.99 Can./£37.99 UK

600 pages Paperback

Computers / Desktop Publishing

Ctn Qty: N/A

#### **Related Products**

Other Formats

9781118330562 \$59.99 12/4/12 ePub 9781118331286 \$59.99 12/4/12 MobiPocket 9781118333396 \$59.99 12/4/12 Adobe PDF

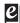

#### Summary: New edition shows you how to get the very most out of the latest version of Blender

Blender, the open-source 3D software, is more popular than ever and continues to add functionality. If you're an intermediate or advanced user, this new edition of Tony Mullen's expert guide is what you need to get up to speed on Blender and expand your skills. From modeling, texturing, animation, and visual effects to high-level techniques for film, television, games, and more, this book covers it all. It also highlights Blender's very latest features, including new camera tracking tools and a new renderer.

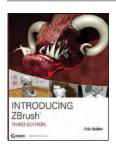

#### **Introducing ZBrush, 3rd Edition**

Eric Keller

9781118244821

Pub Date: 6/5/12 (US, Can.) \$49.99/\$59.99 Can./£33.99 UK

528 pages Paperback

Computers / Computer Graphics

Ctn Qty: 10

#### **Related Products**

Other Formats

9781118330463 \$49.99 5/1/12 ePub 9781118331132 \$49.99 5/1/12 MobiPocket 9781118333297 \$49.99 5/1/12 Adobe PDF

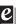

#### Summary: Learn ZBrush inside and out with this updated new edition

Get totally comfortable sculpting in a digital environment with the latest edition of this bestselling beginner's guide to ZBrush. Fully updated for the newest version of the software, ZBrush 4R3, this book dispels any fears you might have about the difficulty of using ZBrush and soon has you creating realistic, cartoon, and organic models with flair. Learn all the essentials, as you complete fun tutorials on painting, meshes, organic scripting, hard surface sculpting, lighting, rendering, and more.

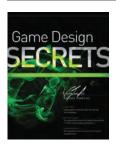

#### **Game Design Secrets**

Wagner James Au 9781118337745

Pub Date: 9/25/12 (US, Can.) \$34.99/\$41.99 Can./£23.99 UK

408 pages **Paperback** 

Computers / Computer Graphics

Series: Secrets Ctn Qty: 20

#### **Related Products**

#### Other Formats

9781118434208 \$34.99 9/25/12 ePub 9781118434208 \$34.99 9/25/12 MobiPocket 9781118416464 \$34.99 9/25/12 ePub

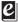

#### Summary: Design great Facebook, iOS, and Web games and learn from the experts what makes a game a hit!

This invaluable resource shows how to put into action the proven design and marketing techniques from the industry's best game designers, who all started on a small scale. The book walks novice and experienced game designers through the step-by-step process of conceptualizing, designing, launching, and managing a winning game on platforms including Facebook, iOS, and the Web. The book is filled with examples that highlight key design features, explain how to market your game, and illustrate how to turn your design into a money-making venture.

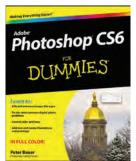

9781118174579 Pub Date: 5/1/12 (US, \$29.99/\$35.99 Can./£21.99 ÙΚ Paperback

432 pages Carton Qty: N/A Computers / Computer Graphics

### **Photoshop CS6 For Dummies**

Peter Bauer

#### The bestselling guide to the leading image-editing software, fully updated

Want picture-perfect photos, every time? Get up to speed on the most popular professional photo-editing software on the market: Photoshop. In this new edition of Photoshop CS6 For Dummies, expert Peter Bauer shows you how to use the latest Photoshop tools to change a background, adjust brightness, improve color, or fix flaws. Richly illustrated in full color, this edition covers all the updates in the newest version of Photoshop, the gold standard for image-editing programs.

Used by professional photographers, graphic designers, Web designers, and serious hobbyists, Photoshop has more than four million users worldwide.

#### **Author Bio**

Pete Bauer (South Bend, IN) is a member of the Photoshop Hall of Fame; he has written over a dozen books on Photoshop, Illustrator, and photography. Pete is best known as the Help Desk Director for the National Association of Photoshop Professionals (NAPP), where he answers thousands of E-mail questions annually about Photoshop. He is an industry-recognized Photoshop expert, and speaks regularly about it at venues such as Photoshop World, Imaging USA, and Professional Photographers of America.

#### Other Formats

ePub - 3/27/2012 \$29.99 9781118240106 MobiPocket - 3/27/2012 \$29.99 9781118264713 Adobe PDF - 3/21/2012 \$29.99 9781118227060

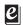

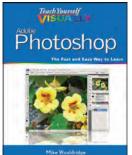

9781118196670 Pub Date: 6/13/12 (US, \$29.99/\$35.99 Can./£21.99 Paperback

352 pages Carton Qty: N/A Computers / Computer Graphics Series: Teach Yourself VISUALLY (Tech)

#### Teach Yourself VISUALLY Photoshop

Mike Wooldridge

#### Summarv

#### Gets visual learners up to speed on the newest enhancements in Photoshop

Photoshop is constantly evolving, and the newest version offers great new tools for photographers. This popular guide gets visual learners up to speed quickly; previous editions have sold more than 150,000 copies. With colorful screen shots illustrating the step-by-step instructions, this book is perfect for Photoshop newcomers and for visual learners who are upgrading from an earlier version. It covers setting up the software, importing images from the camera, using all the tools, creating an online gallery, and more.

- Covers the most important features of Photoshop CS6, including importing photos from a digital camera, retouching and repairing damaged photos, enhanced tools
- Teaches all the basics for first-time users and advanced techniques for more experienced digital imaging professionals, including how to work with the menus, panels, tools, options, and essential shortcuts

#### **Author Bio**

Mike Wooldridge (Pleasant Hill, CA) has worked as an independent Web developer, technology writer, and educator since 1995. He's written about Web technology for various publications, including Macworld and MacHome Journal, as well as for CNET. He is the author of Teach Yourself VISUALLY iLife '09 and Teach Yourself Photoshop Elements 8.

#### Other Formats

Adobe PDF - 5/25/2012 \$29.99 9781118228012 ePub - 5/25/2012 \$29.99 9781118233214 MobiPocket - 5/25/2012 \$29.99 9781118265321

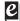

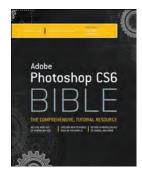

9781118123881 Pub Date: 5/8/12 (US, Can.) \$44.99/\$53.99 Can./£29.99 UK Paperback

1104 pages Carton Qty: N Computers / Computer Graphics Series: Bible

#### Photoshop CS6 Bible

**Brad Dayley** 

#### Summary

#### The comprehensive, soup-to-nuts guide to Photoshop, fully updated

Photoshop CS6, used for both print and digital media, is the industry leader in image-editing software. The newest version adds some exciting new features, and this bestselling guide has been revised to cover each of them, along with all the basic information you need to get started. Learn to use all the tools, including the histogram palette, Lens Blur, Match Color, and the color replacement tool, as well as keyboard shortcuts. Then master retouching and color correction, work with Camera Raw images, prepare photos for print or the web, and much more.

- Photoshop has the broadest user base of any professional-level graphics application, ranging from photo hobbyists to professionals in graphic design, publishing, video editing, animation, and broadcasting
- This comprehensive guide has what beginners need to know as well as intermediate-level information on key tools and procedures

#### **Author Bio**

**DaNae Dayley** (Spanish Fork, UT) has a degree in Advertising from Brigham Young University. She has owned and operated a media creation business for 16 years, incorporating writing, graphic design, and video editing over the years. DaNae enjoys teaching Photoshop classes locally and after 16 years of working with Photoshop is still constantly amazed as the cool stuff it can do! She is the co-author of several books written with her husband Brad Dayley and the author of *Photoshop CS3 Extended Video and 3D Bible* and *Roxio Easy Media Creator 8 in a Snap.* 

**Brad Dayley** (Spanish Fork, UT) is a senior software engineer with almost 20 years of experience creating computer applications. He has been working with Photoshop for 19 years, enjoying the transition of Photoshop from a simple image editor to the powerhouse it is today.

#### Other Formats

ePub - 5/8/2012 \$44.99 9781118238233 MobiPocket - 5/8/2012 \$44.99 9781118262832 Adobe PDF - 4/4/2012 \$44.99 9781118224779

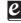

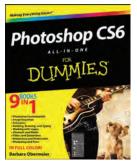

9781118174562 Pub Date: 6/5/12 (US, Can.) \$39.99/\$47.99 Can./£27.99 UK Paperback

768 pages Carton Qty: N/A Computers / Computer Graphics

#### **Photoshop CS6 All-in-One For Dummies**

Barbara Obermeier

#### Summary

Everything you need to know about the newest version of Photoshop packed into one For Dummies guide

Photoshop is the world's most popular image editing software, with more than four million users worldwide. Professional photographers, graphic designers, and web designers as well as photo hobbyists need to learn the fundamentals and master the newest features of the latest version of Photoshop. This complete all-in-one reference makes it easy, with nine self-contained minibooks covering each aspect of Photoshop.

• This full-color guide includes nine self-contained minibooks: Photoshop Fundamentals; Image Essentials; Selections; Painting, Drawing, and Typing; Working with Layers; Channels and Masks; Filters and Distortions; Retouching and Restoration; and Photoshop and Print

#### **Author Bio**

**Barbara Obermeier** (Ventura, CA) is principal of Obermeier Design, a graphic design studio in California specializing in print and Web design. Barb is currently a faculty member in the School of Design at Brooks Institute. Barb is the author of *Photoshop All-in-One For Dummies* (all editions), *Digital Photography Just the Steps For Dummies, 2nd Edition,* and co-author of several Dummies books including *Photoshop Elements For Dummies*.

#### **Other Formats**

Adobe PDF - 6/5/2012 \$39.99 9781118227077 ePub - 6/5/2012 \$39.99 9781118240007 MobiPocket - 6/5/2012 \$39.99 9781118264706

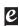

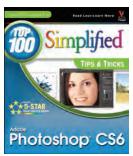

#### Photoshop CS6 Top 100 Simplified Tips & Tricks

Lynette Kent

#### Summary

#### Take your Photoshop skills to the next level

Users who already know Photoshop basics will love this colorful, step-by-step quide to new tricks and techniques. Filled with beyond-the-essentials techniques that show how to take your Photoshop skills to the next level, it is lavishly illustrated with beautiful photos that inspire you to experiment. Numbered, step-by-step instructions make the techniques easy to learn, and this edition delves into all the capabilities of Photoshop CS6. Learn to get your images noticed.

Pub Date: 5/8/12 (US, Can.) \$24.99/\$29.99 Can./£17.99 UK

· Users who are already familiar with Photoshop basics can expand their skills with these creative, original techniques

Paperback

9781118204986

288 pages Carton Qty: N/A Computers / Computer Graphics Series: Top 100 Simplified Tips & Tricks

- Features numbered, step-by-step instructions illustrated with full-color screen shots and beautiful photos
- Helps you take your skills to the next level and add "wow" to your images

#### **Author Bio**

Lynette Kent (Huntington Beach, CA) studied art and French at Stanford University. After completing her master's degree, she taught at both the high school and community college level. In addition to writing for several magazines, Lynette often works at trade shows and other venues as a demo artist for computer graphics hardware and software companies. She has just completed a book called, Scrapbooking with Photoshop Elements: The Creative Cropping Cookbook. Lynette is also one of the leaders of the Adobe Technology Exchange of Southern California, a professional organization for graphic designers, photographers and artists. Lynette has travelled all over the world to capture some of the amazing images shared in her books.

#### Other Formats

Adobe PDF - 4/20/2012 \$24.99 9781118228401 ePub - 4/20/2012 \$24.99 9781118240809 MobiPocket - 4/20/2012 \$24.99 9781118265659

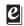

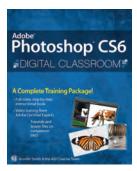

### **Photoshop CS6 Digital Classroom**

Jennifer Smith

#### Summarv

#### A complete training package on the newest version of Photoshop!

The Digital Classroom series combines a full-color book with a full-featured DVD, resulting in a complete training package written by expert instructors. Photoshop is the industry standard for image editing, and this guide gets photographers, commercial designers, web developers, fine artists, and serious hobbyists up to speed on the newest version. It includes 13 self-paced lessons that allow you to progress at your own speed, with complete lesson files and tutorials on the DVD. Topics include Camera RAW, masks and layers, retouching, and much more.

 A self-paced way to learn the newest version of Photoshop, the essential image-editing software used by professional photographers, web developers, and graphic designers

#### 9781118123898 Pub Date: 5/29/12 (US, Can.) \$49.99/\$59.99 Can./£31.99 Paperback

464 pages Carton Qty: N/A Computers / Computer Graphics

Series: Digital Classroom

#### **Author Bio**

AGI Creative Team (Woburn, MA) creates and delivers training programs for creative, marketing, and communications professionals. AGI's team of Adobe Certified Instructors and experts have developed many of Adobe's official training books along with technical training programs for Adobe's employees. AGI authors take their classroom training expertise and share it in the dozens of books and training videos they create on the Adobe Creative Suite software applications. Information about AGI's training classes, seminars, and conferences is available at www.agitraining.com. Detailed series information about Digital Classroom titles, including sample chapters and videos, errata and author bios are housed on www.digitalclassroom.com

#### Other Formats

Adobe PDF - 5/11/2012 \$49.99 9781118224786 ePub - 5/11/2012 \$49.99 9781118238240 MobiPocket - 5/11/2012 \$49.99 9781118262849

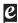

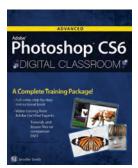

9781118124147 Pub Date: 7/31/12 (US, Can.) \$49.99/\$59.99 Can./£31.99

UK

Paperback

400 pages Carton Qty: N/A Computers / Computer Graphics Series: Digital Classroom

#### Advanced Photoshop CS6 Digital Classroom

Jennifer Smith

#### Summary

#### Take your Photoshop skills to the next level with this complete training package

Photoshop is the industry standard image-editing program for digital photographers, graphic designers, and web developers. The newest version includes even more great tools to manage and enhance your images. This bookand-DVD package focuses on using curves, levels, blending modes, painting and drawing tools, and the latest Photoshop special effects to create professional-quality designs and images for web and video. You can learn at your own pace, using the step-by-step instructions in the book and supplementary exercises on the DVD.

- Users who are familiar with Photoshop basics can develop their skills in the program's finer points with these 13 self-paced lessons
- The book-and-DVD package features illustrated, step-by-step instructions plus video tutorials and lesson files, all created by expert instructors

#### **Author Bio**

AGI Creative Team (Woburn, MA) creates and delivers training programs for creative, marketing, and communications professionals. AGI's team of Adobe Certified Instructors and experts have developed many of Adobe's official training books along with technical training programs for Adobe's employees. AGI authors take their classroom training expertise and share it in the dozens of books and training videos they create on the Adobe Creative Suite software applications. Information about AGI's training classes, seminars, and conferences is available at www.agitraining.com. Detailed series information about Digital Classroom titles, including sample chapters and videos, errata and author bios are housed on www.digitalclassroom.com

#### **Other Formats**

Other Formats
Adobe PDF - 7/31/2012 \$49.99 9781118224830 ePub - 7/13/2012 \$49.99 9781118238295 MobiPocket - 7/13/2012 \$49.99 9781118262894

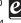

**Previous Editions** 

Photoshop CS4 Digital Classroom, (Book and Video Training) - 11/3/2008 \$44.99 9780470410905

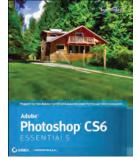

9781118094952 Pub Date: 6/13/12 (US, Can.) Paperback

384 pages Carton Qty: N/A Computers / Computer Graphics

#### Photoshop CS6 Essentials

Scott Onstott

#### Summary

#### The perfect primer for learning Adobe Photoshop, whether you're new to it or updating your skills

Create logos, edit images, and design without fear in Adobe Photoshop, once you learn the essentials. This clear, task-based book covers them all, from navigating the user interface to how to identify design elements, paint and draw in Photoshop, apply layer styles, correct and adjust color, and much more. Each chapter provides clear step-by-step instruction as well as illustrative, full-color images and examples. Before you know it, you'll have the skills to start a design career with Photoshop.

What's more, if you're preparing for the Adobe Certified Associate (ACA) exam for Visual Communication using Photoshop, this thorough guide is the perfectpreparation.

- \$39.99/\$47.99 Can./£26.99 Covers Photoshop essentials for beginners and assists ACA candidates preparing for the Adobe Certified Associate (ACA) for Visual Communication using Photoshop certification exam
  - Explores how to identify design elements, paint and draw in Photoshop, apply layer styles, correct and adjust color, and more

#### **Author Bio**

Scott Onstott is a consultant, former university lecturer, author, and independent video producer with more than 14 years of experience teaching and writing about design visualization and image-manipulation software. He is the author of eight books, including Enhancing CAD Drawings with Photoshop and Autodesk AutoCAD 2013 and AutoCAD LT 2013 Essentials. In addition, Scott has been writing a column in Photoshop User magazine for the past six years.

#### Other Formats

Other Formats
Adobe PDF - 6/13/2012 \$39.99 9781118223420 ePub - 6/13/2012 \$39.99 9781118236956 MobiPocket - 6/13/2012 \$39.99 9781118261880

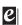

42

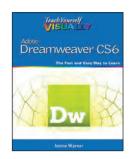

9781118254714 Pub Date: 7/31/12 (US, \$29.99/\$35.99 Can./£19.99 ÙΚ Paperback

320 pages Carton Qty: N/A Series: Teach Yourself VISUALLY (Tech)

#### **Teach Yourself VISUALLY Dreamweaver CS6**

Janine Warner

#### Summary

#### Learn to design and maintain content-rich websites the Visual way

With more than 90 percent market share, Dreamweaver is the preferred tool for professional website design and production. For those who learn best visually, this colorful, step-by-step guide is the perfect way to learn the program and start building websites with "wow". Numbered steps and full-color screen shots show you just how to navigate the program, format and style text, create web-based forms and pages, build data-driven sites, and maintain a fully functioning website. All the enhancements of the newest version are covered.

- Dreamweaver allows you to create web pages without writing code; it is used by more than 90 percent of web designers
- Using numbered steps and full-color screen shots, this visual guide shows you how to perform more than 150 essential tasks in the newest version of Dreamweaver

#### **Author Bio**

Janine Warner (Los Angeles, CA) is a best-selling author, speaker, journalist, and Internet consultant. Since 1996, she has written 12 books about the Internet and design, including Dreamweaver For Dummies (all editions) and Teach Yourself Visually Dreamweaver (all editions) She's also the host of the video Total Training For Dreamweaver 8. Janine created the Digital Family Album book series (published by Watson-Guptill) and runs the Web site www.DigitalFamily.com. Janine has appeared on numerous television and radio shows and her articles and columns have been printed in a variety of publications. Her expertise in multimedia, technology, and education have taken her on consulting assignments from Miami to Mexico and speaking engagements from New York to New Delhi.

#### Other Formats

ePub - 7/13/2012 \$29.99 9781118330494 Adobe PDF - 7/13/2012 \$29.99 9781118333310 MobiPocket - 7/13/2012 \$29.99 9781118334546

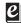

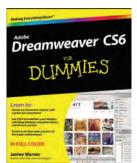

9781118212332 Pub Date: 5/1/12 (US, \$29.99/\$35.99 Can./£21.99 HK Paperback

416 pages Carton Qty: N/A

#### **Dreamweaver CS6 For Dummies**

Janine Warner

#### Summarv

Powerful yet easy to master, Dreamweaver is the dominant professional web development tool. Web design expert Janine Warner has updated this bestselling guide for the latest release of the software and walks you through the essential steps to building the website you've always wanted. Both beginning and intermediate web developers will get the information they need from this easy-to-follow reference to Dreamweaver CS6.

- Dreamweaver is the gold standard for website development software; this book covers what both beginners and intermediate-level users need to know to develop sites for online commerce, education, customer service, and other uses
- · Covers the basics, including customizing your workspace, setting up your site, creating pages, and publishing your site to the web
- Explains how to work with text, graphics, and links; manage and test your site; add audio, video, and Flash files; build dynamic sites; connect to a database; and more
- This new edition introduces CSS3 and shows how to create and edit CSS styles, save time with Dreamweaver templates, create HTML tables, add interactivity with behaviors, and show off with multimedia

#### **Author Bio**

Janine Warner (Los Angeles, CA) has written more than a dozen books about the Internet, including iPhone & iPad Web Design For Dummies, Mobile Web Design For Dummies, and Dreamweaver For Dummies. Janine is also the host of a collection of training videos for Kelbytraining.com that cover Web design, Adobe Dreamweaver, and Cascading Style Sheets. A popular speaker, Janine offers training on topics such as Web design, the growing importance of the mobile Web, social media, and online reputation.

#### Other Formats

ePub - 4/2/2012 \$29.99 9781118231357 MobiPocket - 4/2/2012 \$29.99 9781118266014 Adobe PDF - 3/22/2012 \$29.99 9781118228739

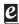

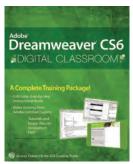

9781118124093 Pub Date: 6/13/12 (US, Can.) \$49.99/\$59.99 Can./£31.99 UK Paperback

464 pages Carton Qty: N/A Computers / Internet Series: Digital Classroom

### **Dreamweaver CS6 Digital Classroom**

Jeremy Osborn

Summary

#### Learn Dreamweaver CS6 at your own speed with this complete training package

Dreamweaver is the industry standard software for professional website design, with more than 90 percent of the market. In this book-and-DVD package, expert instructors provide a complete course in basic Dreamweaver that you can access at your own speed. Step-by-step instructions in the book are supported by lesson files and video tutorials on the DVD, presenting the newest version of Dreamweaver in 16 self-paced lessons. You'll learn to use style sheets, dynamic HTML, multimedia, databases, and much more to design, develop, and maintain your website.

- Newcomers to website development will learn to design and maintain fully functioning sites using the newest version of Dreamweaver with this book-and-DVD package
- The self-paced lessons cover applying style sheets, using dynamic HTML, adding style with images and multimedia, publishing and maintaining a website, and using databases to create dynamic websites
- Shows how to use hyperlinks to navigate throughout a website or link to other sites on the Internet and how to format web pages and forms

#### **Author Bio**

American Graphics Institute (AGI) creates and delivers training programs for creative, marketing, and communications professionals. AGI's team of Adobe Certified Instructors have developed many of Adobe's official training books along with technical training programs for Adobe's employees. AGI authors work take their classroom training expertise and share it in the dozens of books and training videos they create on the Adobe Creative Suite software applications. Information about AGI's training classes, seminars and conferences is available at www.agitraining.com.

#### Other Formats

Adobe PDF - 5/25/2012 \$49.99 9781118224823 ePub - 5/25/2012 \$49.99 9781118238288 MobiPocket - 5/25/2012 \$49.99 9781118262887

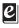

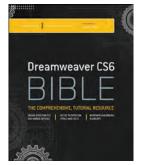

9781118170632 Pub Date: 6/26/12 (US, Can.) \$49.99/\$59.99 Can./£31.99 UK Paperback

1300 pages Carton Qty: N/A Computers / Internet Series: Bible

#### **Dreamweaver CS6 Bible**

Joseph W. Lowery

#### Summary

#### Thoroughly covers the latest version of the leading website development software

Web designers rely on Dreamweaver to create functional, attractive websites quickly and efficiently. The newest version adds some important functionality for tablet and smart phone screens, HTML5 enhancements, CSS3 updates, and native mobile application development for iOS, Android, and other platforms. This comprehensive guide covers them all and much more, making it the complete course in Dreamweaver for new users as well as a vital guide to help experienced designers delve deeper into more advanced topics.

- Covers all the updates in the newest version of Dreamweaver, including multi-screen, responsive web design
  web design for desktop, tablets, and phones; plug-in free video and audio playback; new web font support;
  and native mobile application development for Apple iOS, Google Android, Palm, Symbian, BlackBerry, and
  other platforms
- Features all the basic information for new users as well as detailed coverage of more advanced topics
- Shows how to set preferences, access the code directly, build pages using style sheets, work with text and images, set up tables, create interactive forms, and use frames and framesets

#### **Author Bio**

**Joseph Lowery** is an author whose books about the web and web-building tools are international bestsellers, having sold more than 400,000 copies worldwide in eleven different languages. His most recent books are the forth-coming HTML5 24-Hour Trainer, the Dreamweaver CS5 Bible and Adobe CS4 Web Workflows. Joe developed the WordPress Dreamweaver CS5 and WordPress 3.0 course for Lynda.com as well as one on using Adobe Business Catalyst with Dreamweaver. He is also the author of CSS Hacks and Filters.

#### **Other Formats**

Adobe PDF - 6/26/2012 \$49.99 9781118227794 ePub - 6/26/2012 \$49.99 9781118239773 MobiPocket - 6/26/2012 \$49.99 9781118264478

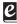

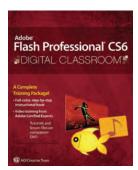

9781118124086 Pub Date: 6/19/12 (US, Can.) \$49.99/\$59.99 Can./£31.99 UK Paperback

464 pages Carton Qty: N/A Computers / Internet Series: Digital Classroom

#### Flash Professional CS6 Digital Classroom

#### Summary

#### Full-color book and video package teaches you Flash in a flash!

If you want to design and maintain dynamic websites with Adobe Flash, this full-color book-and-video training package from expert instructors is the perfect place to start. Fifteen self-paced, step-by-step lessons are accompanied by video tutorials, and this powerful combination helps you master the basics, acquire essential skills, and learn what's new. Making all aspects of Flash less intimidating, this superb training tool covers topics such as using layers to build animation sequences, creating interactive web components with ActionScript, and much more.

- Uses full-color, step-by-step lessons in the book accompanied by videos on the DVD for a one-two punch of effective training
- Features five-minute videos that demonstrate and further explain the concepts in the lessons
- Covers Flash basics, new features in the latest release, and topics for beginners, intermediate, and advanced users
- Flash Professional CS6 Digital Classroom is what you need to learn how to use Adobe Flash, whether you're a designer, programmer, or hobbyist.

Note: The DVD and other supplementary materials are not included as part of the e-book file. These materials are available for download upon purchase.

#### **Author Bio**

**AGI Creative Team (Woburn, MA)** creates and delivers training programs for creative, marketing, and communications professionals. AGI's team of Adobe Certified Instructors have developed many of Adobe's official training books along with technical training programs for Adobe's employees. AGI authors work take their classroom training expertise and share it in the dozens of books and training videos they create on the Adobe Creative Suite software applications. Information about AGI's training classes, seminars, and conferences is available at agitraining.com.

#### Other Formats

Adobe PDF - 6/1/2012 \$49.99 9781118224816 ePub - 6/1/2012 \$49.99 9781118238271 MobiPocket - 6/1/2012 \$49.99 9781118262870

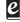

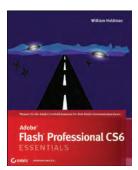

9781118129654 Pub Date: 6/13/12 (US, Can.) \$39.99/\$47.99 Can./£27.99

368 pages Carton Qty: N/A

Paperback

#### Flash Professional CS6 Essentials

William Heldman

#### Summary

#### The perfect primer for learning Adobe Flash, whether you're new to Flash or updating your skills

You'll get quickly up to speed on the essentials of Adobe Flash with this clear, task-based book. From the fundamentals of rich media design to specific techniques, it's a thorough introduction. Using step-by-step instruction, this book clearly shows you how to draw shapes, use the Timeline, add video or audio, create complex animations, and much more. Moreover, if you're preparing for the Flash Professional Adobe Certified Associate (ACA) exam, this thorough guide is the perfect preparation.

- Covers Flash essentials for beginners and assists candidates preparing for the Adobe Certified Associate (ACA) for Rich Media Communication Using Flash Professional certification
- Introduces you to the principles and practices of rich media design as well as Flash basics and essential tools
- Delves into topics and techniques, including creating designs using Flash shape tools, the essentials of layers and the Timeline, using text and symbols, and creating simple animations

#### **Author Bio**

**William Heldman** is the Computer Science and Game Development instructor at Warren Tech (www.warrentech.org), a Career and Technical Education (CTE) high school in Lakewood, Colorado. He is the author or coauthor of several Sybex books, including the *CompTIA Project+ Study Guide*.

#### Other Formats

Adobe PDF - 6/13/2012 \$39.99 9781118225660 ePub - 6/13/2012 \$39.99 9781118238448 MobiPocket - 6/13/2012 \$39.99 9781118263068

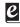

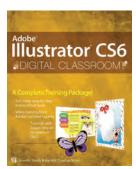

9781118124079 Pub Date: 6/26/12 (US, Can.) \$49.99/\$59.99 Can./£31.99 ÚK Paperback

368 pages Carton Oty: N/A Computers / Computer Graphics Series: Digital Classroom

#### Illustrator CS6 Digital Classroom

Jennifer Smith

#### Summary

#### A highly accessible, step-by-step guide to Adobe Illustrator CS6

Illustrator CS6 Digital Classroom includes 12 self-paced lessons that contain essential skills and explore new features and capabilities of Adobe Illustrator. Every lesson is presented in full color with step-by-step instructions. Learning is reinforced with video tutorials and lesson files on a companion DVD that was developed by a team of expert instructors and Illustrator experts. Each video tutorial demonstrates and explains the concepts and features covered in the lesson.

This training package shows how to create and produce vibrant graphics using this robust vector drawing application.

- · Offers a complete training package combining a full-color, step-by-step instructional book with lesson files and video training from expert instructors
- · Offers the basics for tapping into the power of Adobe Illustrator to create and produce brilliant art for all types of media

#### **Author Bio**

AGI Creative Team (Woburn, MA) are Adobe Certified Instructors who create and deliver training programs for creative, marketing, and communications professionals at American Graphics Institute. AGI's team of Adobe Certified Instructors have developed many of Adobe's official training books along with technical training programs for Adobe's employees. AGI authors take their classroom training expertise and share it with readers in the dozens of books and training videos they have created about Adobe Creative Suite software applications. Information about AGI's training classes, seminars, and conferences is available at www.aqitraining.com.

#### Other Formats

Adobe PDF - 6/8/2012 \$49.99 9781118224809 ePub - 6/8/2012 \$49.99 9781118238264

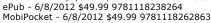

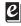

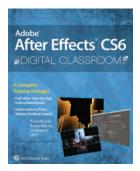

9781118142790 Pub Date: 6/26/12 (US, Can.) \$49.99/\$59.99 Can./£31.99 ÙΚ Paperback

384 pages Carton Qty: N/A Computers / Computer Graphics Series: Digital Classroom

#### After Effects CS6 Digital Classroom

#### Summary

#### Edit and apply effects for stellar visual and special effects

This important resource is like having a personal instructor guiding you through each lesson, while you work at your own pace. It includes 10 self-paced lessons that let you discover essential skills and explore the new features and capabilities of Adobe After Effects. Every lesson is presented in full color with step-by-step instructions. Video tutorials and lesson files on a companion DVD were developed by the same team of professional instructors and After Effects experts who have created many of the official training titles for Adobe

- · Combines a full-color, step-by-step instructional book along with lesson files and video training from expert instructors
- · Written for After Effects CS6, a leading motion graphics and visual effects program that allows users to create and deliver compelling motion graphics and visual effects
- · Demonstrates how to quickly get up to speed using After Effects to create and animate text, images, and video for the web, TV, and digital displays

#### **Author Bio**

AGI Creative Team (Woburn, MA) are Adobe Certified Instructors who create and deliver training programs for creative, marketing, and communications professionals at Aquent Graphics Institute. Aquent's team of Adobe Certified Instructors have developed many of Adobe's official training books along with technical training programs for Adobe's employees. Aquent authors take their classroom training expertise and share it with readers in the dozens of books and training videos they have created about Adobe Creative Suite software applications. Information about Aquent's training classes, seminars, and conferences is available at www.agitraining.com. Aquent Graphics Institute is a division of Aquent.

#### **Other Formats**

Adobe PDF - 6/15/2012 \$49.99 9781118225479

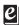

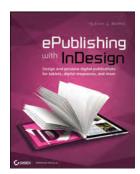

9781118305591 Pub Date: 8/7/12 (US, Can.) \$49.99/\$59.99 Can./£33.99 UK Paperback

500 pages Carton Qty: N/A Computers / Computer Graphics

#### ePublishing with InDesign

Pariah S. Burke

#### Summary

#### Here's the designer's guide to creating excellent e-books with InDesign

Creative professionals are designing more and more e-books and e-zines as digital publishing increasingly gains market share. This book pulls together a wide range of essential information to help them maximize the versatility of InDesign for e-publishing. If you need to know how to build, deploy, and manage digital publications using InDesign, here's your guide to the process, from understanding the platforms and devices and how best to design for them to creating media-rich content for multiple formats using a variety of technologies.

- Designers are seeking to sharpen their skills to compete in today's e-publishing market, and this book is packed with necessary information about creating and adapting content for e-publication
- Explains how to plan a new digital publication, convert a print publication to digital, add multimedia and interactivity, and publish and distribute the finished product
- Covers platforms, devices, and formats; creating media-rich content; designing for different devices; and managing digital publications

#### **Author Bio**

Pariah S. Burke (Phoenix, AZ) is a software trainer and design, publishing, and digital publishing workflow expert. He is the host of a series of digital publishing, epub, and the business of design webinars; author of multiple editions of Mastering InDesign for Print Design and Production, and other books on InDesign, Creative Suite, Adobe Illustrator, and OuarkXPress. He is co-author of the InDesign CS4 & CS5 and Illustrator CS4 & CS5 Adobe Certified Expert exams; an Adobe Community Professional; the former trainer and technical lead for Adobe's technical support team for InDesign, InCopy, Illustrator, Photoshop, and Acrobat; a freelance graphic designer with 20 years experience; and the publisher of a network of websites, communities, and tools for creative professionals, the Workflow: Network.

#### **Other Formats**

Adobe PDF - 9/11/2012 \$49.99 9781118334188 MobiPocket - 9/11/2012 \$49.99 9781118335314

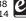

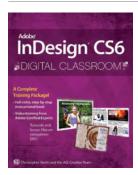

9781118124062 Pub Date: 5/29/12 (US, Can.) \$49.99/\$59.99 Can./£31.99 ÜK Paperback

416 pages Carton Qty: N/A Computers / Desktop Publishing Series: Digital Classroom

#### InDesign CS6 Digital Classroom

Christopher Smith

#### Summary

#### Expert book-and-video package helps you conquer Adobe InDesign CS6

Whether you want to create sophisticated page layouts for print or electronic books or produce dazzling brochures and other publications, chances are Adobe InDesign is the design and page layout tool you'll call upon. Now you can enhance your creativity and discover all the ways to use Adobe InDesign with this book-and-DVD training package. Thirteen self-paced lessons teach you how to design, produce, and develop streamlined workflows for page layout. Each lesson is accompanied by a video tutorial that clearly demonstrates techniques and further explains concepts.

- A complete Adobe InDesign book-and-video training package from the expert instructors at the AGI Creative Team
- Thirteen self-paced lessons allow you to absorb the material at your own pace
- Includes short, downloadable videos that demonstrate techniques and further illustrate and explain concepts
- · Covers the basics, the essentials, and seasoned techniques, as well as new features of InDesign CS6

#### **Author Bio**

AGI Creative Team (Woburn, MA) creates and delivers training programs for creative, marketing, and communications professionals. AGI's team of Adobe Certified Instructors have developed many of Adobe's official training books along with technical training programs for Adobe's employees. AGI authors work take their classroom training expertise and share it in the dozens of books and training videos they create on the Adobe Creative Suite software applications. Information about AGI's training classes, seminars, and conferences is available at agitraining.com.

#### Other Formats

ePub - 6/6/2012 \$49.99 9780470451281 Adobe PDF - 6/6/2012 \$49.99 9781118219287 MobiPocket - 6/6/2012 \$49,99 9781118219294

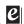

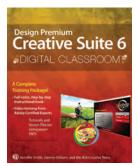

9781118124055 Pub Date: 7/3/12 (US, Can.) \$59.99/\$71.99 Can./£37.99 UK Paperback

816 pages Carton Qty: N/A Computers / Computer Graphics Series: Digital Classroom

### **Design Premium Creative Suite 6 Digital Classroom**

Jennifer Smith, Jeremy Osborn

#### Summary

#### Expert book-and-video package gives you complete training on Creative Suite 6 Design Premium!

The next best thing to having your own private instructor guiding you through Adobe Creative Suite 6 Design Premium at your own pace is this terrific book-and-video training tool from the expert instructors at AGI. More than 25 self-paced lessons teach you the basics of page layout, vector graphics, photo editing, document management, Web design, animation, file management, and much more. Each step-by-step lesson is accompanied by exercises and video tutorials to make the concepts and techniques crystal clear.

You'll find instruction for the complete suite, including InDesign, Illustrator, Photoshop, Acrobat, Dreamweaver, Flash, Fireworks, Adobe Bridge, and Device Central.

- Features full-color, step-by-step instructions that make even the most complicated tasks easy to understand, while the video training enhances the content covered in the book
- Combines an 800 page full-color instructional book along with lesson files and video training from Adobe Certified Experts
- Covers each component of the complete Adobe Creative Suite 6 Design Premium package, including InDesign, Illustrator, Photoshop, Acrobat, Dreamweaver, Flash, Fireworks, Adobe Bridge, and Device Central

#### **Author Bio**

AGI Creative Team (Woburn, MA) creates and delivers training programs for creative, marketing, and communications professionals. AGI's team of Adobe Certified Instructors have developed many of Adobe's official training books along with technical training programs for Adobe's employees. American Graphics Institute authors take their classroom training expertise and share it in the dozens of books and training videos they create on the Adobe Creative Suite software applications. Information about AGI's training classes, seminars, and conferences is available at www.agitraining.com and information and sample chapters for the Digital Classroom series are located on www.digitalclassroom.com.

#### Other Formats

Adobe PDF - 6/15/2012 \$59.99 9781118224793 ePub - 6/15/2012 \$59.99 9781118238257 MobiPocket - 6/15/2012 \$59.99 9781118262856

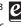

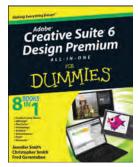

9781118168608 Pub Date: 6/13/12 (US, \$39.99/\$47.99 Can./£27.99 UK Paperback

1008 pages Carton Qty: N/A

### Creative Suite 6 Design Premium All-in-One For Dummies

Jennifer Smith

#### Summary

#### The must-have book on the leading suite of software for graphic and web designers

Fully revised and updated, this hands-on resource offers a one-stop learning opportunity through eight minibooks dedicated to each product inside the Design Premium Suite. The minibooks include Adobe Creative Suite Basics, InDesign, Illustrator, Photoshop, Acrobat, Dreamweaver, Flash, Fireworks. The book may contain new image enhancements to After Effects, 64-bit versions of Illustrator and Flash Professional, and a new tool, dubbed Helium, that will enable designers to create content using HTML5 and CSS3.

- Contains new and updated content that will reflect the latest updates to software
- Offers the depth needed by novices and long-time professionals
- · Covers the key features and tools users need to master individual programs to their fullest
- Helps designers to be more creative and productive Filled with tips and techniques for using the programs

This popular package gives designers a full review of the most popular design and development tools on the market.

#### **Author Bio**

Jennifer Smith (Andover, MA) is a noted web and graphics technology expert. She is the author of more than one dozen books on digital imaging and Web publishing, including Photoshop CS5 Digital Classroom, and the Adobe Creative Suite 5 Design Premium All-in-One For Dummies. She has been hired many times by Adobe systems to develop and deliver training content to Adobe employees, and to write books for Adobe Press. She cofounded the Aquent Graphics Institute with her husband and coauthor, Christopher Smith.

#### Other Formats

Adobe PDF - 7/17/2012 \$39.99 9781118226452 ePub - 7/17/2012 \$39.99 9781118239636 MobiPocket - 7/17/2012 \$39.99 9781118264331

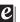

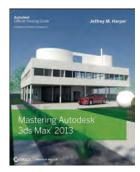

9781118129715 Pub Date: 8/14/12 (US, Can.) \$59.99/\$71.99 Can./£37.99 UK Paperback

800 pages Carton Qty: 10 Computers / Computer Graphics

#### Mastering Autodesk 3ds Max 2013

Jeffrey Harper

#### **Summary**

#### Get professional training in 3ds Max from this Autodesk Official Training Guide

Extremely popular with video game designers as well as architects, 3ds Max offers integrated 3D modeling, animation, rendering, and compositing tools designed to streamline production. If you already have a working knowledge of 3ds Max basics, this official guide will take your skills to the next level. Detailed tutorials cover all the latest features of 3ds Max. From modeling, texturing, animation, and architectural visualization to high-level techniques for film, television, games, and more, this book provides professional-level instruction on 3ds Max.

- Those who are proficient in 3ds Max basics can take their 3D animation skills to the next level with this Autodesk Official Training Guide
- Offers industry-level training, with diverse tutorials that showcase techniques used in actual animations for games, film, TV, and architectural visualization
- Covers modeling, texturing, animation, visual effects, and high-level techniques as well as all the latest features of 3ds Max
- · Also recommended as a preparation guide to Autodesk's 3ds Max Associate and Professional exams

Mastering Autodesk 3ds Max will help intermediate to advanced 3ds Max users develop and sharpen their skills in this popular animation and effects software.

#### **Author Bio**

**Jeffrey Harper** (Albuquerque, NM) has used 3ds Max to create architectural and civil engineering visualizations as well as models, stills and animations used in commercial film and video projects as well as for Computer Based Training Programs.

#### Other Formats

Adobe PDF - 8/14/2012 \$59.99 9781118225677 ePub - 8/14/2012 \$59.99 9781118238479 MobiPocket - 8/14/2012 \$59.99 9781118263075

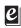

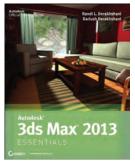

9781118130551 Pub Date: 6/5/12 (US, Can.) \$49.99/\$59.99 Can./£31.99 UK Paperback

400 pages Carton Qty: 20 Computers / Computer Graphics

#### Autodesk 3ds Max 2013 Essentials

Dariush Derakhshani, Randi L. Derakhshani

#### Summary

#### A four-color, task-based Autodesk Official Training Guide covering the core features of 3ds Max

Beginning users of this popular 3D animation and effects software will find everything they need for a thorough understanding of the software's key features and functions in this colorful guide. The authors break down the complexities of learning 3D software and get you going right away with interesting, job-related projects. You'll learn the basics of modeling, texturing, animating, lighting, visualization, and visual effects with 3ds Max, exploring the methods and why they are used as they are.

- An Official Training Guide endorsed by Autodesk and ideal for those new to 3D software
- Written by CG professionals, featuring hands-on, real-world projects that offer realistic, job-related professional challenges
- Teaches the basics of modeling, texturing, animating, lighting, visualization, and visual effects, explaining the entire program to help you learn about the entire production pipeline
- · Covers everything a beginner needs to know for a solid foundation in 3ds Max, with illustrated tutorials and full-color screen shots
- Companion website features starting and ending files for the exercises and additional learning tutorials available for download

#### **Author Bio**

**Randi L. Derakhshani** teaches 3D animation at The Art Institute of California and has worked as a digital artist and technical director for games and movie projects with Gizmo Games, RJB Enterprises, and Sony. Dariush Derakhshani is an award-winning visual effects supervisor, author, and educator. He has worked on movies such as The Fantastic Four and Pan's Labyrinth, the South Park TV series, and numerous commercials and music videos. He teaches 3D animation and is the author of all of Sybex's *Introducing Maya* books. Dariush and Randi are coauthors of all of Sybex's *Introducing 3ds Max* books, as well as *Autodesk 3ds Max 2012 Essentials*.

#### Other Formats

Adobe PDF - 5/1/2012 \$49.99 9781118225004 ePub - 5/1/2012 \$49.99 9781118238486 MobiPocket - 5/1/2012 \$49.99 9781118263112

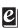

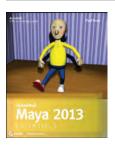

#### **Autodesk Maya 2013 Essentials**

Paul Naas 9781118167748 Pub Date: 6/5/12 (US, Can.) \$49.99/\$59.99 Can./£31.99 UK 304 pages Paperback

Computers / Computer Graphics

Ctn Qty: 20

#### **Related Products**

#### Other Formats

9781118226377 \$49.99 5/8/12 Adobe PDF 9781118239681 \$49.99 5/8/12 ePub 9781118264263 \$49.99 5/8/12 MobiPocket

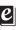

#### Summary: Recommnded text for those preparing for the Maya Associate exam

Maya, the industry-leading 3D animation and effects software used in movies, games, cartoons, and commercials, is challenging to learn. This full-color guide features approachable, hands-on exercises and additional task-based tutorials that allow new users to quickly become productive with the program and familiar with its workflow in a professional environment. You'll learn the basics of modeling, texturing, animating, and lighting; explore different parts of the production pipeline; and practice on some real-world projects.

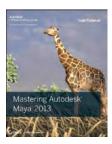

#### Mastering Autodesk Maya 2013

Todd Palamar, Lee Lanier 9781118130582

Pub Date: 6/19/12 (US, Can.) \$69.99/\$83.99 Can./£39.99 UK

1072 pages Paperback

Computers / Computer Graphics

Ctn Qty: 4

#### Related Products

#### Other Formats

9781118225028 \$69.99 6/19/12 Adobe PDF 9781118238455 \$69.99 6/19/12 ePub 9781118263136 \$69.99 6/19/12 MobiPocket

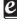

#### Summary: Provides hands-on intermediate-toadvanced coverage of the leading 3D software

Maya is the industry-leading 3D animation and effects software used in movies, visual effects, games, and other genres. For intermediate and advanced users who already know Maya basics, this official Maya guide provides the detailed coverage you need to unlock the software's more complex features. Elevate your skills in modeling, texturing, animation, and visual effects, and gain proficiency in highlevel techniques for film, television, game development, and

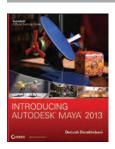

#### **Introducing Autodesk Maya 2013**

Dariush Derakhshani 9781118130568

Pub Date: 5/1/12 (US, Can.) \$49.99/\$59.99 Can./£31.99 UK

648 pages Paperback

Computers / Computer Graphics

Ctn Qty: 10

#### **Related Products**

#### Other Formats

9781118225707 \$49.99 5/8/12 Adobe PDF 9781118238462 \$49.99 5/8/12 ePub 9781118263129 \$49.99 5/8/12 MobiPocket

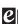

#### Summary: A complete update to the popular Autodesk Official Training Guide for Maya

Maya is the industry-leading 3D animation and effects software used in movies, visual effects, games, cartoons, and other animation. This bestselling, official guide is a must for 3D beginners who want a thorough grounding in this dynamic and complex software. Fully updated for the newest version of Maya, the book explains the interface and the basics of modeling, texturing, animating, dynamics, visualization, and visual effects. Fun and challenging tutorials lead you through the nuances of the software and offer plenty of chances to practice what you've learned.

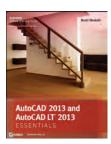

#### AutoCAD 2013 and AutoCAD LT 2013 **Essentials**

Scott Onstott 9781118244814

Pub Date: 5/29/12 (US, Can.) \$49.99/\$59.99 Can./£31.99 UK

400 pages Paperback

Computers / CAD-CAM

Ctn Qty: 20

#### **Related Products**

#### Other Formats

9781118330456 \$49.99 5/29/12 ePub 9781118333273 \$49.99 5/29/12 Adobe PDF

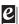

#### Summary: A four-color, task-based guide to AutoCAD

This Autodesk Official Training Guide thoroughly covers the fundamentals of AutoCAD 2013 and AutoCAD LT 2013 and teaches you everything you need to become quickly productive with the software. Learn to draw in 2D, shape complex curves, manage objects with layers, organize with blocks and groups, add dimensions and annotation, work with layouts, model in 3D, create realistic renderings, and more. Whether you're an aspiring CAD/CAM professional, preparing for certification, or updating your skills, this is the fast, thorough grounding you need in AutoCAD.

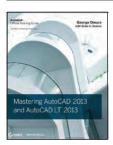

#### Mastering AutoCAD 2013 and AutoCAD LT 2013 2013

George Omura, Brian C. Benton 97811181740740 Pub Date: 6/5/12 (US, Can.) \$59.99/\$71.99 Can./£37.99 UK 1200 pages Paperback Computers / CAD-CAM Ctn Qty: 4

#### Related Products

#### Other Formats

9781118227039 \$59.99 6/5/12 Adobe PDF 9781118239995 \$59.99 6/5/12 ePub

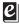

#### Summary: The complete tutorial and reference to the world's leading CAD program

This thoroughly revised and updated edition teaches AutoCAD using explanations, examples, instructions, and hands-on projects for both AutoCAD and AutoCAD LT. This detailed resource works as both a tutorial and stand-alone reference. It introduces the basics of the interface and drafting tools: explores skills such as using hatches, fields, and tables; details such advanced skills as attributes, dynamic blocks, drawing curves, and using solid fills; explains 3D modeling and imaging; and discusses customization and integration.

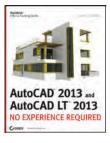

#### AutoCAD 2013: No Experience Required

9781118281741 Pub Date: 6/13/12 (US, Can.)

\$49.99/\$59.99 Can./£33.99 UK 1080 pages

Paperback

Donnie Gladfelter

Computers / CAD-CAM

Ctn Qty: 4

#### **Related Products**

#### Other Formats

9781118411247 \$49.99 6/13/12 MobiPocket 9781118411261 \$49.99 6/13/12 Adobe PDF 9781118411278 \$49.99 6/13/12 ePub

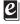

#### Summary: The ideal introductory resource for Autodesk's powerful architectural design software

With this hands-on guide, you'll learn how to plan, develop, document, and present a complete AutoCAD project by working on summer cabin--a fun practice project that runs throughout the book. You can follow each step sequentially or jump in at any point by downloading the drawing files from the book's companion web site. You'll also master all essential AutoCAD features, get a thorough grounding in the basics, learn the very latest industry standards and techniques, and quickly become productive with AutoCAD.

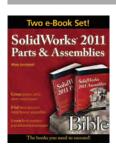

#### SolidWorks 2011 Parts and Assemblies Bible Two-Volume Set

Matt Lombard 9781118376065 Pub Date: 3/3/12 (US, Can.) \$74.99/£42.50 UK

ePub

Computers / CAD-CAM

Series: Bible Ctn Qty: 7

#### Summary: A comprehensive e-book package for SolidWorks users

SolidWorks is a powerful 3D solid modeler used in computeraided design (CAD). Popular for its drag-and-drop, point-andclick, and cut-and-paste functions, SolidWorks is complex, and the detail found in these two comprehensive guides gives new users everything they need to become productive with the program. This e-book set features in-depth instruction and complete tutorials on parts (making part models and drawings of those parts) and assemblies (building assemblies and creating assembly drawings). Together they provide the knowledge you need to get up and running with SolidWorks 2011.

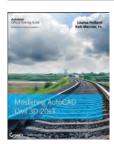

#### Mastering AutoCAD Civil 3D 2013

Louisa Holland, Kati Mercier, P.E. 9781118281758 Pub Date: 7/31/12 (US, Can.)

\$79.99/\$95.99 Can./£55.00 UK 980 pages

Paperback

Computers / CAD-CAM

Ctn Qty: 10

#### **Related Products**

Other Formats

9781118330715 \$79.99 7/31/12 ePub 9781118333563 \$79.99 7/31/12 Adobe PDF 9781118334683 \$79.99 7/31/12 MobiPocket

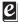

#### Summary: A complete tutorial and reference for **AutoCAD Civil 3D 2013**

Autodesk's Civil 3D is the leading civil engineering software, and this reliable training guide has been thoroughly revised and updated to offer a fresh perspective on this powerful engineering package. Filled with illustrative examples, new datasets, and new tutorials, this book shows how elements of the dynamic engineering program work together and discusses the best methods for creating, editing, displaying, and labeling all of a civil engineering project's elements.

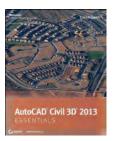

#### AutoCAD Civil 3D 2013 Essentials

Eric Chappell 9781118244807 Pub Date: 6/5/12 (US, Can.) \$49.99/\$59.99 Can./£31.99 UK 400 pages Paperback

Computers / CAD-CAM

Ctn Qty: 20

#### **Related Products**

#### Other Formats

9781118330449 \$49.99 6/5/12 ePub 9781118331156 \$49.99 6/5/12 MobiPocket 9781118333235 \$49.99 6/5/12 Adobe PDF

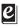

#### Summary: The hands-on resource for quickly learning **AutoCAD Civil 3D 2013**

This Autodesk Official Training Guide features straightforward explanations and real-world, hands-on exercises and tutorials to quickly teach new users the software's core features and functions. Each full-color chapter offers a discussion of concepts and learning goals and includes an approachable hands-on exercise that helps build confidence. The book is filled with full-color screenshots to illustrate tutorial steps and will help you quickly thrive in Civil 3D's dynamic, powerful environment.

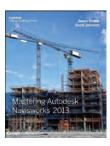

#### Mastering Autodesk Navisworks 2013

Jason Dodds, Scott Johnson

9781118281710

Pub Date: 8/14/12 (US, Can.) \$79.99/\$95.99 Can./£55.00 UK

750 pages Paperback

Computers / CAD-CAM

Ctn Qty: 10

#### **Related Products**

#### Other Formats

9781118330708 \$79.99 8/14/12 ePub 9781118333549 \$79.99 8/14/12 Adobe PDF 9781118334706 \$79.99 8/14/12 MobiPocket

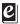

#### Summary: The only book on Autodesk's popular and powerful architectural project collaboration software

This Autodesk Official Training Guide is the perfect detailed reference and tutorial for the powerful Navisworks software. You'll quickly learn how to use Navisworks to design, review, and collaborate while saving time, meeting budgets, and working efficiently. Covering the entire project design workflow, this book is crammed with detailed how-to instruction; real-world examples; and tips, tricks, and expertise gleaned from the expert author team.

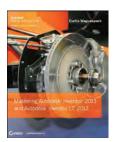

#### Mastering Autodesk Inventor 2013 and Autodesk Inventor LT 2013

Curtis Waguespack 9781118274309

Pub Date: 6/5/12 (US, Can.) \$79.99/\$95.99 Can./£45.00 UK

1008 pages Paperback

Computers / CAD-CAM

Ctn Qty: 10

#### **Related Products**

#### Other Formats

9781118330524 \$79.99 5/29/12 ePub 

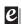

#### Summary: The complete, real-world reference and tutorial for mastering Autodesk Inventor 2013

This completely updated and revised edition includes new content requested by readers and coverage of all of Inventor's latest features. Mastering Autodesk Inventor 2013 and Inventor LT 2013 starts with a basic hands-on tour of the 3D design workflow and concludes with coverage of Inventor's built in programming tools. In between you'll find exercises and productivity tips as well as information on all aspects of the Inventor tools in Inventor LT to Inventor Professional.

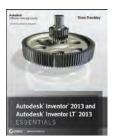

#### Autodesk Inventor 2013 and Autodesk **Inventor LT 2013 Essentials**

Thom Tremblay 9781118244791

Pub Date: 6/5/12 (US, Can.) \$49.99/\$59.99 Can./£31.99 UK

400 pages Paperback

Computers / CAD-CAM

Ctn Qty: 20

#### **Related Products**

#### Other Formats

9781118330432 \$49.99 6/5/12 ePub 9781118331125 \$49.99 6/5/12 MobiPocket

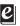

#### Summary: Get up to speed with Autodesk Inventor, the leading manufacturing design program

This Autodesk Official Training Guide thoroughly covers the fundamentals of Autodesk Inventor 2013 and Inventor LT 2013. Focusing on basics such as using the interface, creating parts and assemblies, applying standards and styles, creating 2D drawings from 3D data, and more, it teaches you everything you need to become quickly productive with the software. Whether you're a new student learning CAD, preparing for certification, or updating your Inventor skills, this is the fast, thorough grounding you need.

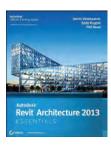

#### **Autodesk Revit Architecture 2013 Essentials**

James Vandezande, Eddy Krygiel, Phil Read 9781118244784

Pub Date: 5/1/12 (US, Can.) \$49.99/\$59.99 Can./£31.99 UK

400 pages **Paperback** 

Computers / CAD-CAM

Ctn Qty: 14

#### **Related Products**

#### Other Formats

9781118333259 \$49.99 5/1/12 Adobe PDF 9781118330425 \$49.99 4/11/12 ePub 9781118331071 \$49.99 4/11/12 MobiPocket

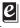

#### Summary: Get quickly up to speed on Revit Architecture's core features and functions

This unique new Autodesk Official Training Guide thoroughly covers the fundamentals of Revit Architecture. The fast, focused guide teaches you everything you need to become quickly productive with the software, including how to best use the interface, create floor plans, add content, prepare documentation, annotate, and more. Each chapter features compelling, full-color screenshots to illustrate tutorial steps and concludes with a related and more open-ended project to further reinforce the lessons.

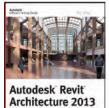

NO EXPERIENCE REQUIRED

#### Autodesk Revit Architecture 2013: No **Experience Required**

Eric Wing

9781118255940

Pub Date: 7/10/12 (US, Can.) \$49.99/\$59.99 Can./£33.99 UK

1072 pages

Paperback /

Computers / CAD-CAM

Ctn Qty: 4

#### **Related Products**

#### Other Formats

9781118330500 \$49.99 7/10/12 ePub 9781118331163 \$49.99 7/10/12 MobiPocket

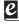

#### Summary: Introducing the only continuous, step-bystep tutorial for Revit Architecture

Revit is the industry-leading Building Information Modeling (BIM) software package, noted for its power and sophistication. This is the only book to teach Revit basics using a continuous, real-world tutorial that covers each phase of designing, documenting, and presenting a four-story office building. Revit newcomers will quickly learn the essentials through concise explanations, focused examples, and stepby-step instructions for an actual project, modeling each step of a real structure from placing walls and windows to creating roofs, stairs, and railings.

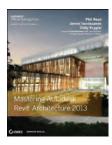

#### **Mastering Autodesk Revit Architecture 2013**

Phil Read, James Vandezande, Eddy Krygiel 9781118174081 Pub Date: 7/24/12 (US, Can.)

\$69.99/\$83.99 Can./£39.99 UK

1200 pages Paperback

Computers / CAD-CAM

Ctn Qty: 4

#### **Related Products**

#### Other Formats

9781118227008 \$69.99 7/24/12 Adobe PDF 9781118240090 \$69.99 7/24/12 ePub 9781118264690 \$69.99 7/24/12 MobiPocket

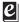

#### Summary: Learn BIM the Revit Way

Revit is Autodesk's industry-leading Building Information Modeling (BIM) software, and this Autodesk Official Training Guide thoroughly covers core Revit topics such as modeling, massing, sustainability, and more. It also brings you up to speed on advanced techniques such as using Revit in the cloud and how to go direct to fabrication.

Organized by real-world workflows, this book covers the interface, templates, worksharing, modeling and massing, visualization techniques for different industries, sustainability, roofs and floors, stairs and railings, documentation, and much more.

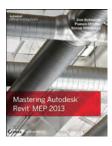

#### Mastering Autodesk Revit MEP 2013

Don Bokmiller, Plamen Hristov, Simon Whitbread

9781118339787

Pub Date: 7/31/12 (US, Can.) \$69.99/\$83.99 Can./£47.50 UK

700 pages **Paperback** 

Computers / CAD-CAM

Ctn Qty: 10

Previous Editions: 9780470486498

#### Summary: An outstanding tutorial and reference for **Autodesk Revit MEP**

This Autodesk Official Training Guide is the detailed reference and tutorial you need to master the powerful Autodesk Revit MEP 2013 building information modeling software. The expert authors combine their considerable mechanical, electrical, and plumbing experience to help you quickly learn the interface and tools, get hands-on practice with real-world projects and tutorials, and master expert techniques and tricks that only pros who use the software on a daily basis know.

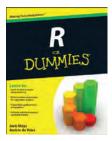

#### R For Dummies, 2nd Edition

Joris Meys, Andrie de Vries 9781119962847 Pub Date: 7/3/12 (US, Can.) \$29.99/\$35.99 Can./£21.99 UK 408 pages Paperback

Computers / General Ctn Qty: N/A

#### **Related Products**

#### **Other Formats**

9781119963127 \$36.50 7/3/12 Adobe PDF 9781119963134 \$36.50 7/3/12 ePub 9781119963141 \$36.50 7/3/12 MobiPocket

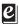

#### Summary: Still trying to wrap your head around R?

With more than two million users, R is the open-source programming language standard for data analysis and statistical modeling. R is packed with powerful programming capabilities, but learning to use R in the real world can be overwhelming for even the most seasoned statisticians. This easy-to-follow guide explains how to use R for data processing and statistical analysis, and then, shows you how to present your data using compelling and informative graphics. You'll gain practical experience using R in a variety of settings and delve deeper into R's feature-rich toolset.

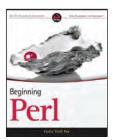

#### **Beginning Perl**

Curtis 'Ovid' Poe 9781118013847, Pub Date: 9/19/12 (US, Can.) \$39.99/\$47.99 Can./£26.99 UK 696 pages Paperback

Computers / Programming

Ctn Qty: 10

#### **Related Products**

**Other Formats** 9781118221877 \$39.99 9/19/12 Adobe PDF 9781118235638 \$39.99 9/19/12 ePub 9781118260517 \$39.99 9/19/12 MobiPocket

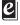

### Summary: Everything beginners need to start programming with Perl

Perl is the ever-popular, flexible, open source programming language that has been called the programmers' Swiss army knife. This book introduces Perl to both new programmers and experienced ones who are looking to learn a new language. In the tradition of the popular Wrox Beginning guides, it presents the newest features, real-world examples, and everything necessary for a Perl novice to start programming with confidence.

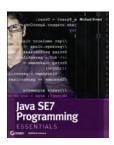

#### Java SE 7 Programming Essentials

9781118359105 Pub Date: 11/6/12 (US, Can.) \$39.99/\$47.99 Can./£26.99 UK

400 pages Paperback

Computers / Certification Guides

Ctn Qty: N/A

Michael Ernest

#### **Related Products**

#### Other Formats

9781118416952 \$39.99 11/6/12 ePub 9781118434093 \$39.99 11/6/12 MobiPocket

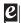

## Summary: Learn core programming concepts and technologies on the leading software development language

This full-color book covers fundamental Java programming concepts and skills for those new to software development and programming. Taking a straightforward and direct approach, *Java SE 7 Programming Essentials* provides a solid foundational knowledge of programming topics. Each chapter begins with a list of topic areas, and author Michael Ernest provides clear and concise discussion of these core areas.

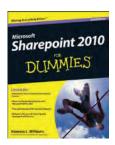

#### SharePoint 2010 For Dummies 2nd Edition

Vanessa L. Williams 9781118273814

Pub Date: 7/3/12 (US, Can.) \$29.99/\$35.99 Can./£21.99 UK Paperback | 432 pages

Computers / Networking

Ctn Qty: 20

Previous Editions: 9780470476437

#### **Related Products**

#### Other Formats

9781118283646 \$29.99 ePub 9781118285114 \$29.99 MobiPocket 9781118287330 \$29.99 Adobe PDF

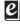

#### Summary: Here's the bestselling guide on SharePoint 2010, updated to cover Office 365

SharePoint Portal Server is an essential part of the enterprise infrastructure for many businesses. The Office 365 version includes significantly enhanced cloud capabilities. This second edition of the bestselling guide to SharePoint covers getting a SharePoint site up and running, branded, populated with content, and more. It explains ongoing site management and offers plenty of advice for administrators who want to leverage SharePoint and Office 365 in various ways.

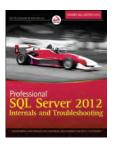

#### **Professional SQL Server 2012: Internals and Troubleshooting**

Christian Bolton, James Rowland-Jones, Glenn Berry, Justin Langford, Gavin Payne, Amit Banerjee 9781118177655

Pub Date: 9/25/12 (US, Can.) \$59.99/\$71.99 Can./£37.99 UK

Paperback | 672 pages Computers / Database Management

Ctn Oty: 10

#### **Related Products** Other Formats

9781118227305 \$59.99 Adobe PDF 9781118240274 \$59.99 ePub

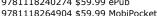

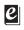

#### Summary: Hands-on troubleshooting methods on the most recent release of SQL Server

The 2012 release of SQL Server is the most significant one since 2005 and introduces an abundance of new features. This critical book provides in-depth coverage of best practices for troubleshooting performance problems based on a solid understanding of both SQL Server and Windows internals and shows experienced DBAs how to ensure reliable performance. The team of authors shows you how to master the use of specific troubleshooting tools and how to interpret their output so you can quickly identify and resolve any performance issue on any server running SQL Server.

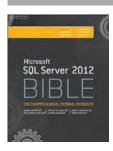

#### **Microsoft SQL Server 2012 Bible**

Adam Jorgensen, Jorge Segarra, Patrick LeBlanc, Denny Cherry, Aaron Nelson

9781118106877

Pub Date: 8/21/12 (US, Can.) \$59.99/\$71.99 Can./£37.99 UK Paperback | 1248 pages

Computers / Database Management

Series: Bible Ctn Qty: 4

#### **Related Products**

#### Other Formats

9781118282175 \$59.99 ePub 9781118283868 \$59.99 MobiPocket 9781118286821 \$59.99 Adobe PDF

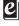

#### Summary: Harness the powerful new SQL Server 2012

Microsoft SQL Server 2012 is the most significant update to this product since 2005, and it may change how database administrators and developers perform many aspects of their jobs. If you're a database administrator or developer, Microsoft SQL Server 2012 Bible teaches you everything you need to take full advantage of this major release. This detailed guide not only covers all the new features of SQL Server 2012, it also shows you step by step how to develop top-notch SQL Server databases and new data connections and keep your databases performing at peak.

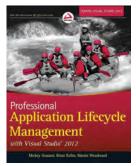

9781118314081 Pub Date: 9/19/12 (US, \$59.99/\$71.99 Can./£39.99 UK

#### Paperback

672 pages Carton Qty: 10 Computers / Programming

## Professional Application Lifecycle Management with Visual Studio

Mickey Gousset, Brian Keller, Martin Woodward

#### Summary

#### The authoritative and timely guide to ALM from Microsoft insiders and MVPs

Written for software developers, this new edition shows how to use Application Lifecycle Management (ALM) with Visual Studio 2012 to streamline software modeling, testing, and deployment. The authors, including members of the ALM product team at Microsoft, put the focus on practical application of the tools on code samples, development scenarios, and automation scripting. The book can be used as a step-by-step guide and as a reference for modeling, designing, and coordinating enterprise solutions at every level using ALM.

- · Offers a nuts-and-bolts approach to using ALM to solve real-world design and development challenges throughout the application lifecycle
- Includes practical tests that demonstrate capabilities of each of the testing tools available in ALM
- Provides code examples in both VB.NET and C#
- This 2012 edition is more than 50% revised, fully covering the significant new features of the 2012 release

Professional Application Lifecycle Management with Visual Studio 2012 offers a thoroughly revised and updated edition of the leading reference book on ALM.

#### **Author Bio**

Mickey Gousset is a Senior Technical Developer for Infront Consulting Group. He is a Microsoft ALM MVP, a certified professional in Team Foundation Server and SCOM 2007, and author of the Wrox books "Professional Team Foundation Server" and "Professional Application Lifecycle Management with Visual Studio 2010". Mickey runs Team System Rocks! (http://www.teamsystemrocks.com), a Visual Studio/TFS community site. He speaks at Microsoft Tech Ed, Devlink, and other major conferences. Brian Keller is a Senior Technical Evangelist for Microsoft specializing in Visual Studio and Application Lifecycle Management. Brian presents at conferences worldwide.

#### Other Formats

ePub - 9/19/2012 \$59.99 9781118332092

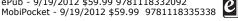

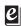

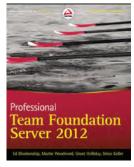

9781118314098 Pub Date: 11/20/12 (US, Can.) \$59.99/\$71.99 Can./£39.99 UK Author Bio

720 pages Carton Qty: N/A Computers / Programming

#### Professional Team Foundation Server 2012

Ed Blankenship, Martin Woodward, Grant Holliday, Brian Keller

#### Summary

#### A comprehensive guide to using Microsoft Team Foundation Server 2012

Team Foundation Server has become the leading Microsoft productivity tool for software management, and this book covers what developers need to know to use it effectively. Fully revised for the new features of TFS 2012, it provides developers and software project managers with step-by-step instructions and even assists those who are studying for the TFS 2012 certification exam. You'll find a broad overview of TFS, thorough coverage of core functions, a look at extensibility options, and more, written by Microsoft insiders and MVPs.

- · An update of the leading Wrox book on Team Foundation Server, written by an expert team of Microsoft
- Provides a broad overview of Team Foundation Server for developers, software project managers, testers, business analysts, and others wanting to learn how to use TFS

Ed Blankenship is the Application Lifecycle Management (ALM) Practice Technical Lead with Imaginet (formerly Notion Solutions). His expertise is in the Microsoft Visual Studio ALM family of developer tools (formerly Visual Studio Team System) including Team Foundation Server in which he has been actively using, managing, and implementing for six years since the beginning of those products in 2005. He has been awarded since 2008 as a Microsoft MVP in Visual Studio ALM, Team Foundation Server and Visual Studio Team System.

Ed was voted as the Microsoft MVP of the Year (Visual Studio ALM, TFS) for 2010 by his peers.

Martin Woodward is the Program Manager for Microsoft Visual Studio Team Explorer Everywhere on the Team Foundation Server team. He helps to ensure that Eclipse and cross-platform developers can contribute as first-class citizens in the Visual Studio ALM eco-system. Before joining Microsoft, Martin was voted MVP of the year for Visual Studio Application Lifecycle Management. He is a highly rated speaker on the topic and a co-author of the book Professional Visual Studio Application Lifecycle Management with Visual Studio 2010. When not working or writing, Martin can be found over on his blog at woodwardweb.com or on the Radio TFS podcast.

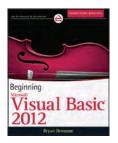

#### **Beginning Visual Basic 2012**

Bryan Newsome 9781118311813

Pub Date: 9/19/12 (US, Can.) \$44.99/\$53.99 Can./£29.99 UK

720 pages **Paperback** 

Computers / Programming Languages

Ctn Qty: N/A

#### **Related Products**

#### Other Formats

9781118332047 \$44.99 9/19/12 ePub 9781118335260 \$44.99 9/19/12 MobiPocket 9781118387955 \$44.99 9/19/12 Adobe PDF

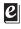

#### Summary: The ultimate beginner's guide to programming in Visual Basic 2012

Visual Basic, used to write Windows applications and web apps with ASP.NET, is an essential language for beginning programmers. Using the time-tested Wrox approach, this guide provides a step-by-step format that gets beginners up and running quickly and confidently. Essential topics covered include writing Windows applications, working with dialog boxes and menus, object oriented programming techniques, programming for graphics, using Visual Basic with ASP.NET for web apps, and dealing with data access and SQL Server.

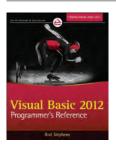

#### Visual Basic 2012 Programmer's Reference

Rod Stephens 9781118314074

Pub Date: 7/31/12 (US, Can.) \$44.99/\$53.99 Can./£29.99 UK

984 pages **Paperback** 

Computers / Programming Languages

Ctn Qty: 10

#### **Related Products**

#### Other Formats

9781118332085 \$44.99 7/24/12 ePub 9781118335352 \$44.99 7/24/12 MobiPocket

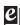

### Summary: The comprehensive guide to Visual Basic

Microsoft Visual Basic (VB) is the most popular programming language in the world, with millions of lines of code used in businesses and applications of all types and sizes. In this edition of the bestselling Wrox guide, Visual Basic expert Rod Stephens offers novice and experienced developers a comprehensive tutorial and reference to Visual Basic 2012. This latest edition introduces major changes to the Visual Studio development platform, including support for developing mobile applications that can take advantage of the Windows 8 operating system.

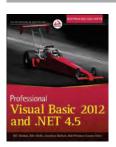

#### Professional Visual Basic 2012 and .NET 4.5

Bill Sheldon, Billy Hollis, Jonathan Marbutt, Rob ...

9781118314456

Pub Date: 9/25/12 (US, Can.) \$59.99/\$71.99 Can./£37.99 UK

900 pages Paperback /

Computers / Programming Languages

Ctn Qty: 10

#### **Related Products**

#### Other Formats

9781118332139 \$59.99 9/25/12 ePub 9781118335420 \$59.99 9/25/12 MobiPocket 9781118396384 \$59.99 9/25/12 Adobe PDF

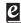

#### Summary: Explore Visual Basic 2012 and .NET 4.5 with this fully updated resource

After a quick review of the of introductory topics of Visual Basic 2012 and .NET 4.5, this book moves quickly into advanced topics such as data access with ADO.NET, security, ASP.NET web programming with Visual Basic, Windows workflow, and threading. You'll explore the essential Visual Basic 2012 functions you need, including .NET features such as LINQ, WCF, and more. Plus, you'll examine exception handling and debugging, Visual Studio features, and deployment.

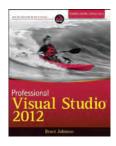

#### **Professional Visual Studio 2012**

Bruce Johnson 9781118337707

Pub Date: 9/19/12 (US, Can.) \$59.99/\$71.99 Can./£39.99 UK

1224 pages

Paperback

Computers / Programming

Ctn Qty: 4

#### **Related Products**

#### Other Formats

9781118416488 \$59.99 9/19/12 ePub 9781118434079 \$59.99 9/19/12 MobiPocket

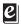

#### Summary: The ultimate developers' guide to Visual Studio 2012

This expert Wrox guide is what you need to get up and running quickly on Visual Studio 2012. Written by a Microsoft Visual C# MVP, it guides you through the integrated development environment (IDE), showing you how to maximize all new tools and improvements.

- Offers programmers a fast way to IDE-centric programming success
- · Demonstrates new IDE features, including the new Metro style app project templates and Windows 8 app

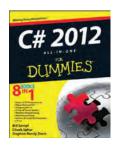

#### C# 2012 All-in-One For Dummies

Bill Sempf 9781118385364 Pub Date: 11/27/12 (US, Can.) \$39.99/\$47.99 Can./£27.99 UK

864 pages **Paperback** 

Computers / Programming Languages

Ctn Qty: N/A

#### Summary: 800+ pages of top-notch coverage; perfect for learning the fundamentals of C#!

C# is a complex programming language for building .NETconnected software for Microsoft Windows, cloud computing, the Web, and a wide range of devices. Today's developers use it to develop Azure and Windows Phone apps, and Android applications using Mono.? Novice programmers can get up and running quickly on C# using this practical guide. Crammed with 800+ pages of information, this all-in-one book helps you quickly create a C# program while learning C# and objectoriented programming fundamentals, Windows and Windows phone programming, and more.

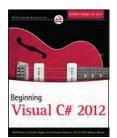

#### Beginning Microsoft Visual C# 2012

Karli Watson, Christian Nagel, Jacob Hammer

Peders...

9781118314418

Pub Date: 9/25/12 (US, Can.) \$44.99/\$53.99 Can./£29.99 UK

1080 pages

Paperback

Computers / Programming Languages

Ctn Qty: N/A

#### **Related Products**

Other Formats

9781118331941 \$44.99 9/25/12 ePub 9781118335406 \$44.99 9/25/12 MobiPocket

#### Summary: Step-by-step beginner's guide to Visual C# 2012

Written for novice programmers who want to learn programming with C# and the .NET framework, this book offers programming basics such as variables, flow control, and object oriented programming. It then moves into web and Windows programming and data access (databases and XML). The authors focus on the tool that beginners use most often to program C#, the Visual C# 2012 development environment in Visual Studio 2012.

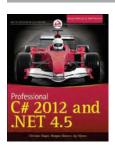

#### Professional C# 2012 and .NET 4.5

Christian Nagel, Bill Evjen, Morgan Skinner, Jay G...

9781118314425

Pub Date: 9/19/12 (US, Can.)

\$59.99/\$71.99 Can./£37.99 UK

1584 pages

Paperback

Computers / Programming Languages

Ctn Qty: N/A

#### **Related Products**

Other Formats

9781118332122 \$59.99 9/19/12 ePub 9781118335383 \$59.99 9/19/12 MobiPocket 9781118388006 \$59.99 9/19/12 Adobe PDF

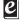

#### Summary: Intermediate to advanced technique coverage, updated for C# 2012 and .NET 4.5

This guide is geared towards experienced programmers looking to update and enhance their skills in writing Windows applications, web apps, and Metro apps with C# and .NET 4.5. Packed with information about intermediate and advanced features, this book includes everything professional developers need to know about C# and putting it to work.

• Covers challenging .NET features including Language Integrated Query (LINQ), LINQ to SQL, LINQ to XML, WCF, WPF, Workflow, and Generics

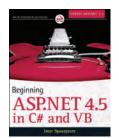

#### Beginning ASP.NET 4.5: in C# and VB

Imar Spaanjaars 9781118311806

Pub Date: 9/19/12 (US, Can.) \$44.99/\$53.99 Can./£29.99 UK

840 pages

Paperback

Computers / Internet

Ctn Qty: N/A

#### **Related Products**

#### Other Formats

9781118332023 \$44.99 9/19/12 ePub 9781118335307 \$44.99 9/19/12 MobiPocket 9781118387993 \$44.99 9/19/12 Adobe PDF

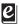

#### Summary: The ultimate programming guide to ASP.NET 4.5, by popular author and Microsoft MVP Imar **Spaanjaars**

Updated for ASP.NET 4.5, this introductory book is filled with helpful examples and contains a user-friendly, step-by-step format. Written by popular author and Microsoft ASP.NET MVP Imar Spaanjaars, this book walks you through ASP.NET, Microsoft's technology for building dynamically generated web pages. This edition retains the highly accessible approach to building the Planet Wrox website example, an online community site featuring product reviews, picture sharing, bonus content for registered users, and more.

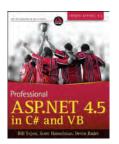

#### Professional ASP.NET 4.5 in C# and VB

Bill Evjen 9781118311820 Pub Date: 9/25/12 (US, Can.) \$59.99/\$71.99 Can./£39.99 UK 1536 pages Paperback

Computers / Internet Ctn Qty: N/A

#### **Related Products**

#### Other Formats

9781118332054 \$59.99 9/25/12 ePub 9781118335345 \$59.99 9/25/12 MobiPocket 9781118424384 \$59.99 8/23/12 Adobe PDF

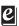

#### Summary: The latest update to the bestselling Wrox guide to ASP.NET

ASP.NET is Microsoft's technology for building dynamically generated web pages from database content. The newest version adds some outstanding upgrades, and this guide gets experienced programmers up to speed on all the enhancements. Featuring both printable and downloadable Visual Basic (VB) and C# code examples, it reviews the essentials before moving into detailed, expert coverage of many new data handling features, personalization, role management, security design, debugging and error handling, business objects, and much more.

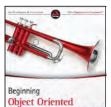

Programming with C#

#### **Beginning Object Oriented Programming with** C#

lack Purdum 9781118336922

Pub Date: 11/6/12 (US, Can.) \$39.99/\$47.99 Can./£26.99 UK

650 pages **Paperback** 

Computers / Programming

Ctn Qty: N/A

#### **Related Products**

Other Formats

9781118416471 \$39.99 11/6/12 ePub 9781118387948 \$39.99 10/19/12 Adobe PDF

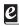

#### Summary: The ideal beginner's guide to C# and objectoriented programming

Wrox beginners' guides have the perfect formula for getting programming newcomers up and running. This one introduces beginners to object-oriented programming using C# to demonstrate all of the core constructs of this programming framework. Using real-world situations, you'll discover how to create, test, and deliver your programs and how to work with classes, arrays, collections, and all the elements of objectoriented programming.

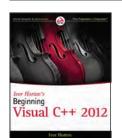

#### Ivor Horton's Beginning Visual C++ 2012

Ivor Horton 9781118368084

Pub Date: 9/25/12 (US, Can.) \$59.99/\$71.99 Can./£39.99 UK

984 pages Paperback

Computers / Programming Languages

Ctn Qty: 10

#### **Related Products**

#### Other Formats

9781118417034 \$59.99 9/25/12 ePub 9781118434314 \$59.99 9/25/12 MobiPocket

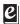

#### Summary: The only book to teach C++ programming with Microsoft Visual Studio!

There's a reason why Ivor Horton's Beginning Visual C++ books dominate the marketplace. Ivor Horton has a loyal following who love his winning approach to teaching programming languages, and in this fully updated new edition, he repeats his successful formula. Offering a comprehensive introduction to both the standard C++ language and to Visual C++, he offers step-by-step programming exercises, examples, and solutions to deftly guide novice programmers through the ins and outs of C++ development.

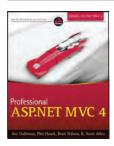

#### **Professional ASP.NET MVC 4**

Jon Galloway 9781118348468

Pub Date: 8/21/12 (US, Can.)

\$44.99/£29.99 UK 504 pages Paperback

#### **Related Products**

#### Other Formats

Ctn Qty: 10

9781118416754 \$44.99 8/21/12 ePub 9781118434048 \$44.99 8/21/12 MobiPocket 9781118424322 \$44.99 6/15/12 Adobe PDF

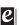

#### Summary: An outstanding author team presents the ultimate Wrox guide to ASP.NET MVC 4

Microsoft insiders join giants of the software development community to offer this in-depth guide to ASP.NET MVC, an essential web development technology. Experienced .NET and ASP.NET developers will find all the important information they need to build dynamic, data-driven websites with ASP.NET and the newest release of Microsoft's Model-View-Controller technology. Featuring step-by-step guidance and lots of code samples, this guide gets you started and moves all the way to advanced topics, using plenty of examples.

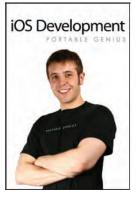

9781118329894 Pub Date: 8/7/12 (US, \$35.00/\$42.00 Can./£24.99 UK **Paperback** 

384 pages Carton Otv: 20 Series: Portable Genius

#### iOS Development Portable Genius

Richard Wentk

#### Summary

#### The essential skills and technologies needed for iOS development in one handy guide!

The unprecedented popularity of iOS devices, such as the iPhone, iPad, and iPod touch, has led to a development boom. If you're eager to become part of the action, then this is the book for you! Packed with must-have information on iOS development, this handy guide covers Objective-C, Xcode, Frameworks, and sound design principles and explains how to upload an app to the app store and integrate apps with the latest advances that Apple offers developers. The featured tips and tricks will get you up and running and sharpen you skills as an iOS developer.

- Gets savvy beginning developers started with iOS development while also keeping experienced iOS developers up to date on the latest in this field
- Features easy-to-follow instructions on the strong and stable iOS platform

iOS Development Portable Genius covers all the essentials you need to get started with iOS development today

#### **Author Bio**

Richard Wentk (London, UK) is a developer with more than fifteen years experience in publishing, and is one of the UK's most reliable technology writers. He covers Apple products and developments for MacWorld and MacFormat magazines, and also writes about technology and business strategy for titles such as Computer Arts and Future Music. As a trainer and a professional developer who currently focuses on iOS, he's uniquely placed to explain the development process in a way that emphasizes benefits, avoids pitfalls and bear traps, and clarifies memorable key points.

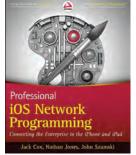

9781118362402 Pub Date: 11/6/12 (US, \$44.99/\$53.99 Can./£29.99 UK **Paperback** 

304 pages Carton Qty: N/A Computers / Operating Systems

#### **Professional iOS Network Programming**

Connecting the Enterprise to the iPhone and iPad

Jeff Cox, Nathan Jones, John Szumski

#### Summary

#### Learn to develop iPhone and iPad applications for networked enterprise environments

The iPhone and iPad have made a powerful impact on the business world. Developers creating iOS apps for the enterprise face unique challenges involving networking, system integration, security, and device management. This Wrox guide provides everything you need to know to write iOS apps that integrate with enterprise network resources, providing options for networking iOS devices to enterprise systems and to each other.

- · Offers a complete compendium of methods and techniques for networked communication between iOS applications and other platforms and devices
- Includes instruction on incorporating synchronous and asynchronous HTTP requests, security, communication issues, and more Covers payload handling, network security, GameKit and Bonjour communications, and low-level network communications

Professional iOS Network Programming focuses on the networking aspects of iOS and its relationship to remote data sources, offering a truly unique approach.

#### **Author Bio**

Jack Cox is a CapTech Senior Manager with broad experience designing complex systems, managing project teams, and collaborating across functional groups. His technical expertise includes networking, mobile systems, iOS software development, system design, business process codification, software development, systems management, system deployment, RFID, security, open source solutions, and embedded systems. Mr. Cox has produced three patent applications and one granted patent in the areas of hardware based network security and RFID software. Nathan Jones has over 6 years of experience in complex, enterprise wide system integration with an ability to map business requirements to technology capabilities and identify gaps.

#### **Other Formats**

Adobe PDF - 10/15/2012 \$44.99 9781118417164
Adobe PDF - 10/15/2012 \$44.99 9781118382233 ePub - 11/6/2012 \$44.99 9781118417164

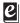

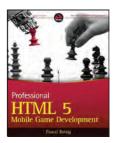

#### **Professional HTML5 Mobile Game Development** Development

Pascal Rettig 9781118301326 Pub Date: 9/4/12 (US, Can.) \$44.99/\$53.99 Can./£29.99 UK 528 pages Paperback

Computers / Programming Languages Ctn Qty: 10

#### **Related Products**

Other Formats 9781118421444 \$44.99 9/4/12 ePub 9781118433942 \$44.99 9/4/12 MobiPocket

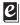

#### Summary: Create mobile game apps for the lucrative gaming market

If you're an experienced developer seeking to break into the sizzling mobile game market, this is the book for you. Covering all mobile and touchscreen devices, including iPhones, iPads, Android, and WP7.5, this book takes you through the steps of building both single- and multi-player mobile games. Topics include standard patterns for building games in HTML5, what methods to choose for building (CSS3, SVG, or Canvas), popular game engines and frameworks, and much more. Best of all, code for six basic games is provided, so you can modify, further develop, and make it your own.

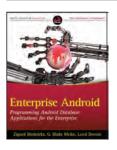

#### **Enterprise Android: Programming Android Database Applications for the Enterprise**

Zigurd Mednieks, G. Blake Meike, Laird Dornin

9781118183496

Pub Date: 10/23/12 (US, Can.) \$44.99/\$53.99 Can./£29.99 UK

408 pages Paperback

Computers / Programming

Ctn Qty: 20

#### **Related Products**

Other Formats

9781118227473 \$44.99 5/8/12 Adobe PDF 9781118240465 \$44.99 5/8/12 ePub

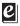

#### Summary: The definitive guide to building data-driven Android applications for enterprise systems

Android devices represent a rapidly growing share of the mobile device market. With the release of Android 4, they are moving beyond consumer applications into corporate/enterprise use. Developers who want to start building data-driven Android applications that integrate with enterprise systems will learn how with this book. In the tradition of Wrox Professional guides, it thoroughly covers sharing and displaying data, transmitting data to enterprise applications, and much more.

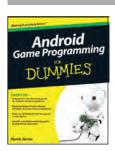

#### Android Game Programming For Dummies

Derek James 9781118027745 Pub Date: 11/27/12 (US, Can.) \$34.99/\$41.99 Can./£24.99 UK 504 pages **Paperback** 

Computers / Programming Languages

Ctn Qty: 10

#### **Related Products**

#### Other Formats

9781118260838 \$34.99 5/29/12 MobiPocket 9781118222188 \$34.99 2/28/12 Adobe PDF 9781118235997 \$34.99 2/28/12 ePub

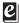

#### Summary: Learn how to create great games for Android phones

Android phones are rapidly gaining market share, nudging the iPhone out of the top spot. Games are the most frequently downloaded apps in the Android market, and users are willing to pay for them. Game programming can be challenging, but this step-by-step guide explains the process in easily understood terms. A companion Web site offers all the programming examples for download.

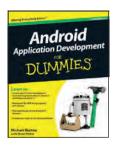

#### Android Application Development For **Dummies (2nd Edition)**

Donn Felker 9781118387108

Pub Date: 10/23/12 (US, Can.) \$29.99/\$35.99 Can./£21.99 UK

456 pages Paperback

Computers / Programming

Ctn Qty: 20

Previous Editions: 9780470770184

#### Summary: This is your easy-to-use guide to creating applications on the Android platform

The Android OS continues to expand offering app developers access to one of the largest platforms available, and this straightforward guide walks you step-by-step through the process of creating amazing Android applications. In this second edition of his bestselling book, Android programming expert Donn Felker explains how to download the SDK, get Eclipse up and running, code Android applications, and submit your finished products to the Android Market.

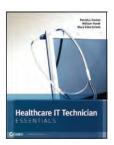

#### **Healthcare IT Technician Essentials**

Patrick J. Conlan, William Panek, Mary Ellen Schut... 9781118338407

Pub Date: 11/6/12 (US, Can.) \$49.99/\$59.99 Can./£33.99 UK

400 pages Paperback

Computers / Information Technology

Ctn Qty: 20

#### Summary: Gain essential knowledge about building and maintaining healthcare IT systems

This full-color book provides complete coverage of fundamental concepts and skills for healthcare IT professionals, including those seeking the CompTIA Healthcare IT Technician certification. It covers security, networking, backup, mobile integration, EHR implementation, clinical device configuration, DHCP, FTP, DNS, print servers, and more.

- This book prepares you with a solid foundation in core Health IT concepts and skills
- · Covers networking, security, backup, mobile integration, terminal configuration, Electronic Health Records (EHR) implementation, clinical device configuration and more

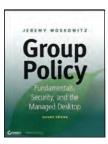

#### Group Policy: Fundamentals, Security, and the the Managed Desktop (2nd Edition)

Jeremy Moskowitz 9781118289402

Pub Date: 1/22/13 (US, Can.) \$49.99/\$59.99 Can./£33.99 UK

936 pages **Paperback** 

Computers / Networking

Ctn Qty: 10

Previous Editions: 9780470581858

#### Summary: The ultimate Group Policy guide--now for updated Windows 7 and Server 2008 R2!

IT and network administrators can streamline their Windows Server management tasks by using Group Policy tools to automate or implement rules, processes, or new security across the enterprise. In this comprehensive guide, Microsoft Group Policy MVP Jeremy Moskowitz thoroughly explores Group Policy across all Windows platforms, including the latest on Windows 7 and Server 2008 R2. If you're a Windows network administrator managing scores of users and computers, you need this essential reference on your desk.

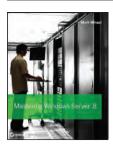

#### Mastering Windows Server 8, 2nd Edition

Mark Minasi 9781118289426 Pub Date: 2/6/13 (US, Can.) \$59.99/\$71.99 Can./£39.99 UK 1488 pages Paperback / Computers / Operating Systems Ctn Qty: 4

Previous Editions: 9780470532867

**Related Products** 

Other Formats

9781118331729 \$59.99 2/6/13 ePub 9781118333945 \$59.99 2/6/13 Adobe PDF

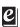

#### Summary: The professional's guide to Windows Server 8

This complete guide explores the essential features of the latest version of Microsoft's flagship network operating system. Offering a wealth of information on the topic, rivaling that of any book on the market, not only does this comprehensive book thoroughly cover the features IT professionals need to know and understand, it also provides workarounds for things that don't quite work as they should. Even better, this valuable resource describes in detail many undocumented features.

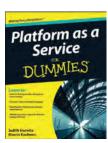

#### **Platform as a Service For Dummies**

Judith Hurwitz, Marcia Kaufman 9781118273821

Pub Date: 4/2/13 (US, Can.) \$29.99/\$35.99 Can./£21.99 UK

384 pages Paperback

Computers / Business Software

Ctn Qty: 20

#### **Related Products**

#### Other Formats

9781118283653 \$29.99 4/2/13 ePub 9781118285121 \$29.99 4/2/13 MobiPocket 9781118287347 \$29.99 4/2/13 Adobe PDF

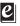

#### Summary: Discover how Platform as a Service can benefit your business

Written by thought leaders in the fields of emerging technologies, Platform as a Service For Dummies shows you how to leverage the cost-efficient technology of cloud computing for your business, no matter the size. The authors cover such critical topics as selecting a Platform as a Service (PaaS) provider; using the platform to develop necessary applications; choosing a development language; getting the app completed, tested and deployed; and addresses security concerns and other issues unique to PaaS.

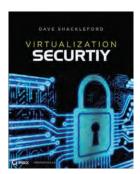

9781118288122 Pub Date: 12/4/12 (US, Can.) \$49.99/\$59.99 Can./£33.99 UK Paperback

432 pages Carton Qty: 0

#### **Virtualization Security**

Dave Shackleford **Summary** 

#### Securing virtual environments for VMware, Citrix, and Microsoft hypervisors

Virtualization changes the playing field when it comes to security. There are new attack vectors, new operational patterns and complexity, and changes in IT architecture and deployment life cycles. What's more, the technologies, best practices, and strategies used for securing physical environments do not provide sufficient protection for virtual environments. This book includes step-by-step configurations for the security controls that come with the three leading hypervisor--VMware vSphere and ESXi, Microsoft Hyper-V on Windows Server 2008, and Citrix XenServer.

- Includes strategy for securely implementing network policies and integrating virtual networks into the existing physical infrastructure
- Discusses vSphere and Hyper-V native virtual switches as well as the Cisco Nexus 1000v and Open vSwitch switches
- Offers effective practices for securing virtual machines without creating additional operational overhead for administrators
- Contains methods for integrating virtualization into existing workflows and creating new policies and processes for change and configuration management so that virtualization can help make these critical operations processes more effective

This must-have resource offers tips and tricks for improving disaster recovery and business continuity, security specific scripts, and examples of how Virtual Desktop Infrastructure benefits security.

#### **Author Bio**

**Dave Shackleford** (Atlanta, GA) is Senior Vice President of Research and CTO at IANS and a SANS analyst, instructor, and course author. He has consulted with hundreds of organizations in the areas of security, regulatory compliance, and network architecture and engineering. Dave is a VMware vExpert and has extensive experience designing and configuring secure virtualized infrastructures. Recently, he coauthored the first published course on virtualization security for the SANS Institute.

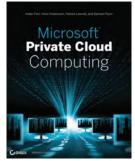

9781118251478 S Pub Date: 6/26/12 (US, Can.) \$49.99/\$59.99 Can./£33.99 UK Paperback

480 pages Carton Qty: 10

#### Microsoft Private Cloud Computing

Aidan Finn, Hans Vredevoort, Patrick Lownds, Damian Flynn

#### Summarv

#### Learn the foundation of cloud computing and how to build your own Microsoft private cloud

Written by a team of expert authors who are MVPs and leaders in their respective fields, this one-of-a-kind book is an essential resource for IT administrators who are responsible for implementing and managing a cloud infrastructure. You'll quickly learn how cloud computing offers significant cost savings while also providing new levels of speed and agility.

Serving as a how-to guide, *Microsoft Private Cloud Computing* walks you through building a secure, internal cloud and delivering it as a service to your company using Microsoft Windows Server Hyper-V and Microsoft System Center Virtual Machine Manager 2012.

- Walks you through the entire process: understanding cloud computing, understanding the Microsoft
  concept of a private cloud, deploying a private cloud fabric, deploying services, and building a private
  cloud, as well as integrating it with Microsoft's public cloud to create a cross-premises or public cloud
- Discusses fabric management with System Center Virtual Machine Manager (VMM) 2012
- Examines how to provide network and storage with VMM 2012
- Looks at the VMM library configuration
- Discusses private cloud and cloud service management with Microsoft App Controller

Microsoft Private Cloud Computing is a must-have comprehensive resource that covers all aspects of implementing a private cloud.

#### **Author Bio**

**Aidan Finn** (Ireland) is an MVP in Virtual Machine: System Administration and leader of the Windows User Group in Ireland. He currently works as a technical sales lead promoting the usage of virtualization, System Center, and Forefront technologies by systems integrators and consulting companies. **Hans Vredevoort** (Netherlands) has worked as an infrastructure consultant for more than two decades. After a long career with Nobel in the Netherlands, he recently joined the System Center focused company INOVATIV in Amsterdam.

#### Other Formats

ePub - 11/6/2012 \$49.99 9781118283301 •Adobe PDF - 10/15/2012 \$49.99 9781118285701 • MobiPocket - 6/26/2012 \$49.99 9781118284469

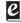

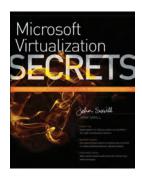

9781118293164 Pub Date: 8/14/12 (US, Can.)

\$39.99/\$47.99 Can./£26.99 UK Paperback

гареграск

600 pages Carton Qty: N/A Computers / Networking Series: Secrets

#### Microsoft Virtualization Secrets

John Savill

#### Summary

#### Unbeatable advice and expert tips for evaluating, designing, and deploying virtualization solutions

If you're an IT professional, you know that virtualization is essential in today's computer infrastructures. This valuable reference is your key to all things Microsoft virtualization. Written by a Microsoft Most Valuable Professional (MVP), it breaks down all the various technologies, what they mean to your organization in terms of saving money and solving problems, and how to design and deploy various solutions effectively.

You'll find invaluable tips and information on such topics as Hyper-V, the changes that Windows 8 brings, private cloud scenarios, and more.

- Written by well-known 11-time Microsoft MVP, Windows expert, and Microsoft insider, John Savill
- Provides practical advice and expert insights on understanding, evaluating, designing, and deploying virtualization solutions
- Keeps you up to date with how Windows 8 and Windows Server "8" affect your virtualization processes
- · Covers virtualization in all its forms--machine, application, and user
- Explores the private cloud and public cloud and what they mean to your organization
- Focuses on Microsoft solutions such as Hyper-V, but also delves into Citrix, Quest software, AppSense, and other Microsoft partner solutions
- Discusses bringing your own device requirements through VDI and session virtualization and which one is right
- Features video demonstrations and walkthroughs of some processes

Microsoft Virtualization Secrets is like having a built-in Microsoft expert on hand to help you avoid mistakes and save time!

#### **Author Bio**

**John Savill** is a technical specialist at and an 11-time Microsoft Most Valuable Professional based on my knowledge of Microsoft server and virtualization solutions. He writes monthly for Windows IT Pro magazine and is Senior Contributing Author for Windows IT Pro. He writes content for http://www.ntfaq.com and creates technical videos hosted on http://www.savilltech.com/videos.html and http://www.ittv.net. John presents custom webinars for Penton and companies such as Citrix, Quest, and HP.

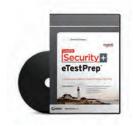

9781118271780 Pub Date: 5/29/12 (US, Can.) \$99.99/\$119.99 Can./ £70.00 UK Other book format

Carton Qty: N/A Computers / Certification Guides

#### CompTIA Security+ eTestPrep (SY0-301)

**Emmett Dulaney** 

#### **Summary**

Test prep software featuring more than 700 sample CompTIA Security+ certification exam questions and answers, with an integrated e-book for in-depth learning

This custom test engine product is packed with more than 700 practice exam questions, each containing a link to an integrated e-book version of Sybex's top-selling *CompTIA Security+ Study Guide* which prepares you not only for the exam, but the real world as well.

In addition, the cutting-edge features of this unique product allow you to create custom practice tests, including testing on specific exam objectives and topic areas. Users have the choice to take the exam questions in one of two modes: **Practice** (similar to actual live exam in that user does not see correct answers and explanation until test is completed) or **Learning** (allows user to check answers as they progress through the exam, and can get hints and relevant information from the Sybex Study Guide).

- Encourages you to take your preparation to new heights by offering you custom exams that support all
  question types
- Includes practice questions in the six main areas: network security; compliance and operational security; threats and vulnerabilities; application, data, and host security; access control and identity management; and cryptography
- · Features test questions prepared by bestselling author Emmett Dulaney
- Provides a full three-year software license that is valid upon activation

The CompTIA Security+ certification (SY0-301) has long been considered the "starting point" for many security professionals looking to acquire an advantage over the competition. With this unique test prep product, bestselling author Emmett Dulaney offers you the opportunity to go beyond what previous practice test products have offered.

#### **Author Bio**

**Emmett Dulaney** (Indianapolis, IN) is an Assistant Professor at Anderson University. He has written several ertification books on Windows, Security, IT project management, and UNIX, and was coauthor of two of Sybex's leading certification titles: *CompTIA A+ Security+ Study Guide* and *CompTIA A+ Complete Study Guide*.

## CCNA eTestPrep

9781118271766 Pub Date: 5/29/12 (US, Can.) \$99.99/\$119.99 Can./ £70.00 UK Other book format

Carton Qty: N/A Computers / Certification Guides

#### CCNA eTestPrep (640-802)

Todd Lammle

#### Summary

#### Test prep software featuring more than 700 sample CCNA questions and answers

This custom test engine product is packed with more than 700 practice exam questions, each containing a link to an integrated e-book version of Todd Lammle's bestselling *CCNA Study Guide*, which prepares you not only for the exam, but the real world as well.

In addition, the cutting-edge features of this product allows you to create custom practice tests, including testing on specific exam objectives and topic areas. Users are given the option of taking the exams in one of two modes: **Practice** (similar to actual live exam in that user does not see correct answers and explanation until test is completed) or **Learning** (allows user to check answers as they progress through the exam, and can get hints and relevant information from the Sybex Study Guide).

- Encourages you to take your preparation to new heights by offering you custom exams that support all question types: multiple choice, hotspot, matching, sequencing, and simulations
- Includes practice questions that map to the seven domains of the CCNA exam
- Features test questions prepared by networking guru and bestselling veteran author Todd Lammle
- · Provides a full three-year software license that is valid upon activatione

#### **Author Bio**

**Todd Lammle** (Boulder, CO), CCSI, CCNA, CCNP, CCSP, CCVP, MCSE, CEH, CHFI, FCC RF Licensed, is the authority on Cisco networking. He has been involved in computers and networking with Fortune 500 companies for over 25 years. Todd is President of GlobalNet Training, Inc, a networking integration and training firm based in Dallas. Todd is the best-selling author of numerous Cisco books, including the popular *CCNA: Cisco Certified Network Associate Study Guide*, with over 600,000 copies in print. He can be reached through his web site at www.lammle.com.

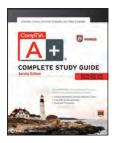

#### CompTIA A+ Complete Study Guide: Exams 220-801 and 220-802, 2nd Edition

Quentin Docter, Emmett Dulaney, Toby Skandier 9781118324059 Pub Date: 9/25/12 (US, Can.) \$49.99/\$59.99 Can./£33.99 UK 1100 pages Paperback Computers / Certification Guides Ctn Qty: 4

#### Summary: CompTIA Authorized, fully updated Study Guide for the leading IT certification: CompTIA A+

CompTIA A+ is the de facto certification for IT technicians. Some vendors even require employees to achieve certification as part of their job training. This book prepares you for both required exams: 220-801 and 220-802. Totally updated to cover the 2012 exams, this popular prep guide covers all the exam objectives. Readers will also have access to additional study tools, including the Sybex Test Engine with bonus practice exams, electronic flashcards, and a glossary of important terms in searchable PDF form.

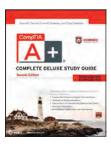

#### CompTIA A+ Complete Deluxe Study Guide: Exams 220-801 and 220-802, 2nd **Edition**

Quentin Docter, Emmett Dulaney, Toby Skandier

9781118324066

Pub Date: 10/23/12 (US, Can.) \$69.99/\$83.99 Can./£47.50 UK 1200 pages

Previous Editions: 9780470486498

Hardback

Computers / Certification Guides

Ctn Qty: 4 Previous Editions:

9780470486481, 9780470532867

### Summary: Everything you need to prepare for the A+

CompTIA A+ is the most sought-after certification for PC technicians. This guide covers every aspect of the required exams 220-801 and 220-802. Fully updated to cover the latest best practices, current software and hardware, and mobile OSes, this Deluxe guide also includes an exclusive bonus CD featuring additional practice exams, flashcards, instructional videos, and the entire e-book in ePDF, eMobi, and ePub versions.

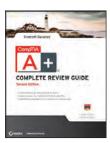

#### CompTIA A+ Complete Review Guide: Exams 220-801 and 220-802, 2nd Edition

Emmett Dulaney, Troy McMillan 9781118324080 Pub Date: 9/25/12 (US, Can.) \$29.99/\$35.99 Can./£19.99 UK

528 pages **Paperback** 

Computers / Hardware

Ctn Qty: 10

Previous Editions: 9780470559840, 9780470486504

#### Summary: A concise, focused study aid for the 2012 edition of CompTIA A+ Certification exams

More than a million PC technicians hold the CompTIA A+ certification, which is a require certification by some software and hardware vendors. Designed to work with the Sybex family of certification guides for exams 220-801 and 220-802, this Review Guide is organized by objective to provide a quick review and reinforcement of important exam topics. It includes more than 170 review questions, and reader will have access to 4 practice exams, over 100 electronic flashcards, and a searchable Glossary of Key Term.

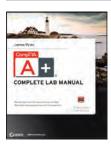

#### CompTIA A+ Complete Lab Manual

James Pyles 9781118324073 Pub Date: 9/25/12 (US, Can.)

\$29.99/\$35.99 Can./£19.99 UK 480 pages

Paperback

Computers / Certification Guides

Ctn Qty: 10

Previous Editions: 9780470486511

#### **Related Products**

#### Other Formats

9781118421628 \$29.99 9/25/12 ePub 9781118433928 \$29.99 9/25/12 MobiPocket

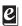

#### Summary: Boost your understanding of CompTIA A+ exam principles with practical, real-world exercises

Designed to complement CompTIA A+ Complete Study Guide, this hands-on companion book takes you step by step through the tasks a PC technician is likely to face on any given day. It supports the theory explained in the test-prep guide with additional practical application, increasing a new PC technician's confidence and marketability. Various scenarios incorporate roadblocks that may occur on the job and explain ways to successfully complete the task at hand. In addition, each task is mapped to a specific A+ exam objective for exams 220-801 and 220-802.

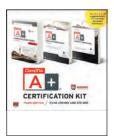

## CompTIA A+ Complete Certification Kit: CompTIA Recommended Courseware for Exams 220-801 and 220-802, 3rd Edition

Quentin Docter 9781118388426

Pub Date: 10/1/12 (US, Can.) \$99.97/\$119.97 Can./£99.97 UK

2180 pages Digital

Computers / Certification Guides

Ctn Qty: N/A

### Summary: The perfect study tool for price-savvy candidates preparing for the 2012 CompTIA A+ exams

CompTIA A+ certification is the industry standard for computer technicians. Careful preparation for the exams is key. If you're preparing to take CompTIA's A+ certification exams 220-801 and 220-802, this CompTIA Recommended kit is the preparation you need. Three essential Sybex guides are packaged into one handy set that includes complete coverage of all exam objectives, real-world scenarios and exercises, the expertise of seasoned authors, loads of review questions, and plenty of practice exams.

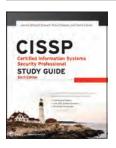

#### CISSP: Certified Information Systems Security Professional Study Guide, 6th Edition

James M. Stewart, Mike Chapple, Darril Gibson 9781118314173

Pub Date: 7/10/12 (US, Can.) \$69.99/\$83.99 Can./£47.50 UK

900 pages Paperback / softback

Computers / Certification Guides

Ctn Qty: 10

Previous Editions: 9780470944981

### Summary: Fully updated Sybex Study Guide for the industry-leading security certification: CISSP

Security professionals consider the Certified Information Systems Security Professional (CISSP) to be the most desired certification to achieve. More than 200,000 have taken the exam, and there are more than 70,000 CISSPs worldwide. This highly respected guide is updated to cover changes made to the CISSP Body of Knowledge in 2012. It also provides additional advice on how to pass each section of the exam. With expanded coverage of key areas, it also includes a full-length, 250-question practice exam.

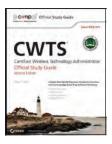

#### CWTS: Certified Wireless Technology Specialist Specialist Official Study Guide : (PW0-071), 2nd Edition

Robert J. Bartz 9781118359112

Pub Date: 9/19/12 (US, Can.) \$49.99/\$59.99 Can./£33.99 UK

500 pages Paperback

Computers / Certification Guides

Ctn Qty: 10

Previous Editions: 9780470438893

### Summary: Pass the CWTS exam with the help of this fully updated official guide

Completely updated to cover the latest Certified Wireless Technology Specialist exam, this best-selling guide is the only Official Study Guide for the popular wireless certification. This foundation-level certification is in high demand for wireless networking professionals, and you can master all the exam topics with this Official guide. It covers all the exam objectives and helps you study with hands-on exercises, chapter review questions, an objective map, a preassessment test, and additional study tools on the companion website.

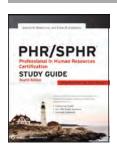

#### PHR / SPHR Professional in Human Resources Certification Study Guide, 4th Edition

Sandra M. Reed, Anne M. Bogardus 9781118289174 Pub Date: 5/8/12 (US, Can.)

\$59.99/\$71.99 Can./£39.99 UK 648 pages Paperback

Computers / Certification Guides

Ctn Qty: 10

Previous Editions: 9780470430965

### Summary: Updated edition of bestselling guide for PHR and SPHR candidates

The demand for qualified human resources professionals is on the rise. The new Professional in Human Resources (PHR) and Senior Professional in Human Resources (SPHR) exams from the Human Resources Certification Institute (HRCI) reflect the evolving industry standards for determining competence in the field of HR. This new edition of the leading PHR/SPHR Study Guide reflects those changes. Serving as an ideal resource for HR professionals who are seeking to validate their skills and knowledge, this updated edition helps those professionals prepare for these challenging.

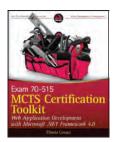

#### MCTS Certification Toolkit (Exam 70-515): Web Application Development with Microsoft .NET Framework 4.0

Tiberiu Covaci 9780470932421

Pub Date: 10/23/12 (US, Can.) \$54.99/\$65.99 Can./£36.99 UK

648 pages Paperback

Computers / Certification Guides

Ctn Qty: 10

Previous Editions: 9780470581858

#### Summary: A valuable test preparation guide, comprising a book-CD-website and written by an author who advised Microsoft in developing the exam

The MCTS 70-515 exam is the basic, entry-level certification exam for all .NET developers and boasts the largest audience of all .NET exams. The author of this essential study resource helped develop this exam, making him uniquely qualified to craft a prep guide that ensures student success. He works with a team of well-known Microsoft-certified .NET trainers and course developers to bring you the most accurate preparation test questions and answers.

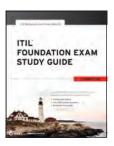

#### **ITIL Foundation Exam Study Guide**

Liz Gallacher, Helen Morris

9781119942757

Pub Date: 9/25/12 (US, Can.) \$39.99/\$47.99 Can./£24.99 UK

360 pages Paperback

Computers / Certification Guides

Ctn Qty: N/A

#### **Related Products**

Other Formats 9781119943631 \$41.50 9/25/12 Adobe PDF 9781119943648 \$41.50 9/25/12 ePub 9781119943655 \$41.50 9/25/12 MobiPocket

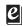

#### Summary: Everything you need to prepare for the ITIL exam

The ITIL (Information Technology Infrastructure Library) exam is the ultimate certification for IT service management. This essential resource is a complete guide to preparing for the ITIL Foundation exam and includes everything you need for success. Organized around the ITIL Foundation syllabus, the study guide addresses the ITIL Service Lifecycles, the ITIL processes, roles, and functions, and also thoroughly explains how the Service Lifecycle provides effective and efficient IT services.

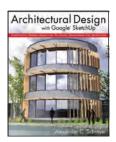

#### **Architectural Design with Google** SketchUp: Component-Based Modeling, Plugins, Rendering and Scripting

Alexander Schreyer 9781118123096

Pub Date: 12/4/12 (US, Can.) \$49.95/\$54.95 Can./£33.99 UK

336 pages Paperback

Architecture / Design, Drafting, Drawing &

Presentation Ctn Qty: 16

#### Summary: The one-stop guide to SketchUp for architects, designers, and builders

SketchUp is the tool of choice for architects, interior designers, and construction professionals. Though the basics are simple to understand, getting the most out of it requires deeper instruction and guidance. Architectural Design with Google SketchUp uses easy-to-understand tutorials to describe both common and advanced process, illustrated throughout with full-color renderings.

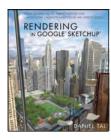

#### Rendering in Google SketchUp

Daniel Tal 9780470642191

Pub Date: 12/18/12 (US, Can.) \$49.95/\$59.95 Can./£33.99 UK

432 pages Paperback

Architecture / Landscape

Ctn Qty: 20

#### **Related Products**

#### Other Formats

9781118330012 \$49.95 12/18/12 ePub 9781118332771 \$49.95 12/18/12 Adobe PDF 9781118334454 \$49.95 12/18/12 MobiPocket

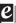

#### Summary: A must-have guide for architects and other professionals who use SketchUp in their modeling

Building on the skills introduced in his previous book, Google SketchUp for Site Design, Daniel Tal uses Rendering in Google SketchUp to instruct readers in intermediate and advanced modeling techniques and methods. Some of the key topics covered include Organic Modeling, Process Modeling, and Ruby Scripts. Readers will learn how to apply these modeling methods to both architectural models and digital elevation/ terrain models. Rich diagrams and images and sequential tutorials will allow readers to master the concepts and methods presented and apply them to their own models.

| 101 Ready-To-Use Excel Macros/Alexander                                                     | Digital SLR Video & Filmmaking For Dummies/Carucci                | . 37 |
|---------------------------------------------------------------------------------------------|-------------------------------------------------------------------|------|
| AARP Digital Photography: Tech to Connect                                                   | Dreamweaver CS6 Bible/Lowery                                      | . 44 |
| AARP iPad: Tech to Connect/Boyd                                                             | Dreamweaver CS6 Digital Classroom/Osborn                          | . 44 |
| Advanced Photoshop CS6 Digital Classroom/Smith 42                                           | Dreamweaver CS6 For Dummies/Warner                                | . 43 |
| After Effects CS6 Digital Classroom/AGI                                                     | Droid 4 For Dummies/Gookin                                        | 1    |
| Android Application Development For Dummies, 2nd Edition/                                   | Enterprise Android: Programming Android Database                  |      |
| Felker61                                                                                    | Applications for the Enterprise/Mednieks                          | . 61 |
| Android Game Programming For Dummies/James 61                                               | ePublishing with InDesign/Burke                                   | . 47 |
| Aperture 3 Portable Genius, 2nd Edition/Anon                                                | Flash Professional CS6 Digital Classroom/AGI                      | . 45 |
| Architectural Design with Google SketchUp/Schreyer 68                                       | Flash Professional CS6 Essentials/Heldman                         | . 45 |
| AutoCAD 2013 and AutoCAD LT 2013 Essentials/Onstott 50                                      | Follow Me!: Creating a Personal Brand with Twitter/Gratton        | . 27 |
| AutoCAD 2013 and AutoCAD LT 2013: No Experience Required/                                   | Game Design Secrets/Au                                            | . 38 |
| Gladfelter                                                                                  | Google+ Marketing For Dummies/Stay                                | . 29 |
| AutoCAD Civil 3D 2013 Essentials/Chappell                                                   | Google+ Marketing: An Hour a Day/Lang                             | . 29 |
| Autodesk 3ds Max 2013 Essentials/Derakhshani 49                                             | Group Policy: Fundamentals, Security, and the Managed             |      |
| Autodesk Inventor 2013 and Autodesk Inventor LT 2013                                        | Desktop, 2nd Edition/Moskowitz                                    | . 62 |
| Essentials/Tremblay                                                                         | Healthcare IT Technician Essentials/Conlan                        | . 62 |
| Autodesk Maya 2013 Essentials/Naas 50                                                       | iBooks Author For Dummies/Gruman                                  | . 12 |
| Autodesk Revit Architecture 2013 Essentials/Vandezande 53                                   | iCloud & iTunes Match In A Day For Dummies/Boyd                   | . 12 |
| Autodesk Revit Architecture 2013: No Experience Required/                                   | Illustrator CS6 Digital Classroom/Smith                           | . 46 |
| Wing                                                                                        | InDesign CS6 Digital Classroom/Smith                              | . 47 |
| Beginning ASP.NET 4.5 in C# and VB/Spaanjaars                                               | Introducing Autodesk Maya 2013/Derakhshani                        | . 50 |
| Beginning Microsoft Visual C# 2012/Watson                                                   | Introducing ZBrush, 3rd Edition/Keller                            | . 38 |
| Beginning Object Oriented Programming with C#/Purdum 59                                     | iOS Development Portable Genius/Wentk                             | . 60 |
| Beginning Perl/Poe                                                                          | iPad All-in-One For Dummies, 4th Edition/Muir                     | 6    |
| Beginning Visual Basic 2012/Newsome                                                         | iPad For Dummies, 4th Edition/Baig                                | 5    |
| Blogging All-in-One For Dummies, 2nd Edition/Gunelius 26                                    | iPad For Seniors For Dummies, 4th Edition/Muir                    | 4    |
| C# 2012 All-in-One For Dummies/Sempf                                                        | iPad in Education For Dummies/Gliksman                            | 6    |
| CCNA eTestPrep (Exam 640-802)/Lammle                                                        | iPhone 4S Portable Genius, 2nd Edition/McFedries                  | 2    |
| CISSP: Certified Information Systems Security Professional Study Guide, 6th Edition/Stewart | iPhone For Dummies, 6th Edition/Baig                              | 2    |
| CompTIA A+ Complete Certification Kit (Exams 220-801 and                                    | iPhone For Seniors For Dummies, 2nd Edition/Muir                  | 4    |
| 220-802), 3rd Edition/Docter                                                                | iPhone Secrets/Murph                                              |      |
| CompTIA A+ Complete Deluxe Study Guide (Exams 220-801                                       | ITIL Foundation Exam Study Guide/Gallacher                        |      |
| and 220-802), 2nd Edition/Docter                                                            | Ivor Horton's Beginning Visual C++ 2012/Horton                    |      |
| CompTIA A+ Complete Lab Manual/Pyles 66                                                     | Java SE7 Programming Essentials/Ernest                            |      |
| CompTIAA+ Complete Review Guide (Exams 220-801 and                                          | Kindle Touch For Dummies/Nicoll                                   |      |
| 220-802), 2nd Edition/Dulaney                                                               | Laptops For Dummies, 5th Edition/Gookin                           | . 13 |
| CompTIA A+ Complete Study Guide (Exams 220-801 and                                          | Launch a WordPress.com Blog In A Day For Dummies/                 | 00   |
| 220-802), 2nd Edition/Docter                                                                | Sabin-Wilson                                                      |      |
| CompTIA Security+ eTestPrep (Exam SY0-301)/Dulaney 65                                       | LinkedIn Marketing: An Hour a Day/von Rosen.                      | . 29 |
| Computers For Seniors For Dummies, 3rd Edition/Muir 13                                      | Mac OS X Lion Portable Genius Bundle, MacBook Pro Edition /Spivey | 11   |
| Creative Collection, Volume 1: Black & White, Close-Ups, and Night/Davis                    | MacBook Air Portable Genius, 4th Edition/McFedries                |      |
| Creative Collection, Volume 2: Composition, Lighting, and                                   | MacBook Pro Portable Genius, 4th Edition/Miser                    |      |
| Landscapes/Davis                                                                            | Macs Portable Genius, 3rd Edition/McFedries                       |      |
| Creative Suite 6 Design Premium All-in-One For Dummies/                                     | Mastering AutoCAD 2013 and AutoCAD LT 2013/Omura                  |      |
| Smith                                                                                       | Mastering AutoCAD Civil 3D 2013/Holland                           |      |
| CWTS: Certified Wireless Technology Specialist Official Study                               | Mastering Autodesk 3ds Max 2013/Harper                            |      |
| Guide (Exam PW0-071), 2nd Edition/Bartz 67                                                  | Mastering Autodesk Inventor 2013 and Autodesk Inventor LT         | . 40 |
| Design Premium Creative Suite 6 Digital Classroom/Smith 48                                  | 2013/Waguespack                                                   | . 52 |
| Digital Photography FAQz, 2nd Editon/Wignall                                                | Mastering Autodesk Maya 2013/Palamar                              |      |
| Digital Photography Visual Quick Steps/Bucher                                               | Mastering Autodesk Navisworks 2013/Dodds                          |      |
|                                                                                             |                                                                   |      |

| Mastering Autodesk Revit Architecture 2013/Read                        | 3 | Records Management For Dummies/Richardson                           | 14  |
|------------------------------------------------------------------------|---|---------------------------------------------------------------------|-----|
| Mastering Autodesk Revit MEP 2013/Bokmiller                            | 3 | Rendering in Google SketchUp/Tal                                    | 68  |
| Mastering Blender, 2nd Edition/Mullen                                  | 8 | Samsung Galaxy Note For Dummies/Gookin                              | . 1 |
| Mastering Windows Server 8, 2nd Edition/Minasi 62                      | 2 | Scrivener For Dummies/Hernandez                                     | 15  |
| Matchmoving: The Invisible Art of Camera Tracking, 2nd Edition/Dobbert | 8 | Search and Social: The Complete Guide to Real-Time Marketing/Garner | 28  |
| MCTS Certification Toolkit (Exam 70-515)/Covaci                        | 8 | Search Engine Optimization For Dummies, 5th Edition/Kent            | 28  |
| Microsoft Private Cloud Computing/Finn                                 | 0 | SharePoint 2010 For Dummies, 2nd Edition/Williams                   |     |
| Microsoft SQL Server 2012 Bible/Jorgensen                              |   | Siri For Dummies, Portable Edition/Saltzman                         |     |
| Microsoft Virtualization Secrets/Savill                                |   | SMART Board Interactive Whiteboard For Dummies/Dvorak               |     |
| Nik Software Tools Bundle /Haftel                                      | 6 | Social Media Commerce For Dummies/Collier                           | 28  |
| Nikon 1 J1/V1 For Dummies/King                                         | 6 | Social Media Marketing All-in-One For Dummies, 2nd Edition/         |     |
| Nikon D800 & D800E Digital Field Guide/Thomas                          |   | Zimmerman                                                           | 28  |
| NOOK Tablet For Dummies/Sandler                                        |   | SolidWorks 2011 Parts and Assemblies Bible, 2-Volume Set/           |     |
| Office 2010 Visual Quick Steps/Kinkoph-Gunter 15                       |   | Lombard                                                             | 51  |
| Online Couponing In A Day For Dummies/Montgomery 29                    |   | Sports & Action Photography In A Day For Dummies                    | 34  |
| Online Reputation Management For Dummies/Stradtman 30                  | 0 | Teach Yourself VISUALLY Dreamweaver CS6/Warner                      | 43  |
| PCs All-in-One For Dummies, 6th Edition/Chambers                       |   | Teach Yourself VISUALLY Facebook/Harvell                            | 27  |
| PCs For Dummies, 12th Edition/Gookin                                   |   | Teach Yourself VISUALLY iPhone 4S, 2nd Edition/Hart-Davis           | . 3 |
| Photo Inspiration: Secrets Behind Stunning Images/1x.com 3             |   | Teach Yourself VISUALLY Mac Mini/Hart-Davis                         | . 8 |
| Photography Techniques Digital Field Guide 3-Book Set/                 |   | Teach Yourself VISUALLY MacBook Pro/Miser                           | . 7 |
| Hess                                                                   | 5 | Teach Yourself VISUALLY Macs, 3rd Edition/McFedries                 | . 9 |
| Photoshop CS6 All-in-One For Dummies/Obermeier                         |   | Teach Yourself VISUALLY Photoshop CS6/Wooldridge                    | 39  |
| Photoshop CS6 Bible/Dayley                                             |   | Teach Yourself VISUALLY Windows 8/McFedries                         | 16  |
| Photoshop CS6 Digital Classroom/Smith                                  |   | Teach Yourself VISUALLY Windows 8 Tablet/McFedries                  | 23  |
| Photoshop CS6 Essentials/Onstott                                       |   | The Craft of the Cut, 2nd Edition/Riley                             | 37  |
| Photoshop CS6 For Dummies/Bauer                                        |   | The Portrait Photography Posing Guide/Blackmore                     | 32  |
| Photoshop CS6 Top 100 Simplified Tips & Tricks /Kent 4                 |   | Thousands of Images, Now What?/Hagen                                | 35  |
| Photoshop Elements 10 Digital Classroom /AGI 36                        |   | Travel Photography In A Day For Dummies /Timacheff                  | 34  |
| Photoshop Lightroom 4 FAQz/Sholik                                      |   | Tumblr For Dummies, Portable Edition/Jenkins                        | 26  |
| PHR / SPHR Professional in Human Resources Certification               |   | Virtualization Security/Shackleford                                 | 63  |
| Study Guide, 4th Edition/Reed6                                         | 7 | Visual Basic 2012 Programmer's Reference/Stephens                   | 57  |
| Pinterest For Dummies/Carr                                             | 5 | Wedding Photographer's Resource/Kim                                 | 34  |
| Pinterest Marketing For Dummies/Carr                                   | 9 | Windows 8 All-in-One For Dummies/Leonhard                           | 19  |
| Platform as a Service For Dummies/Hurwitz                              | 2 | Windows 8 Application Development with HTML5 For Dummies/Sempf      | 24  |
| Studio 2012/Gousset                                                    | 6 | Windows 8 Bible, 4th Edition/Boyce                                  |     |
| Professional ASP.NET 4.5 in C# and VB/Evjen 59                         | 9 | Windows 8 Digital Classroom/AGI                                     |     |
| Professional ASP.NET MVC 4/Galloway                                    |   | Windows 8 For Dummies/Rathbone                                      |     |
| Professional C# 2012 and .NET 4.5/Nagel                                |   | Windows 8 For Dummies eLearning Kit/Wempem                          | 24  |
| Professional HTML5 Mobile Game Development/Rettig 6                    |   | Windows 8 For Dummies Quick Reference/Mueller                       | 21  |
| Professional iOS Network Programming/Cox                               | 0 | Windows 8 For Dummies, Book + DVD Bundle/Rathbone                   | 18  |
| Professional SQL Server 2012: Internals and Troubleshooting/           | • | Windows 8 For Seniors For Dummies/Hinton                            | 22  |
| Bolton                                                                 | 5 | Windows 8 For Tablets For Dummies/Rathbone                          | 23  |
| Professional Team Foundation Server 2012/Blankenship 56                | 6 | Windows 8 for the Older and Wiser/Arnold                            |     |
| Professional Visual Basic 2012 and .NET 4.5/Sheldon 5                  | 7 | Windows 8 Secrets, 4th Edition/Thurrott                             |     |
| Professional Visual Studio 2012/Johnson                                | 7 | Windows 8 Simplified/McFedries                                      |     |
| Publishing eBooks For Dummies/Luke                                     | 5 | Windows 8 Visual Quick Tips/McFedries                               |     |
| QR Codes For Dummies/Waters                                            |   | Word 2010 eLearning Kit For Dummies/Lowe                            |     |
| QuickBooks "X" For Dummies/Nelson                                      | 4 | WordPress For Dummies, 5th Edition/Sabin-Wilson                     |     |
| Quicken "X" For Dummies/Nelson                                         | 4 |                                                                     | _   |
| P. For Dummios, 2nd Edition/Move                                       | 1 |                                                                     |     |

### **Retail Sales Representatives**

Charles Regan Reseller, Bulk & Premium (associations, catalogers, corporate bulk & premium sales) Tel: (201) 748-6553 e-mail: cregan@wiley.com

Wes Romansky Director - Retail Markets Tel: (201) 748-6291 e-mail: wromansky@wiley.com

Deb Lagano New Bookstore Accounts Tel: (201) 748-6273 e-mail: dlagano@wiley.com Trina Tripoli Tel: (949) 715-0866 e-mail: ttripoli@wiley.com CA. NV. HI

McLemore, Hollern & Associates Tel: (281) 360-5204 e-mail: salmclemor@aol.com TX, OK, AR, LA

Tom Wilson Tel: (847) 866-6920 e-mail: twilson@wiley.com ND, SD, NE, KS, MN, IA, MO, WI, IL

McFadden & Associates
Tel: (303) 771-2898
e-mail: tmcfadden@msn.com
WA, OR, ID, MT, WY, CO, UT, AZ, NM, AK

Beth Smith Tel: (203) 375-4439 e-mail: besmith@wiley.com

Maureen Sweeney Tel: (317) 572-3419 e-mail: msweeney@wiley.com MI, IN, KY

SOUTHEAST
Southeastern Book Travelers
Tel: (205) 682-8570
e-mail: chipmercer@bellsouth.net
TN.SC.MS.AL.GA.FL

Custom Sales

Tel: (317) 572-3205 Fax: (317) 572-4205 e-mail: lcoleman@wiley.com

### **Library Sales**

Charles Regan Sales Manager Tel: (201) 748-6553 e-mail: cregan@wiley.com Tara Golebiewski Sales Coordinator Tel: (201) 748-6372 e-mail: tgolebiews@wiley.com

### Training, Corporate, Government & K-12

Rick Skewes Tel: (415) 782-3220 e-mail: specialsales@wiley.com

### **Global Sales**

TORONTO
Therese Garnett
VP Sales and Marketing PT
Tel: +1 416 646 4564
tgarnett@wiley.com

EMEA Karen Wooten Sales Director EMEA Tel: +44 1243 770579 kwootton@wiley.com ASIA David Fisher Director, Sales and Marketing, Asia Tel: +65 6 6438 057 dfisher@wiley.com

### Latin America & the Caribbean

Laurie Rubin Regional Manager Tel: (201) 748-6464 Fax: (201) 748-8641 e-mail: Irubin@wiley.com

Samantha Fabal Export Sales Representative Tel: (201) 748-5911 Fax: (201) 748-8641 e-mail: sfabal@wiley.com

Robert Blake Apartado Postal 10-708 Mexico, D.F. 11000 Mexico

Tel: 011-52-(55) 5585-1298 Fax: 011-52-(55) 5425-0669 e-mail: blake1208@aol.com Mexico & Central America Ledy Martinez R. Estados Unidos, 230 Recanto Inpla Carapicuiba - SP CEP: 06350-180 Brazil Tel-frax: 55 11 46174617 e-mail: lemartin@wiley.com South America Phillip Bowie

Kingston 10 Jamaica Tel: (876) 978-3546 Fax: (876) 927-1925 e-mail: bowaz@hotmail.com

1 Seaview Avenue, Suite 18

Caribbean

### **Publicity**

111 River Street
Hoboken, NJ 07030
Business:
Heather Condon
Tel: (201) 748-6017
e-mail: hcondon@wiley.com
Consumer:
Ashley Newton
Tel: (201) 748-6904
e-mail: publicityrequests@wiley.com

### **Events**

Aaditee Shah 111 River Street Hoboken, NJ 07030 Tel: (201) 748-6707 e-mail: ashah@wiley.com

### Global Rights and Brand Management & Licensing

Kris Kliemann
Vice President, Global Rights Director
Tel: (201) 748-6412
e-mail: kkliemann@wiley.com

Nancy Ziser Tel: (201) 748-6756 e-mail: nziser@wiley.com Digital Licensing

Adam Levison
Tel: (201) 748-5976
e-mail: alevison@wiley.com
Professional and Consumer
Audio, Book Club, Large Print,
Serial, Specialty Reprint

Natasha De Bernardi Tel 41 764095192 ndeberna@wiley.com Italian Joseph Grosso Tel: (201) 748-6683 e-mail: jgrosso@wiley.com French, German, Japanese

Ashley Mabbitt Tel: (201) 748-7798 e-mail: amabbitt@wiley.com Dutch, Portuguese, Spanish

Nicole Feanny
Tel: (201) 748-8710
e-mail: nfeanny@wiley.com
Danish, Estonian, Finnish, Georgian,
Icelandic, Latvian, Lithuanian, Norwegian,
Polish, Russian, Swedish, Ukrainian

Marc Jeffrey Mikulich Vice President, Brand Licensing and International Rights 111 River Street, 4-02 Hoboken, NJ 07030-5774 Tel: (201) 748-5605 Fax: (201) 748-8641 e-mail: mmikulich@wiley.com Winnie Sung Tel: 0-11-65-6460-4209 e-mail: wsung@wiley.com.sg All Asian languages except Japanese

Jen Holton Tel 011-44-1243-770-542 e-mail: jholton@wiley.com U.K. rights customers

Jessica Roslin Tel: (201) 748-7733 e-mail: jroslin@wiley.com Albanian, Arabic, Azerbaijani, I

Albanian, Arabic, Azerbaijani, Bulgarian, Croatian, Czech, Greek, Hebrew, Hungarian, Macedonian, Persian, Romanian, Serbian, Slovakian, Slovenian, Turkish, and English Reprint

Ali DellaPenna Brand Licensing Manager 111 River Street 4-02 Hoboken, NJ 07030 Tel: (201) 748-5876 Fax: (201) 748-6141 e-mail: adellape@wiley.com

# Discount & Ordering Information

For discount and ordering information, see your Wiley representative or contact:

John Wiley & Sons, Inc. 111 River Street Hoboken, New Jersey 07030

Tel: 1-800-225-5945 Fax: 1-800-649-5962

Note: Terms and conditions of sale apply only to orders originating in the United States. All returns should be accompanied by a copy of the invoice and will be accepted as long as the book is in print.

Out-of-print titles will be accepted up to 90 days from publisher's out-of-print declaration.

## Direct line service for booksellers:

To place an order, check status, or receive customer or credit assistance, call 1-800-225-5945.

When calling, please have account number (or SAN), ISBN, and invoice or purchase order available.

John Wiley & Sons, Inc. is a Pubnet Publisher.

### Send all orders to:

John Wiley & Sons, Inc.
Order Processing Department
1 Wiley Drive
Somerset, NJ 08875

Tel: (800) 225-5945 Fax: (732) 302-2300

Special Sales (Non-Bookstore Accounts)

Customers call: Tel: (201) 748-6143 Fax: (201) 748-6142

Note: All prices in this catalog are trade discounted unless otherwise noted as professional editions.

Prices subject to change without notice. Months represent publication month.

For the latest on what's happening at John Wiley & Sons, Inc., check out our Web site at www.wiley.com

## LOOK HERE FOR MORE BOOKS FROM WILEY.

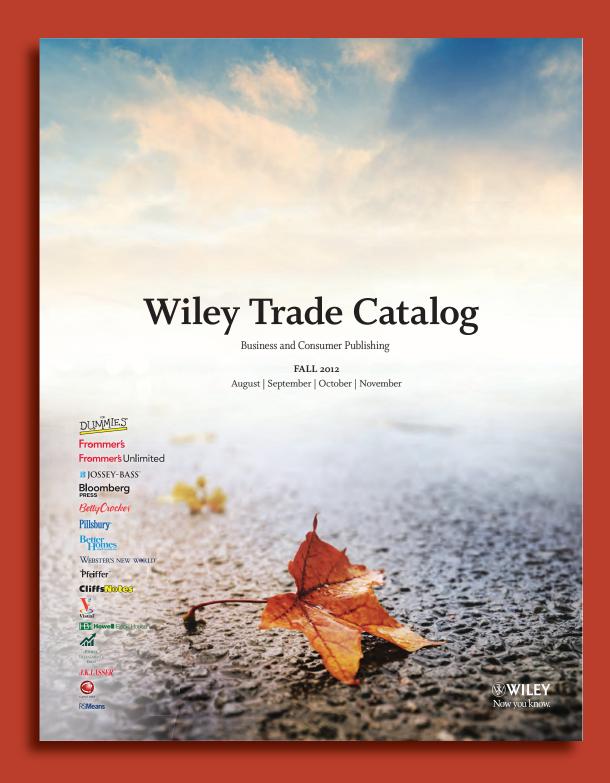

Check out our Trade Catalog at: http://promo.wiley.com/fall2012tradectlg

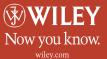